**REPUBLIQUE ALGERIENNE DEMOCRATIQUE ET POPULAIRE MINISTERE DE L'ENSEIGNEMENTSUPERIEUR ET DE LA RECHERCHE SCIENTIFIQUE**

> **ECOLE NATIONALE POLYTECHNIQUE**

**Département Génie Mécanique**

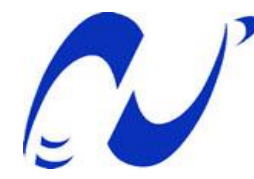

**Mémoire de Fin d'Etudes pour l'obtention du Diplôme d'Ingénieur d'Etat en Génie Mécanique**

**Thème**

# **MISE EN MARCHE DU BANC D'ESSAI DE CHAUFFAGE CENTRAL**

**Pr. SMAÏLI Arezki ZAIR ACHOUR**

**Mr. BENBRAÏKA Mohamed** 

Dirigé par : présenté par :

*PROMOTION 2013*

ملخص

الموضوع: عملية تشغيل وحدة تدفئة مركزية.

يتضمن هذا المشروع عملية تشغيل وحدة تدفئة مركزية ذي طابع تربوي قمنا بإجراء دراسة نظرية على امتيازات سطوح التبادل الحراري والمدفئة ودراسة تطبيقية بحسب عطالتهم ومعامل التبادل الحراري الكلي للسطوح ومردود المدفئة. في النهاية اقترحنا عمل تطبيقي ملخصا لدراستنا. الكلمات المفتاحية: التدفئة المركزية, المدفئة,نق ل الحرارة

## Résumé

Sujet : ce projet consiste en la mise en route d'une unité de chauffage central à caractère pédagogiques.

Nous avons réalisé sa mise en route, fait une étude théorique sur les caractéristiques des éléments de chauffe et de la chaudière.

Une étude pratique en mesurant leurs puissances, le coefficient global de transfert de chaleur des éléments de chauffe ainsi que le rendement de la chaudière.

On a proposé à la fin un T.P résumant notre travail.

Les mots cléfs. chauffage central, Chaudière, transfert de chaleur.

## Abstract

Subject : This project consists in pedagogic central heating starting. We have done theorical study about the caracteristics of the heat exchange surfaces and the boiler, than pratical study on mesuring their powers, the heat transfer global coefficient and the boiler produce.

At last we suggested P.W resuming our study.

**Key-words:** central heating, boiler, heat transfer.

# *REMERCIEMENTS*

Je remercie tout d'abord Allah le tout puissant, de m'avoir donné le courage et la patience afin de mener à bien mon projet de fin d'étude.

 $M_{\mathrm{es}}$  sincères remerciements et ma profonde gratitude à mes encadreurs M. SMAILI Arezki et M. BENBRIKA Mohamed, pour <sup>m</sup>'avoir dirigé, orienté, soutenu et dont les compétences intellectuelles, l'expérience, la modestie, la patience et la disponibilité ont grandement contribué à l'aboutissement de ce mémoire.

Qu'il trouve ici l'expression de mon profond respect.

Je voudrais particulièrement remercier les membres du jury dont Mr RECHAK Saïd pour avoir accepté la présidence du jury ainsi que l'examinateur Mr BOUBAKER pour m'avoir honoré d'être membre de mon jury de soutenance.

Je souhaiterais également remercier tous mes enseignants du département de mécanique de l'ENP, pour avoir participé à ma formation.

 $\mathit{F}_{\mathit{inalement},\mathit{mes}\mathit{remerciements}\mathit{vont}\mathit{\`a}\mathit{tous}\mathit{ceux}\mathit{qui}\mathit{ont}$ contribué d'une quelconque manière à l'aboutissement de ce travail.

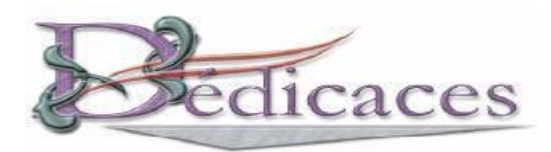

*A mes parents qui me sont les plus chers au monde, que Dieu les protège, et que ce travail fasse qu'ils soient fiers de moi.*

*Ames frères et sœurs que j'aime très fort, et à qui je souhaite tout le bonheur et la réussite du monde,*

*Ama femme que j'aime.*

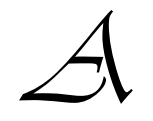

*A tous mes amis chacun par son nom* (idir, sohib, takfa,widou,soraya,mira , amine,mizou, saadou, ……..)

*Atous les étudiants de 5éme année du département de* G*. mécanique,*

*Atous ceux que j'aime et qui m'aiment, ou `qu'ils soient,*

*Atous ceux qui m'ont aidé de près ou de loin.* 

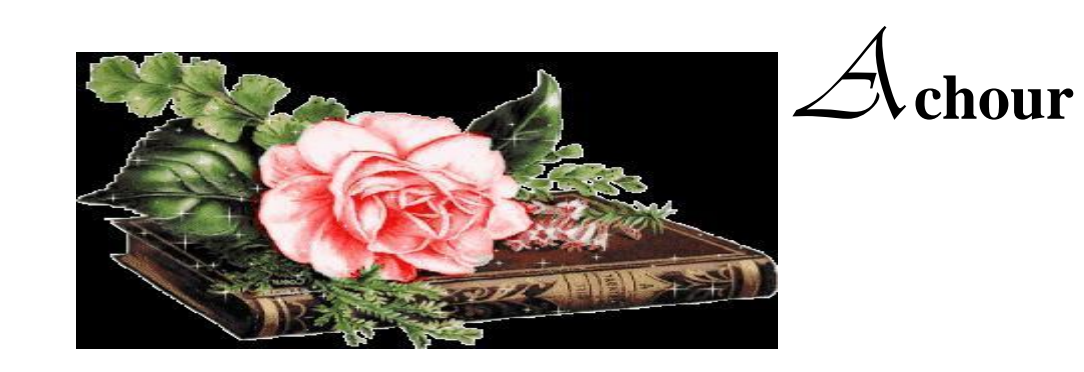

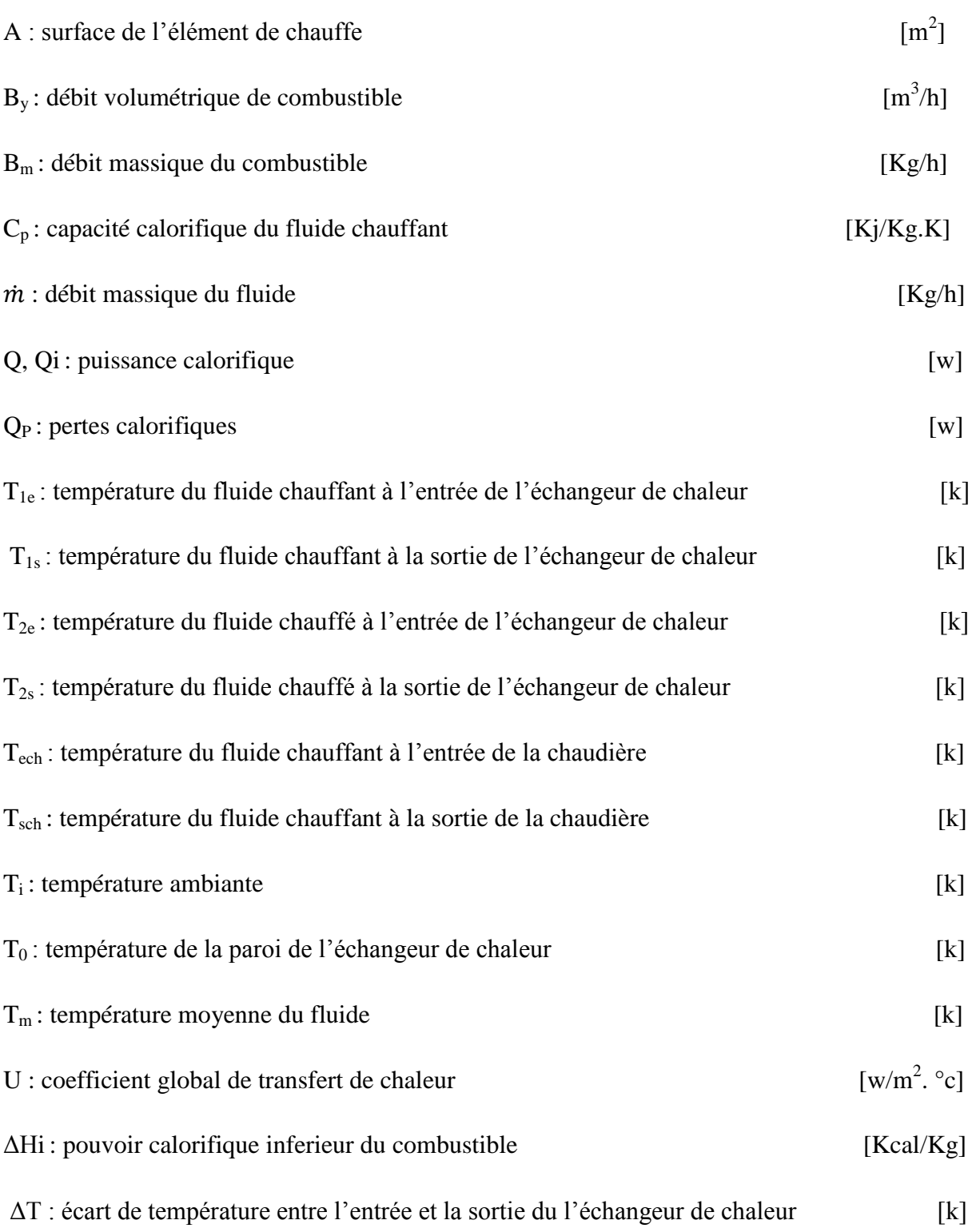

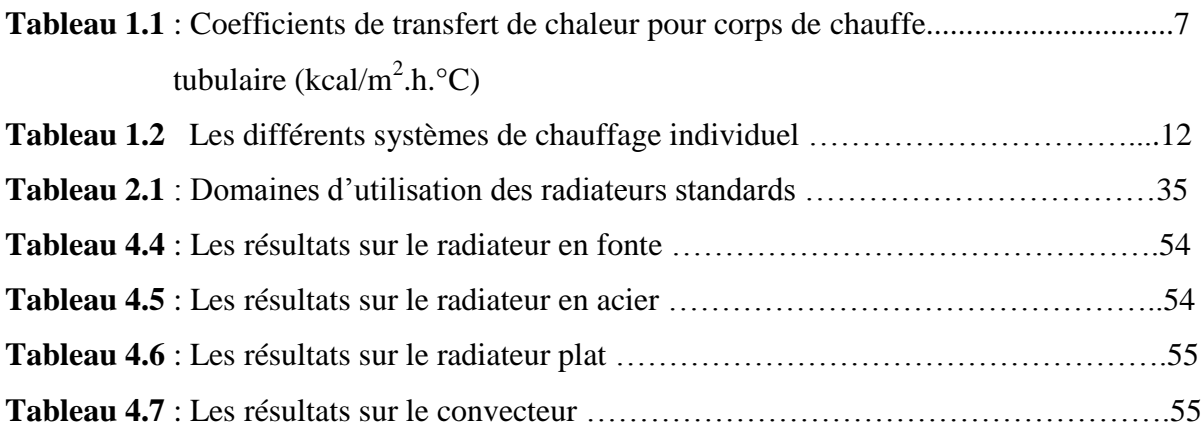

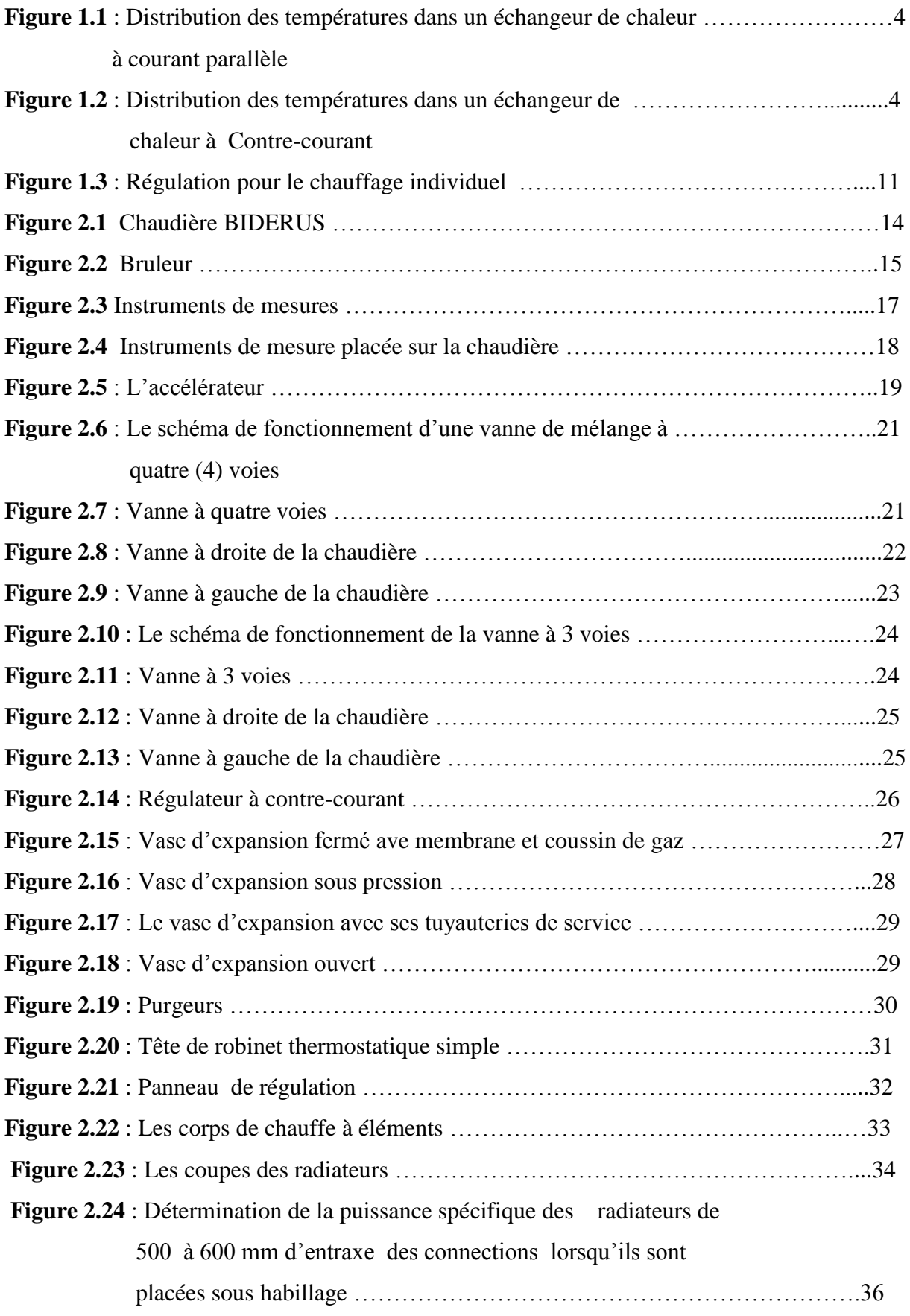

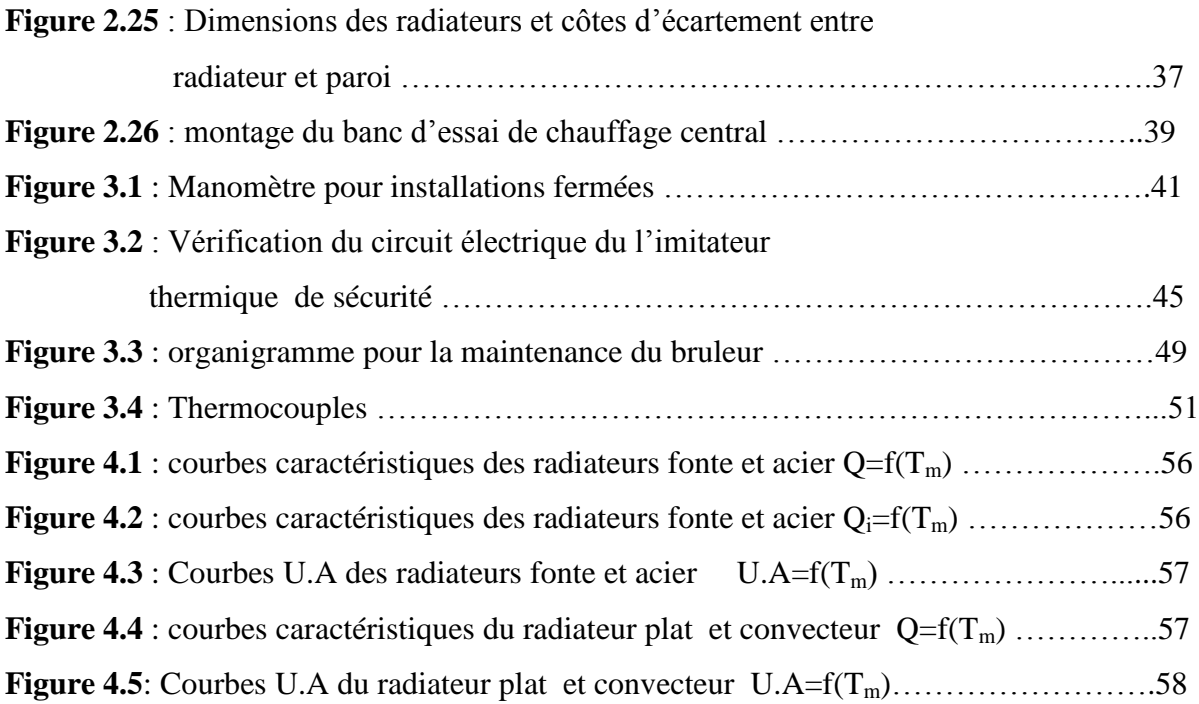

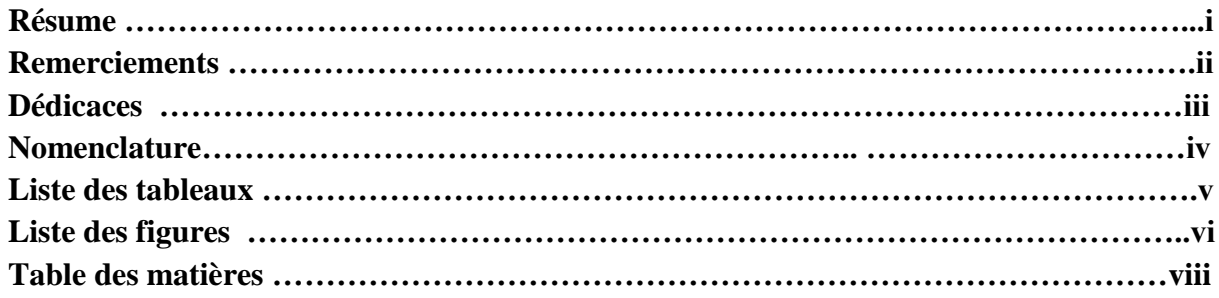

## 

## Généralités

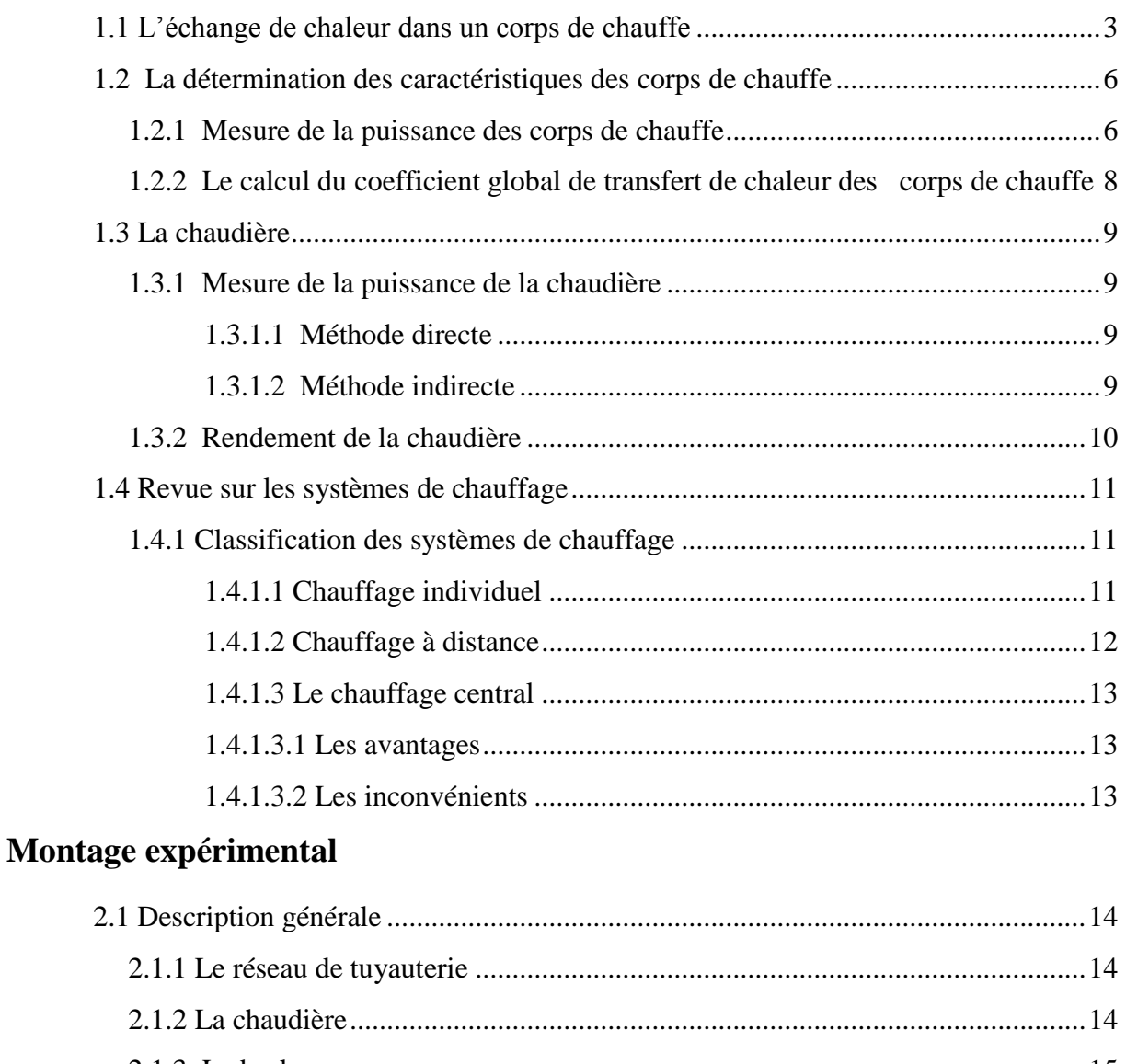

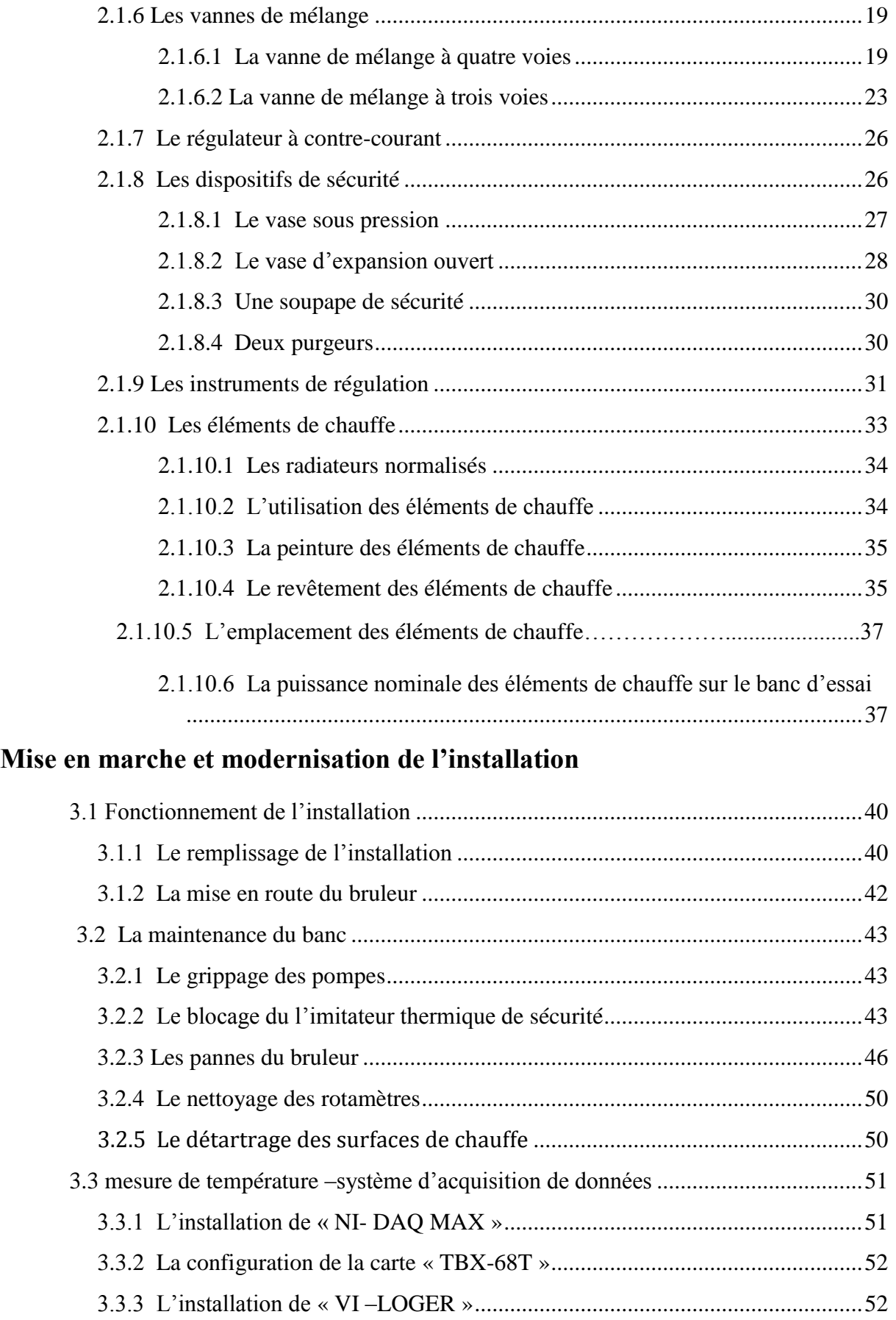

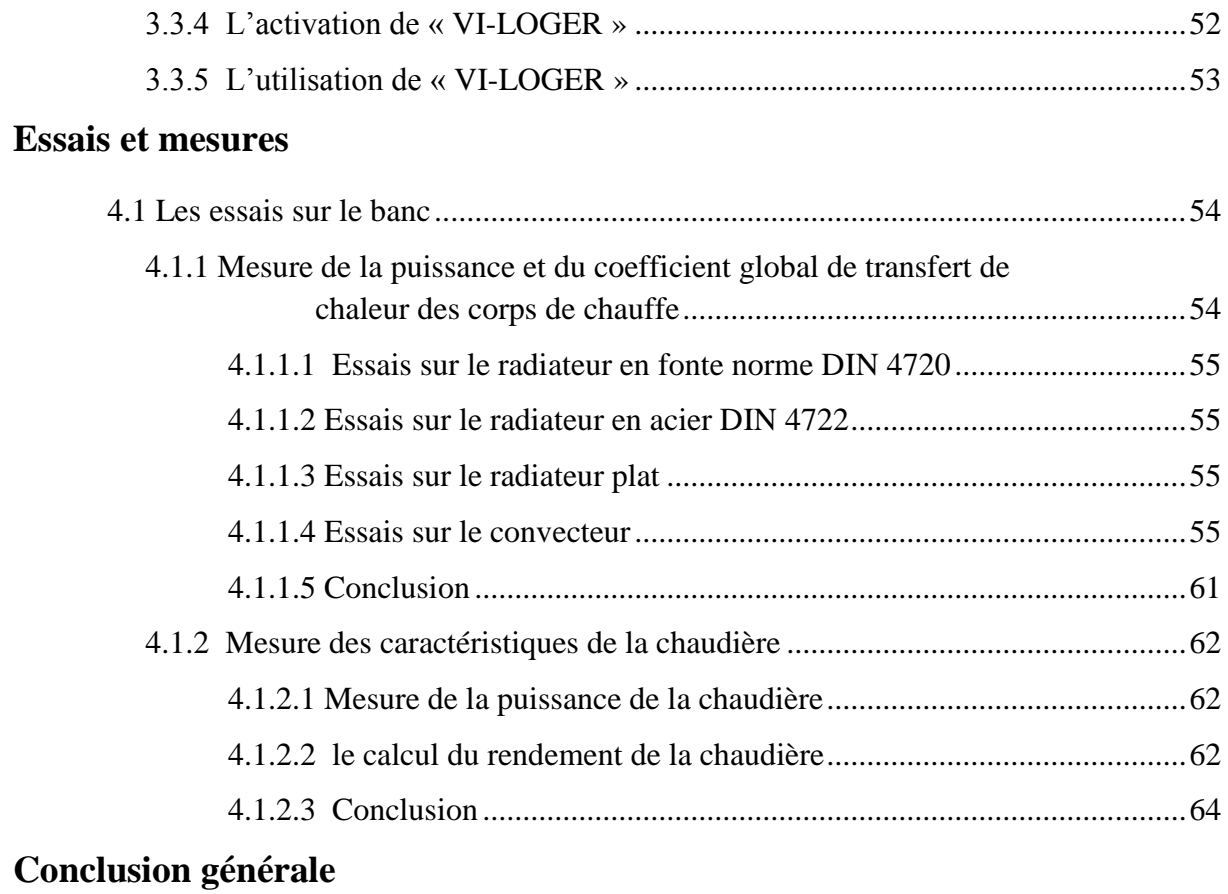

## **Bibliographie**

**Appendice** 

# **Introduction Générale**

### <span id="page-13-0"></span>**Introduction générale**

Le chauffage central offre une série d'avantages, la production de la chaleur avec un seul feu permet d'améliorer la conception technique du foyer dans lequel il est produit, la conduite du feu et les réglages sont simplifiés.

Notre étude s'effectue sur le banc d'essai de chauffage central « MATLABO », ce banc d'essai a été conçu avec des éléments utilisées couramment dans les installations de chauffage central, et peut être utilisé pour mesurer les phénomènes de transfert thermique qui interviennent dans les installations de chauffage central.

L'objectif de cette étude est la mise en marche du banc d'essai, la réparation des éléments défectueux et la vérification du bon fonctionnement de ses éléments.

Après la mise en marche de l'installation, on détermine les caractéristiques des différents éléments de chauffe les vannes de mélange et la chaudière.

Et finalement, la rédaction d'un manuel de travaux pratiques illustrant certaines expériences à faire sur le banc.

Dans le premier chapitre une étude théorique est faite sur les échanges de chaleur dans un élément de chauffe en citant toutes les équations utilisées pendant les calculs, La deuxième partie du chapitre permet de décrire le montage expérimental en citant les différents composants constituants l'installation et leurs caractéristiques.

Le deuxième chapitre traite la description générale de notre installation

Le troisième chapitre est divisé en trois parties, la première partie est consacrée à décrire le fonctionnement de l'installation, la seconde partie consiste à citer toutes les réparations apportées à l'installation, enfin la troisième partie traitant l'intégration de la carte d'acquisition.

 Dans le dernier chapitre, on a fait l'évaluation des performances de l'installation, en faisant des essais pour s'assurer du bon fonctionnement de cette dernière.

Dans la conclusion générale, on a présenté Les résultats obtenus et les perspectives

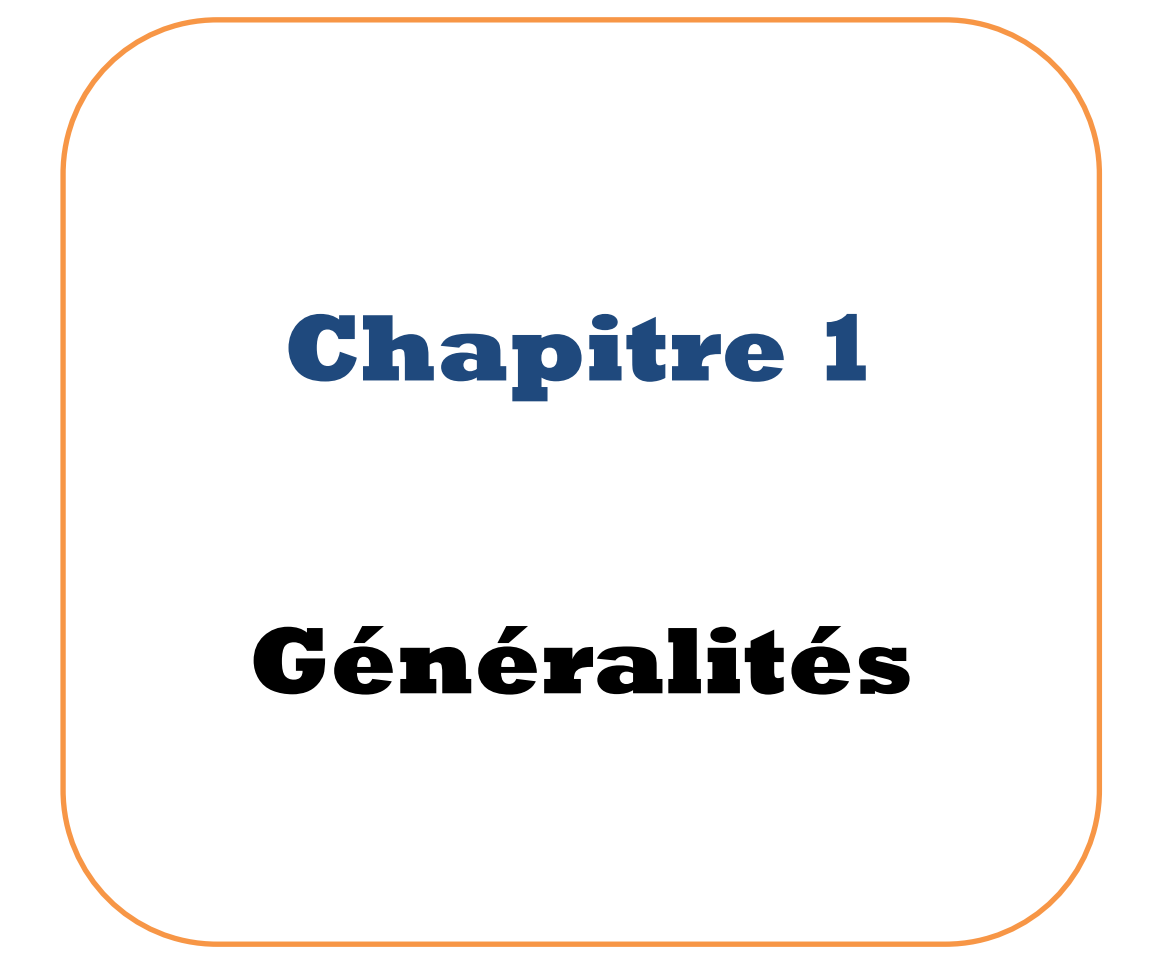

#### <span id="page-15-0"></span>**1.1 L'échange de chaleur dans un corps de chauffe**

Les températures des fluides, dans un échangeur de chaleur, ne sont pas en général constantes, mais elles varient d'un point à un autre à mesure que la chaleur s'écoule du fluide le plus chaud vers le fluide le plus froid. Même dans le cas d'une résistance thermique constante, le flux de chaleur varie tout au long du passage du fluide dans l'échangeur car sa valeur, dans une section donné, dépend de la différence de température entre le fluide chaud et le fluide froid. Les figures (1.1) et (1.2) montrent l'évolution des températures des deux fluides dans un échangeur constitué par un tube et un corps .Les distances entre les lignes en trait plein sont proportionnelles aux différences de températures ΔT entre les deux fluides.

La figure (1.1) représente les conditions dans un échangeur à écoulement parallèle, et la figure (1.2) correspond à un échangeur à contre-courant.

Dans ces deux derniers cas il n'y a pas de changement de phase .l'examen de La figure (1.1) montre que, quelle que soit la longueur de l'échangeur, la température finale de fluide le plus froid ne peut jamais être supérieure à la température de sortie du fluide le plus chaud .pour un échangeur à contre-courant, par contre la température finale du fluide le plus froid peut dépasser la température de sortie du fluide le plus chaud, car il existe un gradient de température favorable tout au long de la traversé de l'échangeur. Un avantage supplémentaire de la disposition à contre-courant est que pour un flux de chaleur donné on a besoin d'une surface d'échange plus petite que dans le cas d'un écoulement parallèle. Pour déterminer le flux de chaleur dans n'importe lequel des cas qui viennent d'être cités, on doit intégrer l'équation :

$$
dQ = U dA \Delta T \tag{1.1}
$$

Où :

U : présente le coefficient d'échange de chaleur

sur toute la surface d'échange de chaleur [1].

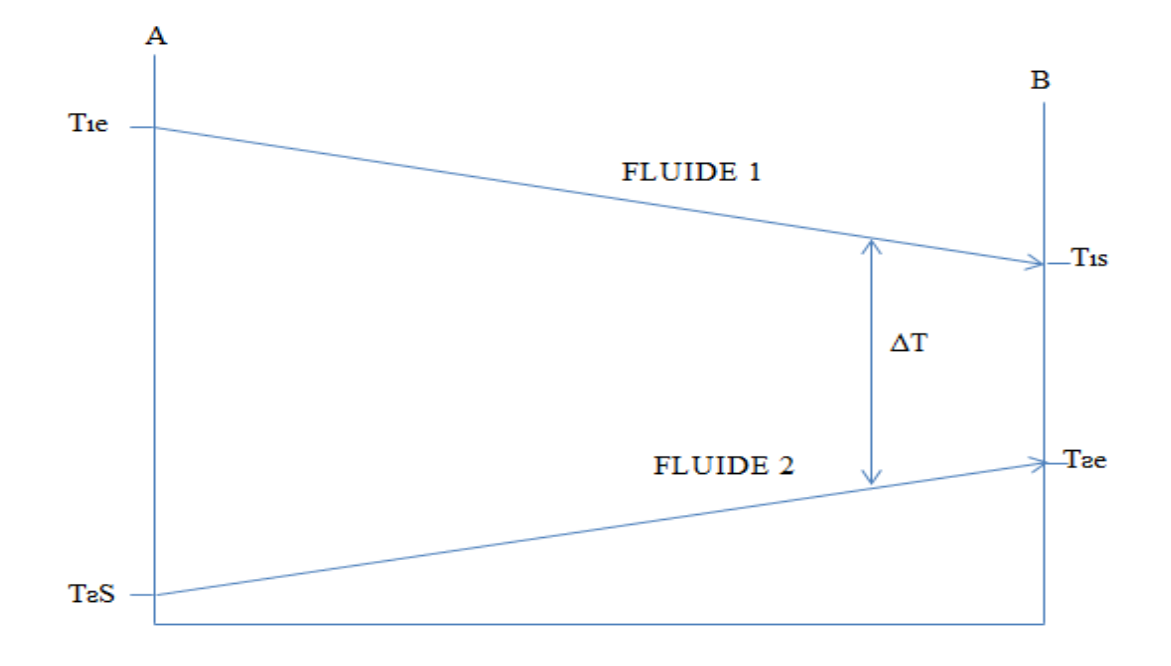

 **Figure 1.1 : Distribution des températures dans un échangeur de chaleur à courant parallèle [1]**

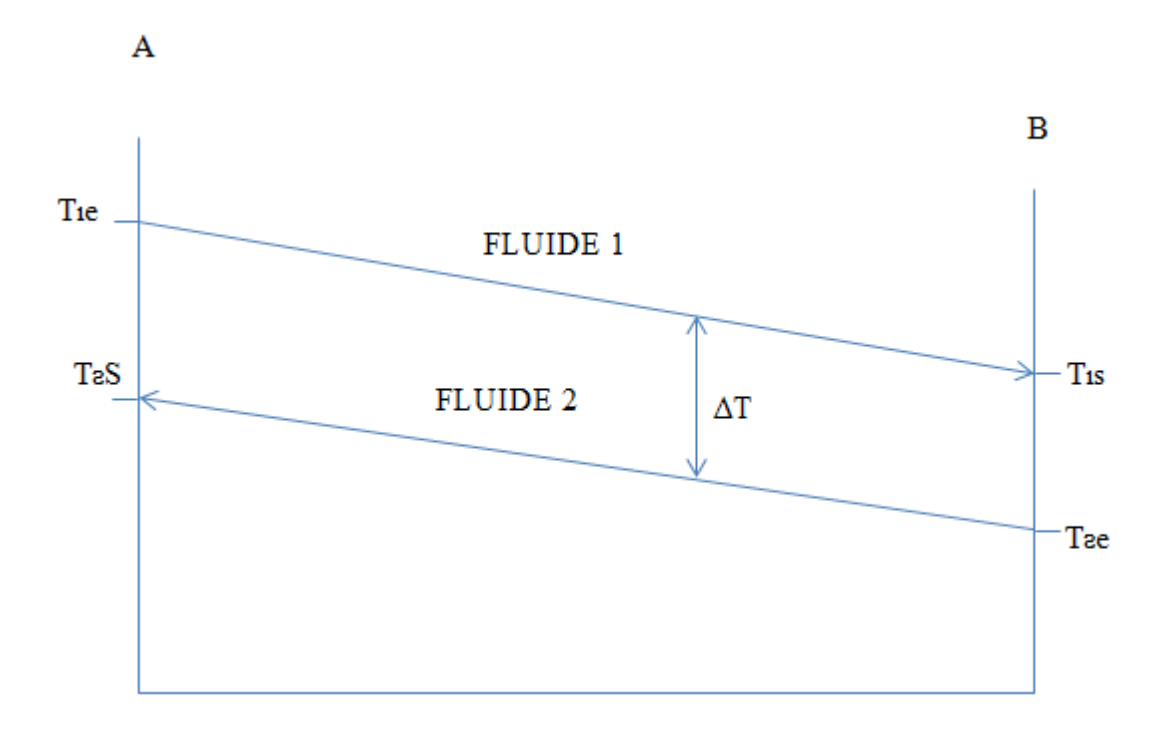

**Figure 1.2 : Distribution des températures dans un échangeur de chaleur à Contre-courant [1].**

## **GÉNÉRALITÉS**

Si la conductance globale par unité de surface (coefficient de transfert global) U est constante, si on néglige les variations d'énergie cinétique, on peut intégrer facilement l'équation (1.1) pour un écoulement parallèle ou à contre-courant. Le bilan énergétique appliqué à la surface dA donne [2] :

$$
Q=m Cp (T1e - T1s) \qquad (1.2)
$$

Où :

 $\dot{m}$  : désigne le débit de masse du fluide chauffant

T1e : température du fluide chauffant à l'entrée de l'élément de chauffe

T1s : température du fluide chauffant à l'entrée de l'élément de chauffe

Cp : chaleur spécifique du fluide chauffant

Le flux échangé entre les deux fluides peut s'écrire en fonction du coefficient de transfert globale comme suit [2] :

$$
Q=U A \Delta T_{lm} \tag{1.3}
$$

Où :

ΔTlm : l'écart logarithmique moyen des températures d'entrée et de sortie donné par la relation :

$$
\Delta T_{lm} = \frac{(T1e - T2s) - (T1S - T2e)}{Ln\frac{(T1e - T2s)}{(T1S - T2e)}}\tag{1.4}
$$

Sur les radiateurs, il est difficile de mesurer les températures de l'air entrée-sortie du moment qu'on a une variation dans les directions horizontale et verticale de la température des couches d'air [3].

De nombreuses mesures ont été faites sur des radiateurs allemands normalisées pour le calcul de leur puissance ou l'écart logarithmique moyen est exprimé par la relation suivante  $[2]$ :

$$
\Delta T_{lm} = \frac{(T1e-Ti)-(T1S-Ti)}{Ln\frac{(T1e-Ti)}{(T1S-Ti)}}\tag{1.5}
$$

Où :

T<sup>i</sup> : température ambiante

T2e : température du fluide chauffé à l'entrée de l'élément de chauffe

T2s : température du fluide chauffé à la sortie de l'élément de chauffe

Dans le cas où le rapport  $\frac{(T1s-Ti)}{(T1e-Ti)}$  est supérieur à 0.7 l'écart logarithmique moyen des températures peut être assimilé au moyen arithmétique des températures d'entrée et de sortie [2] :

$$
\Delta T_{lm} = \Delta T_{ma} = \frac{\text{Te} + \text{Ts}}{2} - \text{Ti}
$$
 (1.6)

#### <span id="page-18-0"></span>**1.2 La détermination des caractéristiques des corps de chauffe**

#### <span id="page-18-1"></span>**1.2.1 Mesure de la puissance des corps de chauffe**

Pour les corps de chauffe tubulaires comportant des tubes lisses horizontaux on peut, suivant DIN 4703, admettre pour le coefficient de transfert de chaleur les valeurs de

Tableau (5.3) [3].

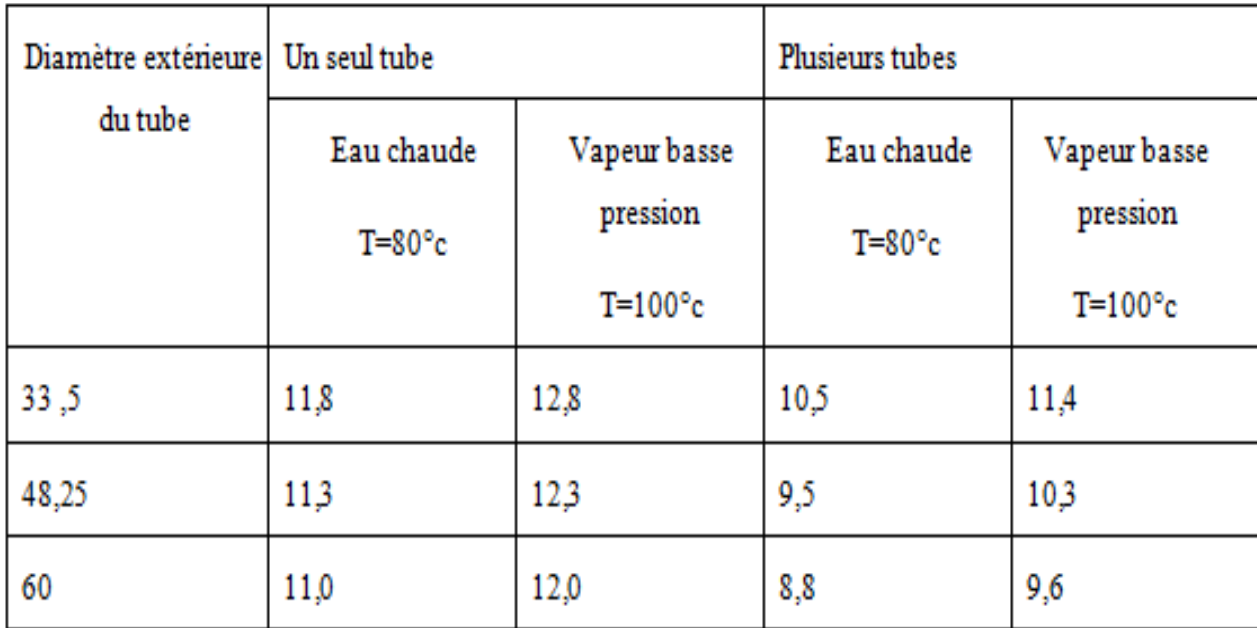

#### **Tableau 1.1 : Coefficients de transfert de chaleur pour corps de chauffe tubulaire (kcal/m<sup>2</sup> .h.°C)[3]**

Ces valeurs concordent bien avec celles trouvées pour les panneaux plats en acier. Pour les calculs, il est plus facile, dans la pratique, de considérer la puissance thermique par unité de longueur.

Il est de même pour les radiateurs dits à haute pression et autres corps de chauffe de construction spéciale.

Il convient à ce sujet , de tenir compte du fait que , lorsque la proportion de surface d'ailettes croit, le transfert de chaleur, côtés fluide chauffant , augmente d'importance et que ,en conséquence , il ne suffit plus ,pour caractériser la puissance spécifique , de connaitre la surface de chauffe et la différence de température ( $T_m - T_i$ )[3].

Outre les données de puissance pour les différences de température ( $T_{m-}$  Ti) maximales servant à la détermination des surfaces de chauffe ,les données correspondant à des différences de température inferieures aux valeurs maximales sont également intéressantes à connaître dans la pratique .Elles sont par exemple ,dans les chauffages à eau chaude à allure réduite ,une influence sur les températures d'entrée de l'eau à admettre dans le corps de chauffe [3].

La relation entre la puissance du corps de chauffe et la différence de température

 $(Tm - T_i)$ , on parle de la courbe caractéristique du radiateur, se traduit par la relation [3] :

$$
Q_{i} = Q_{n} \qquad \left[\frac{\Delta T}{\Delta T n}\right]^{m}
$$
\n
$$
= Q_{n} \qquad \left[\frac{(Tm - Ti)}{(Tm - Ti)n}\right]^{m}
$$
\n(1.7)

Où :

 $Q_n$ : puissance calorifique définie par les normes.

ΔTn : écart de température correspondant aux conditions définies par les normes.

T<sub>m</sub>: température moyenne du fluide

D'après les essais effectuées ; l'exposant « m » pour des valeurs moyennes de d'eau chaude comprises entre 40 ºc et 100 ºc a les valeurs suivantes [3] :

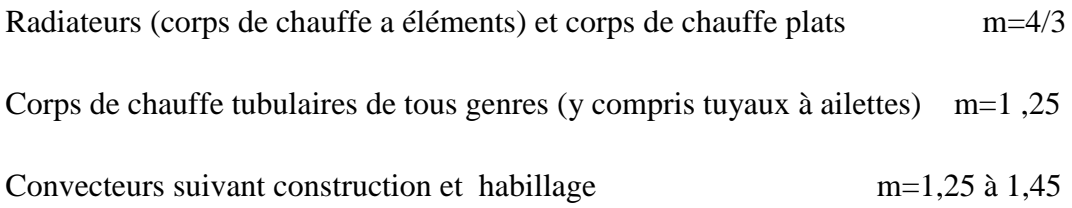

## <span id="page-20-0"></span>**1.2.2 Le calcul du coefficient global de transfert de chaleur des corps de chauffe**

Le coefficient global de transfert de chaleur U se déduit en faisant l'égalité entre les équations  $(2)$  et  $(3)$ , on a :

$$
U = \frac{m \times cp}{A} \frac{The - T1s}{\Delta Tlm}
$$
 (1.8)

### <span id="page-21-0"></span>**1.3 La chaudière**

La puissance d'une chaudière varie énormément en fonction des conditions d'utilisation. Les chaudières sont généralement désignées par leurs puissances nominales correspondant à des conditions standards fixées par les normes .La température du fluide chauffant est selon ces normes de 70 ºC à l'entrée dans la chaudière et 90 ºc à sa sortie [4].

#### <span id="page-21-1"></span>**1.3.1 Mesure de la puissance de la chaudière**

La puissance d'une chaudière peut être calculée de deux manières différentes qui sont les suivantes [2] :

#### <span id="page-21-2"></span>**1.3.1.1 Méthode directe**

La puissance est déterminée directement à la chaudière en mesurant l'augmentation d'enthalpie du fluide qui la traverse (eau ou vapeur) [2].

$$
Q = \dot{m} \, Cp \, \Delta T \tag{1.9}
$$

$$
Q = \dot{m} \, Cp \, (T_{\text{sch}} - T_{\text{ech}}) \tag{1.10}
$$

Où :

 $\dot{m}$  : désigne le débit de masse du fluide chauffant

Tsch : température de sortie chaudière

Tech : température d'entrée chaudière

#### <span id="page-21-3"></span>**1.3.1.2 Méthode indirecte**

 La puissance est déterminée indirectement en mesurant la chaleur fournie à l'eau dans un échangeur de chaleur .Dans ce cas il faut déterminer avec soin toutes les pertes calorifiques des tuyauteries de liaison entre la chaudière et celles de l'échangeur lui-même [2] :

$$
Q = \dot{m} \operatorname{Cp} (T_{2s} - T_{2e}) + Q_p \tag{1.11}
$$

Où:

 $Q_p$ : les pertes calorifiques

## <span id="page-22-0"></span>**1.3.2 Rendement de la chaudière**

Le rendement de la chaudière est calculé par la relation [2] :

$$
\eta = \frac{\dot{m} \, \text{Cp}}{\text{B} \, \Delta \text{Hi}} \left( \text{T}_{\text{sch}} \text{-} \text{T}_{\text{ech}} \right) \tag{1.12}
$$

Où:

ΔH<sup>i</sup> : est le pouvoir calorifique inferieur du combustible

## <span id="page-23-0"></span>**1.4 Revue sur les systèmes de chauffage**

## <span id="page-23-1"></span>**1.4.1 Classification des systèmes de chauffage**

Il est difficile de classer les systèmes de chauffage car les critères de classement sont multiples (classement : selon l'énergie utilisée, la disposition des éléments constitutifs ou encore selon le fluide caloporteur utilisé). Nous avons adopté ici une classification en fonction de la position respective des différents éléments de base qui constituent le système de chauffage. Ces éléments sont :

- Le générateur qui assure la production de la chaleur

 - Le réseau de distribution qui assure le transport de la chaleur vers les zones d'utilisation.

- L'émetteur qui assure l'émission de la chaleur dans la zone à chauffer.

A ces trois éléments, peuvent venir s'ajouter :

- La régulation qui permet d'assurer une fourniture de chaleur selon les besoins réels.

 - La sous-station qui sert de relais entre le générateur du réseau primaire et les différents émetteurs du réseau secondaire, dans le cas de réseau de chaleur urbain. Enfin, un ensemble d'éléments complète l'installation pour remplir les fonctions liées à la sécurité de l'installation [5].

Et selon ces critères on distingue trois types de chauffage qui sont :

#### <span id="page-23-2"></span>**1.4.1.1 Chauffage individuel**

Le générateur et l'émetteur forment un seul élément auquel est associée une éventuelle régulation. La figure (1.3) illustre le système de régulation dans une installation a chauffage individuel [5].

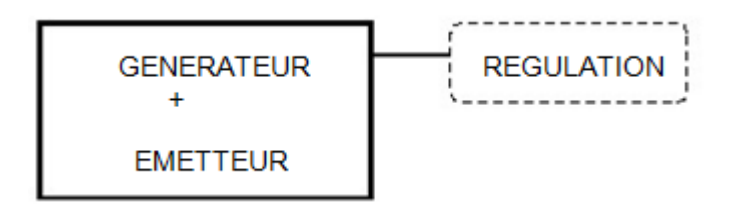

**Figure 1.3 : Régulation pour le chauffage individuel [6]**

Le tableau (1.2) récapitule les différents systèmes de chauffage individuel

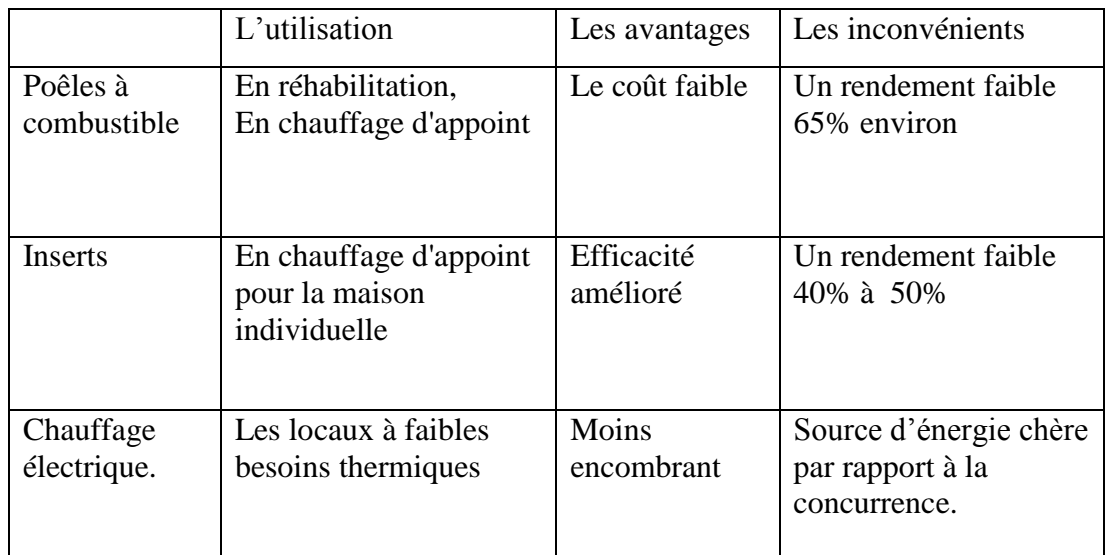

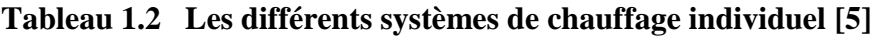

#### <span id="page-24-0"></span>**1.4.1.2 Chauffage à distance**

Le chauffage à distance alimente à partie d'une chaufferie centrale un grand nombre de bâtiments ou de postes d'utilisation. Il peut assurer la couverture des besoins de chauffage, mais aussi de l'eau chaude sanitaire et des besoins de chaleur pour des processus de fabrication.

Il est utilisé pour les grandes usines, les zones industrielles, les hôpitaux très étendus, les zones urbaines denses.

Les fluides utilisés sont la vapeur, l'eau surchauffée, l'eau chaude.

Dans le monde de nombreux pays ont développé des réseaux de chauffage, citons:

- R.F.A. : 2 à 3 fois la puissance installée en France.
- DANEMARK : 35 % de la chaleur des locaux fournies par le chauffage urbain.
- PAYS DE l'EST : Le réseau de Moscou est 13 fois plus grand que celui de Paris [5].

#### <span id="page-25-0"></span>**1.4.1.3 Le chauffage central**

Un seul foyer produit la chaleur qui sera distribué vers différents locaux par l'intermédiaire d'un fluide caloporteur circulant dans un réseau de distribution. Ce fluide peut être :

- De l'eau, chauffage à eau chaude
- $\triangleright$  de la vapeur, chauffage à vapeur
- $\triangleright$  de l'air, chauffage à air chaud ou aéraulique

Le foyer est en général placé dans une chaufferie (local adjacent aux locaux à chauffer). Mais on peut le trouver en sous-sol de villas ou dans les appartements (salle de bains, cuisine, dans le cas du chauffage central individuel en immeuble collectif.)

#### <span id="page-25-1"></span>**1.4.1.3.1 Les avantages**

- Réduction du nombre de foyers et cheminées
- $\triangleright$  Pollution atmosphérique moins importante
- $\triangleright$  Pas de manipulations de combustible ou de cendres dans les logements.
- $\triangleright$  Meilleure rentabilité d'utilisation du combustible
- Réduction de l'emprise au sol des éléments chauffants.
- > Maintenance réduite
- $\triangleright$  Chauffage assez inerte (sauf air chaud pulsé)
- $\triangleright$  Coût de fonctionnement faible

#### <span id="page-25-2"></span>**1.4.1.3.2 Les inconvénients**

- Coût d'investissement élevé par rapport à un chauffage électrique intégré.
- $\triangleright$  En collectif, problème de répartition des frais de chauffages [5].

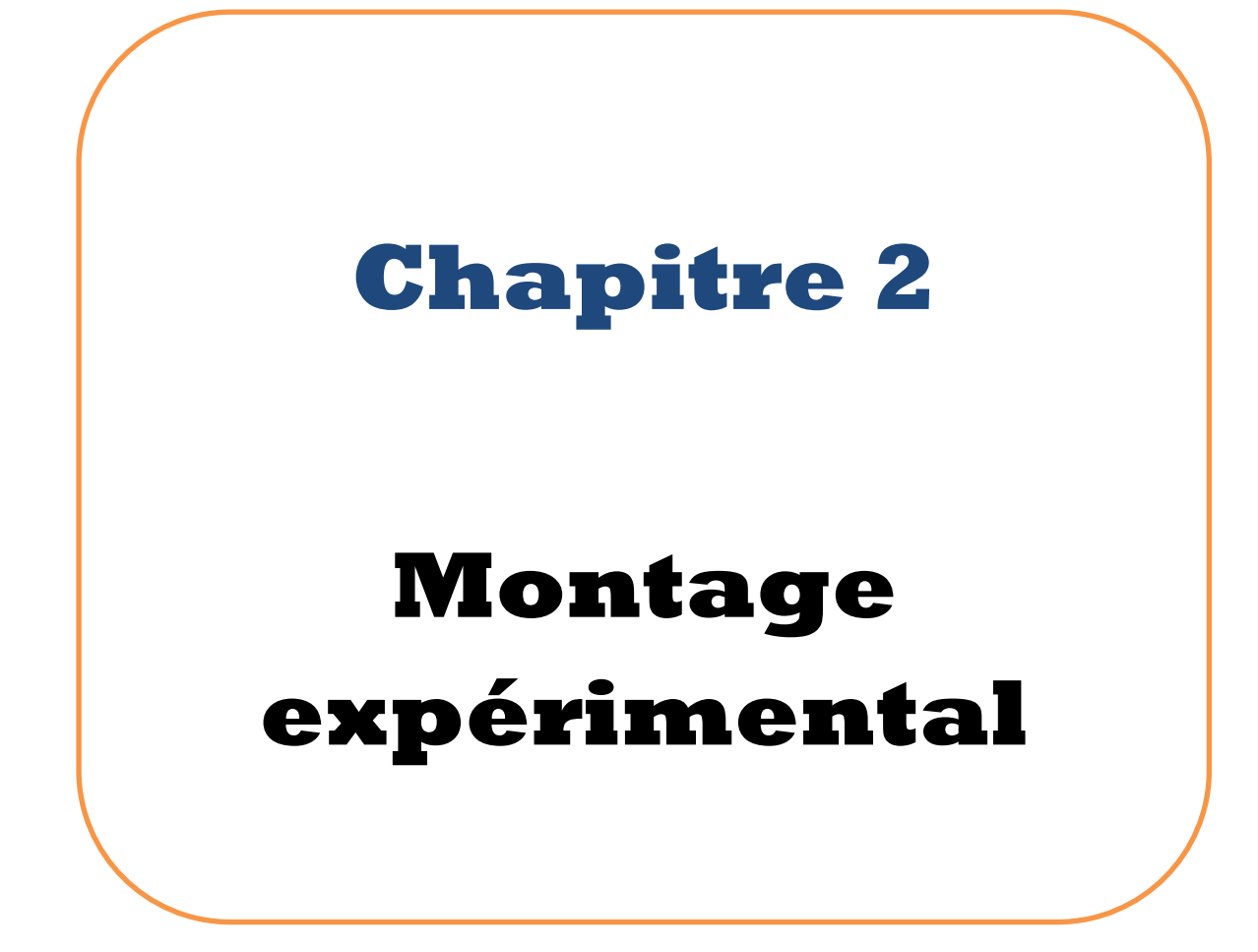

## <span id="page-27-0"></span>**2.1 Description générale**

## <span id="page-27-1"></span>**2.1.1 Le réseau de tuyauterie**

On a sur l'installation un réseau de tuyauterie pour la circulation de l'eau de chauffage formé de :

- **Deux circuits d'alimentation** de couleur rouge sur le banc.
- **Deux circuits de retour** de couleur bleu sur le banc.

## <span id="page-27-2"></span>**2.1.2 La chaudière**

L'installation est dotée d'une chaudière BUDERUS «LOGANA » 02 type LOGANA PG 0.2 .W à gaz naturel [6].

Elle est équipée d'un double thermostat (régulateur et limiteur thermique de sécurité), le régulateur peut être réglé à la valeur désirée. Le champ de réglage du limiteur thermique prévoit un maximum de 95 °C (figure 2.1)

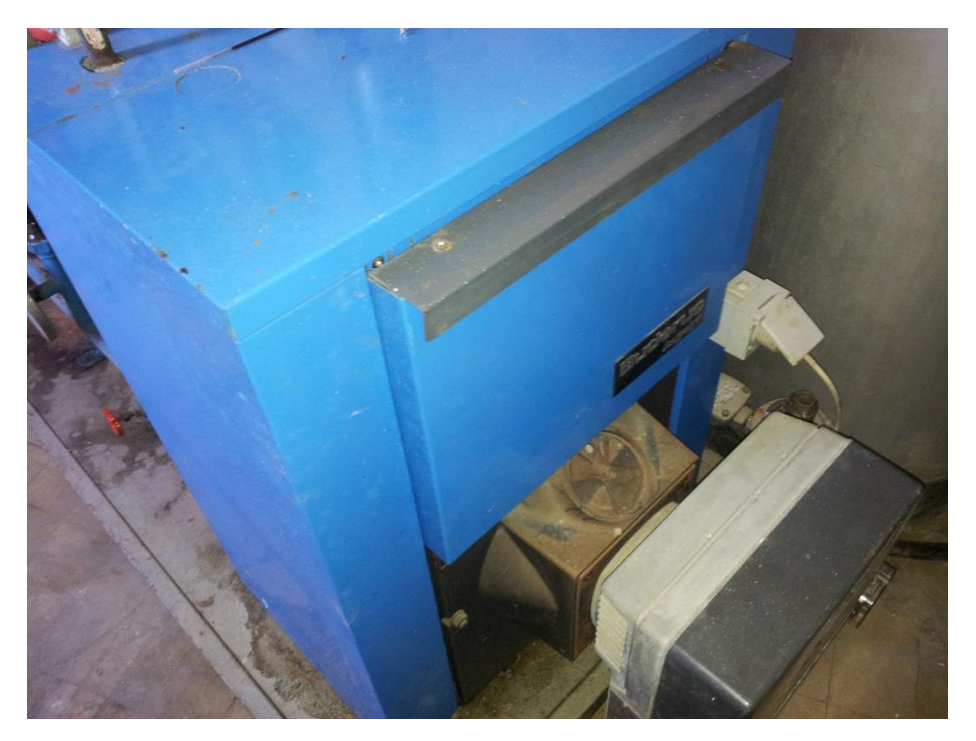

 **Figure 2.1 Chaudière BIDERUS**

## <span id="page-28-0"></span>**2.1.3 Le bruleur**

La chaudière est équipée d'un bruleur **weishaupt** type wl 2 /2 modèle standard ayant une charge de 1,8 à 8 kg.h<sup>-1</sup> pour un fonctionnement idéal (figure 2.2) [7].

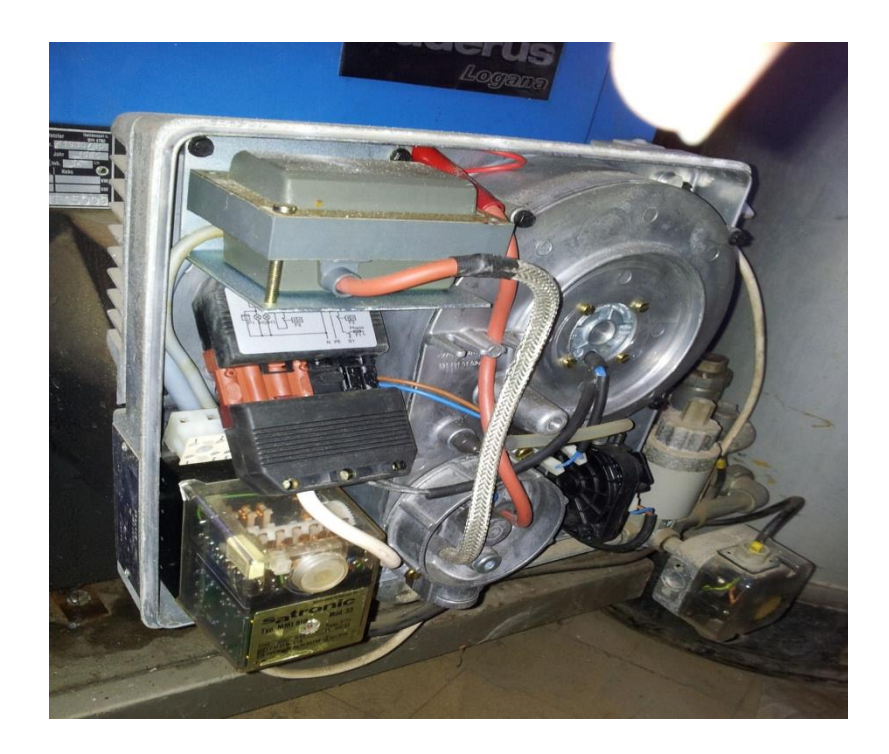

**Figure 2.2 Bruleur**

## <span id="page-28-1"></span>**2.1.4 Les instruments de mesure**

L'installation est équipé de :

- Quatre **manomètres** différentiels placés en amont et en aval de chaque pompe (figure 2.3.C).
- ▶ Deux **rota mètres** ,un ayant une plage de mesure comprise entre 200-2500 L.h<sup>-1</sup> ,et qui est placé dans le circuit de retour en amont de la vanne à quatre voies et indique la quantité d'eau totale circulant dans l'installation ,un autre ayant une plage de mesure de 100-1000 L.h<sup>-1</sup> qui est placé dans le circuit de retour en amont du mélangeur a trois voies et indique la quantité d'eau supplémentaire circulant en circuit fermé dans les éléments de chauffe (figure2.3.B)

 Cinq **thermomètres à cadran**, fonctionnant sous l'effet de la dilatation thermique (figure 2.3.A).

Sur la chaudière on a :

- **Un thermomètre** indique la température de l'eau à la sortie (figure 2.4.A).
- **Un manomètre à cadran** donne la pression à l'intérieur de la chaudière (figure 2.4.B)

## <span id="page-29-0"></span>**2.1.5 Les pompes (accélérateurs)**

L'installation comprend une pompe sur chacun de ses deux circuits, au-dessus de chaque vanne de mélange, elles assurent la circulation de l'eau dans l'installation et peuvent tourner à quatre vitesses de rotation (1300-1600-1800-2000) tours.min-1

(figure 2.5).

# Montage expérimental

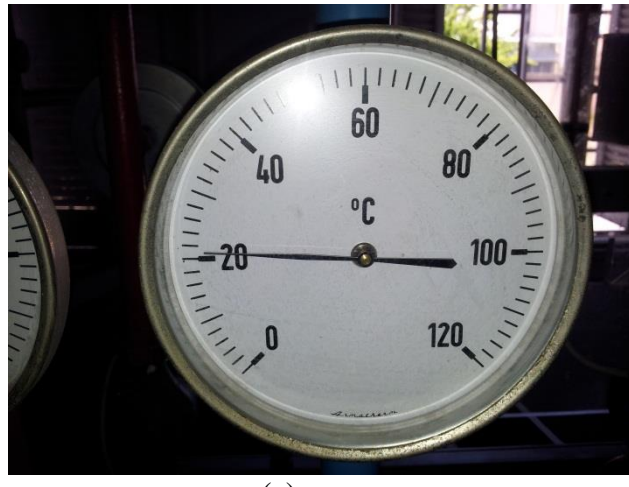

(a)

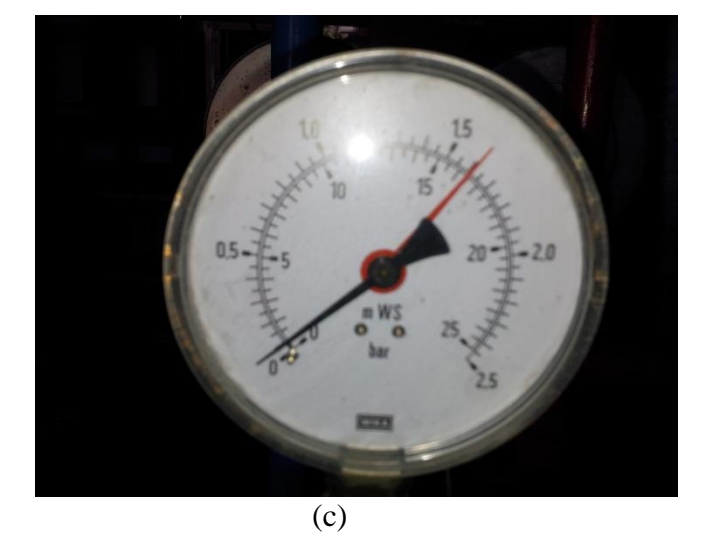

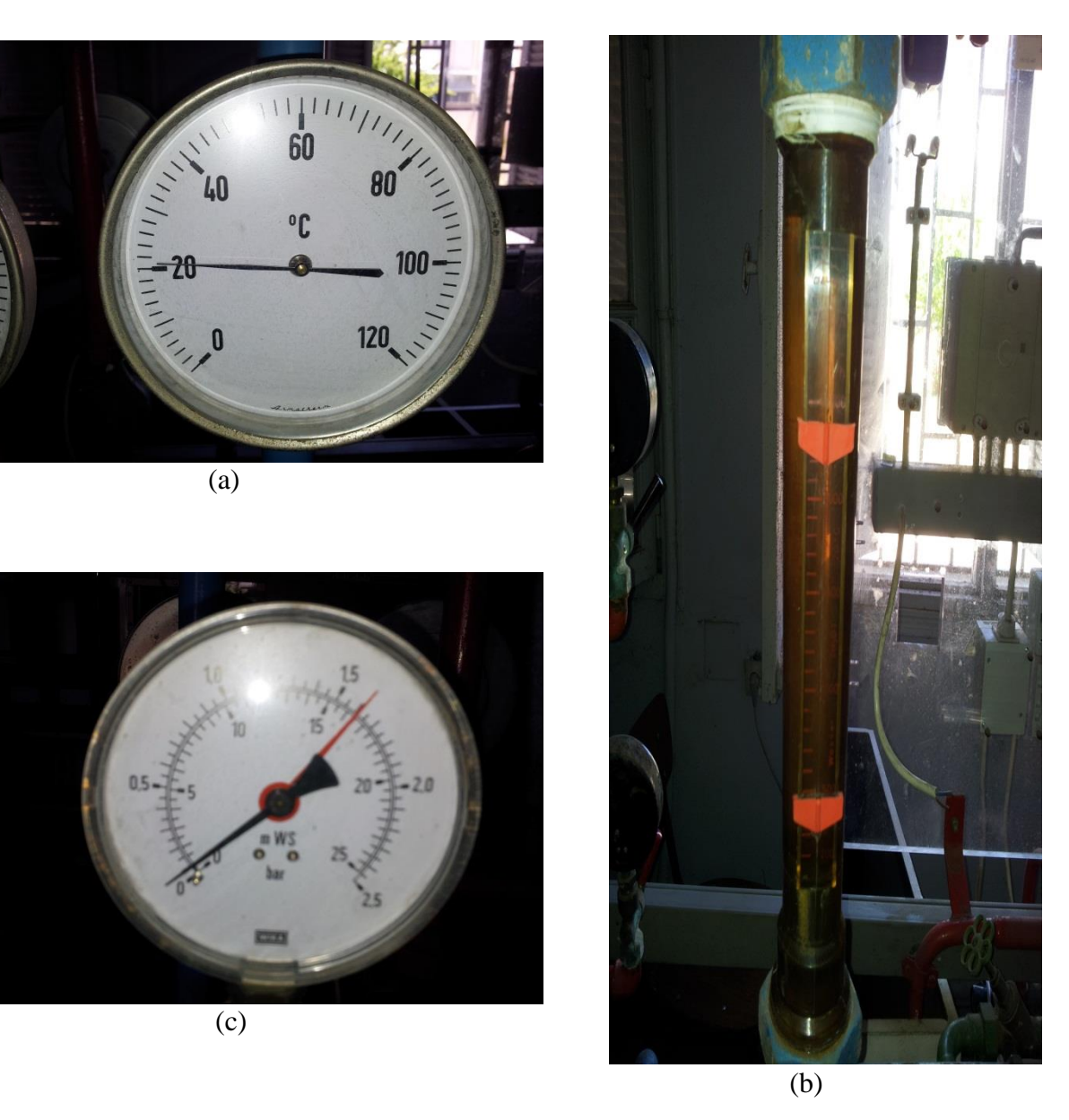

**Figure 2.3 Instruments de mesures : (a) :** thermomètre **(b) :** rota-mètre

 **(c) :** manomètre

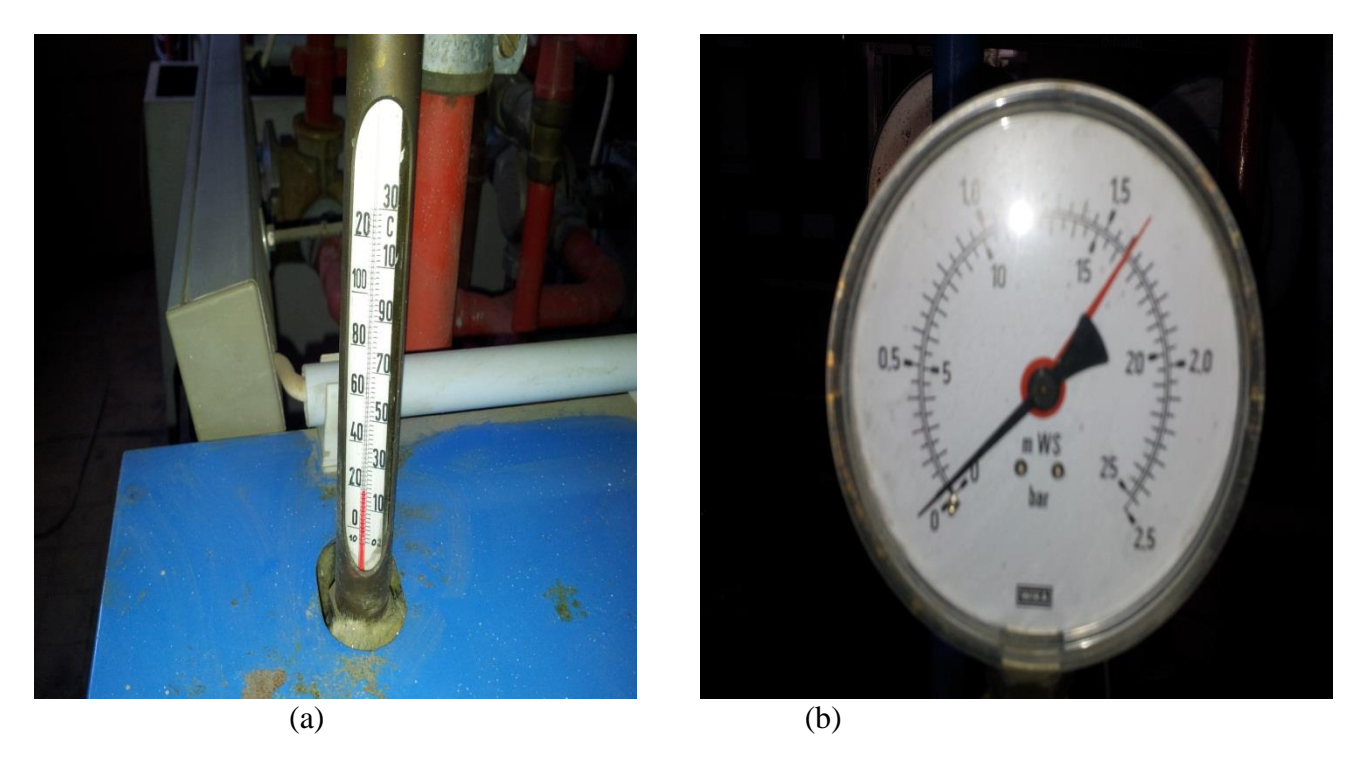

**Figure 2.4 Instruments de mesure placée sur la chaudière : (a)** : thermomètre

 **(b) :** manomètre a cadran

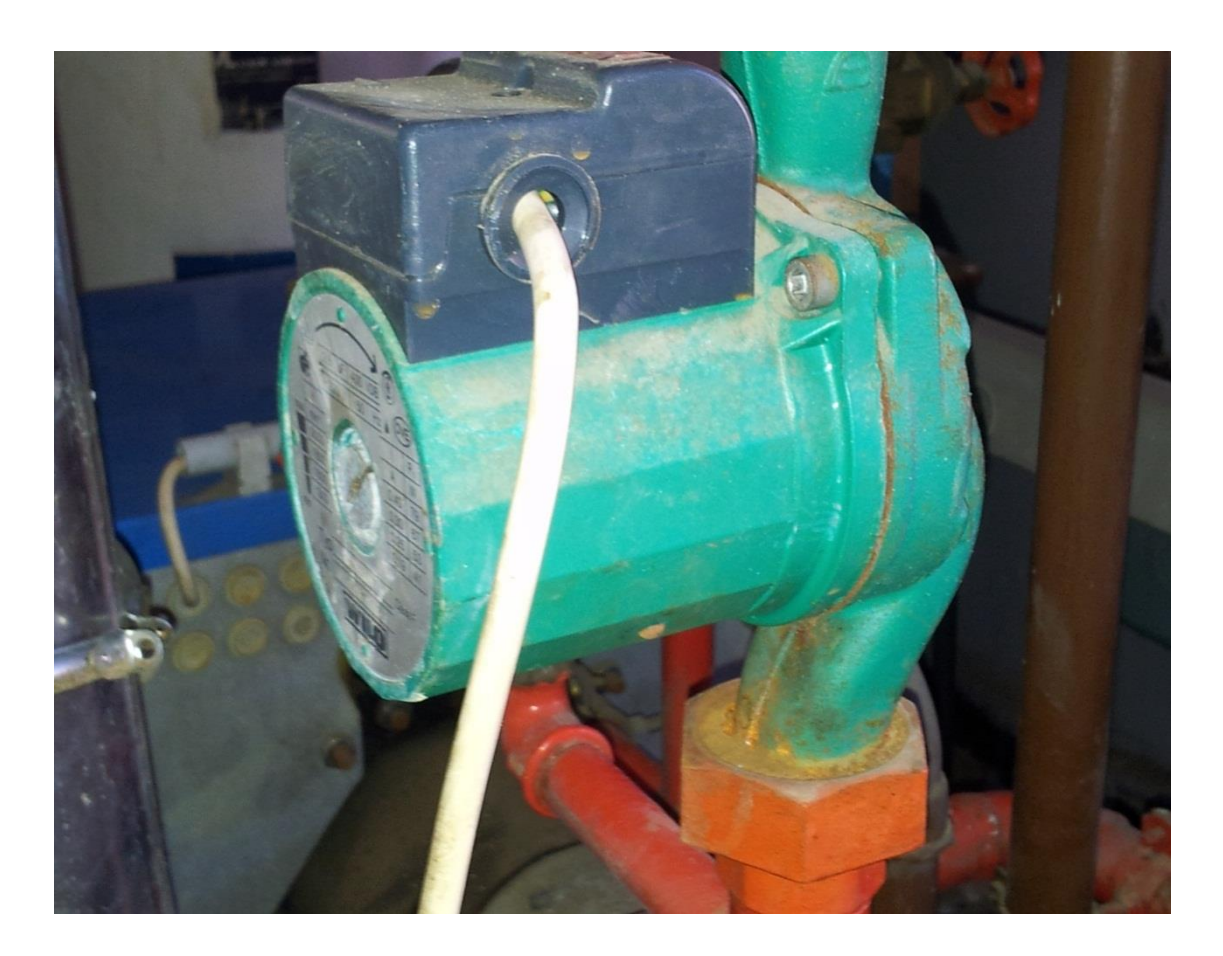

**Figure 2.5 : L'accélérateur**

### <span id="page-32-0"></span>**2.1.6 Les vannes de mélange**

L'installation est dotée de deux vannes de mélange.

#### <span id="page-32-1"></span>**2.1.6.1 La vanne de mélange à quatre voies**

Elle a pour fonction de régler la fraction du débit traversant les éléments de chauffe qui sera recyclé dans la chaudière, on peut la manœuvrer manuellement ou à l'aide du servomoteur relié à la centrale de régulation .suivant la position d'un papillon dans le corps du mélangeur , on change la valeur du débit du mélange , faisant varier la température de l'eau de chauffage à l'entrée des éléments de chauffe .

L'ensemble vanne mélangeuse/servomoteur s'utilise dans les installations de chauffage central à eau chaude où l'on désire réguler la température de l'eau circulant dans un circuit secondaire (installation proprement dite) indépendamment du circuit primaire (chaudière(s) + collecteur(s)) (figures 2.6 et 2..7).

En effet, une vanne mélangeuse motorisée est un organe indispensable pour obtenir une régulation très précise ou lorsque les générateurs ne peuvent fonctionner à basse température. De plus, du point de vue hydraulique, des installations à une ou plusieurs zones où le débit doit être constant ne peuvent se concevoir qu'avec l'aide d'une ou plusieurs vannes mélangeuses motorisées.

Le débit C est constant et est constitué d'une partie du débit A et une partie du débit B.

Lorsque la vanne est fermée,  $C = B$ .

Lorsque la vanne est ouverte,  $C = A$ .

Les débits excédentaires de A et/ou de B, constituent le débit D qui est recyclé par la chaudière pour être réchauffé [8].

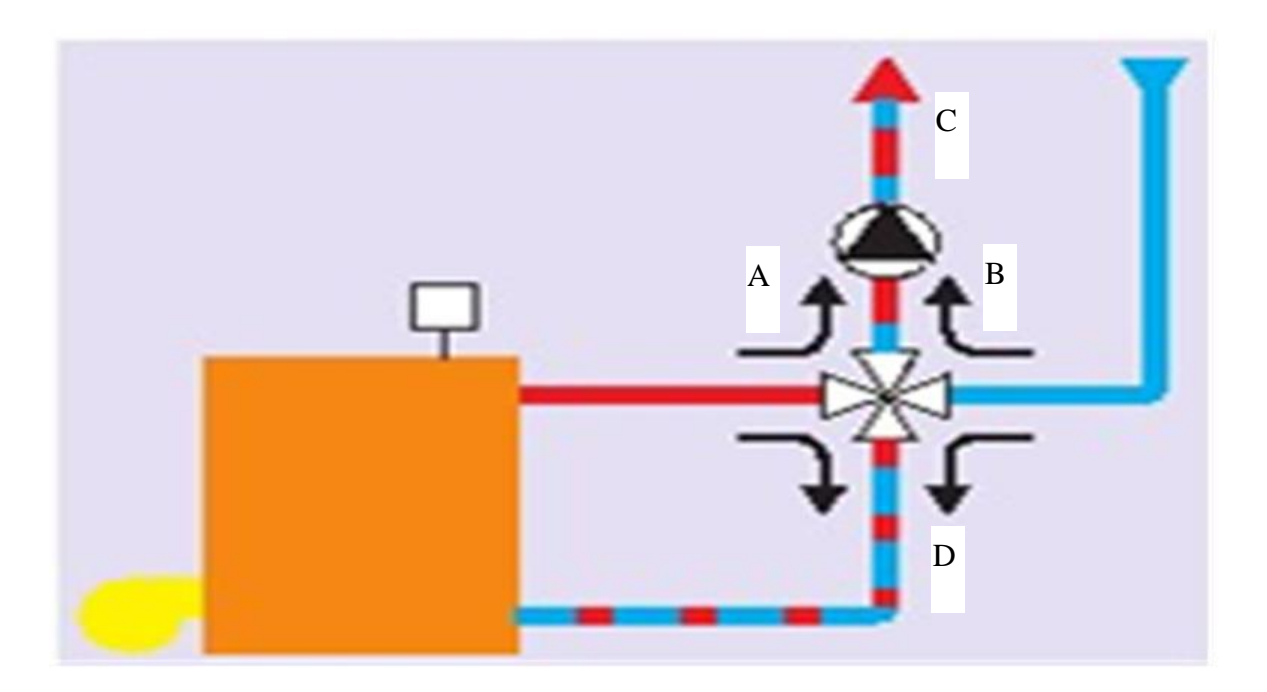

**Figure 2.6 : Le schéma de fonctionnement d'une vanne de mélange à quatre (4) voies**

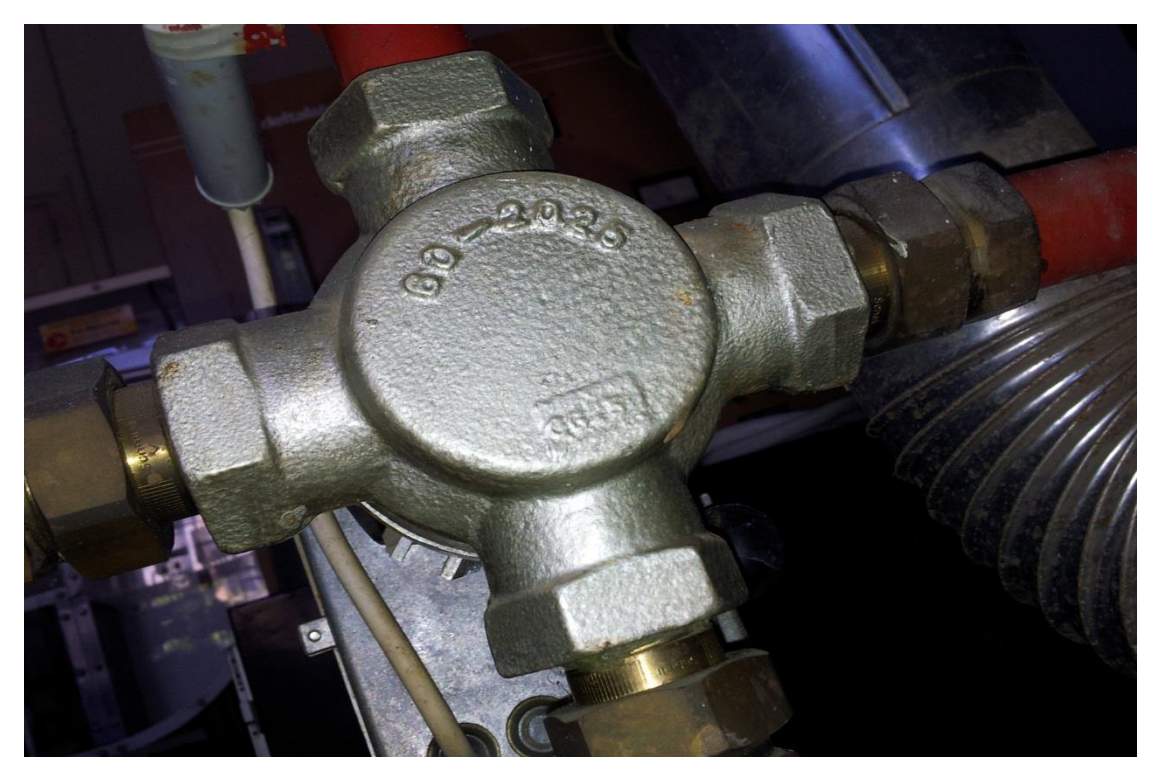

**Figure 2.7 : Vanne à quatre voies**

Si la vanne est placée à droite de la chaudière, le moteur doit tourner dans le sens horlogique pour ouvrir la vanne, comme illustre (figure2.8).

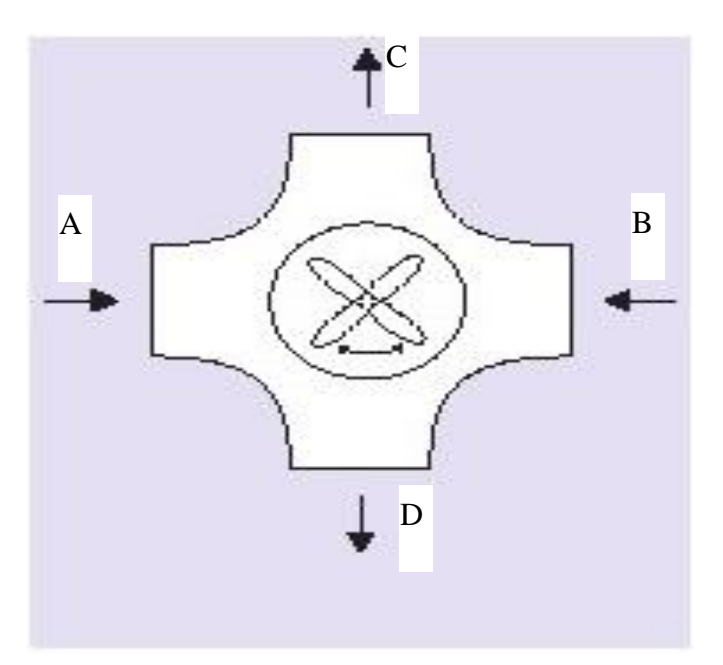

 **Figure 2.8 : Vanne à droite de la chaudière**

Si la vanne est placée à gauche de la chaudière, le moteur doit tourner dans le sens antihorlogique pour ouvrir la vanne. L'angle de course de la vanne est de 90°C (figure 2.9).
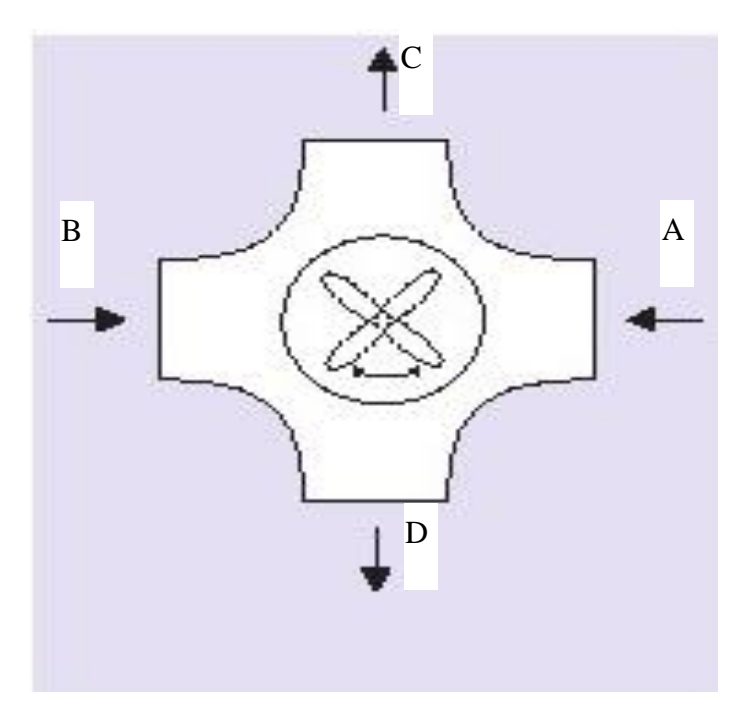

**Figure 2.9 : Vanne à gauche de la chaudière**

#### **2.1.6.2 La vanne de mélange à trois voies**

En pratique, elle fait office d'élément de mélange et de distribution, et permet de mesurer la fraction du débit global qui n'est pas recyclé, comme le montre

la figure 2.10 et la figure 2.11

Le débit C est constant et est constitué de la somme des débits A et B.

Lorsque la vanne est fermée, la voie A est obturée.

Lorsque la vanne est ouverte, la voie B est obturée [8].

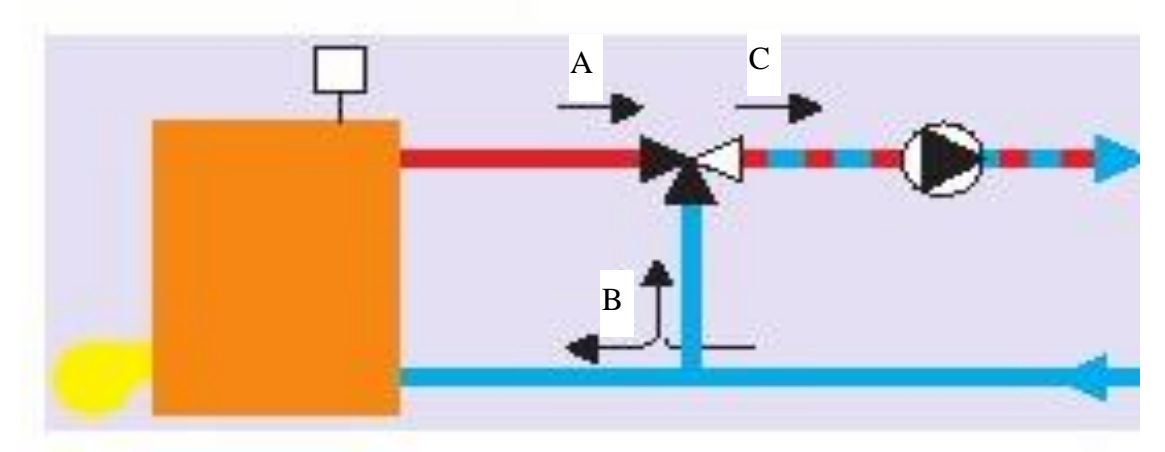

**Figure 2.10 : Le schéma de fonctionnement de la vanne à 3 voies**

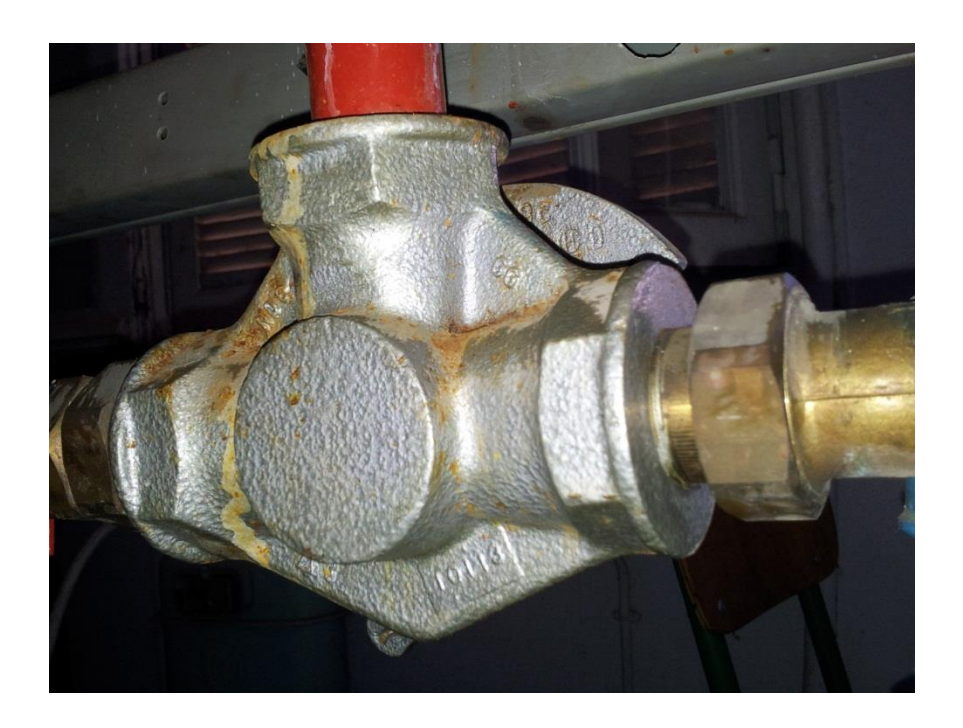

 **Figure 2.11 : Vanne à 3 voies**

Si la vanne est placée à droite de la chaudière, le moteur doit tourner dans le sens antihorlogique pour ouvrir la vanne (figure 1.12).

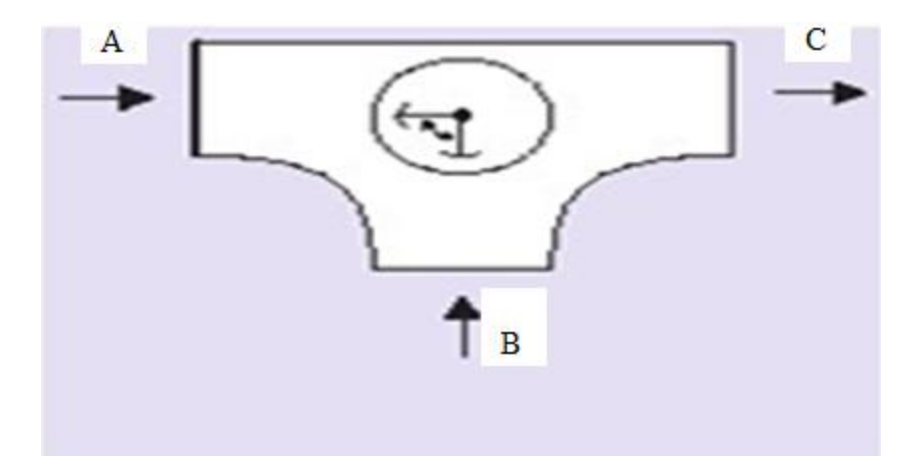

**Figure 2.12 : Vanne à droite de la chaudière**

Si la vanne est placée à gauche de la chaudière, le moteur doit tourner dans le sens horlogique pour ouvrir la vanne (figure 1.13).

L'angle de course de la vanne est de 90º.

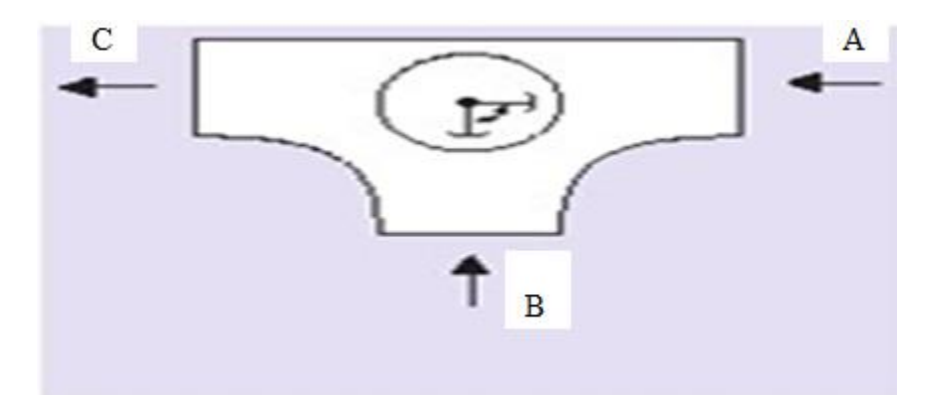

**Figure 2.13 : Vanne à gauche de la chaudière**

### **2.1.7 Le régulateur à contre-courant**

Dans le cas d'une puissance calorifique supérieure à celle évacuée par les différents éléments de chauffe, on peut utiliser le régulateur à contre-courant dont la capacité est d'environ 30000 kcal. $h^{-1}$ .

Celui-ci est équipé d'un compteur d'eau et de deux thermomètres installés sur les conduites d'eau froide et d'eau chaude (figure 2.14).

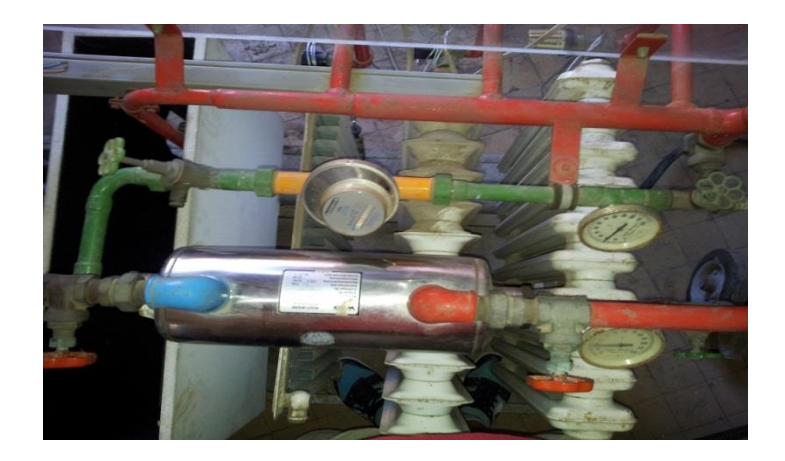

**Figure 2.14 : Régulateur à contre-courant**

# **2.1.8 Les dispositifs de sécurité**

L'installation est dotée de plusieurs dispositifs de sécurité afin de prévenir tout incident qui peut survenir au cours des manipulations.

 Ils doivent protéger l'installation vis à vis des risques d'accident. Les fonctions principales à assurer sont:

- $\triangleright$  Permettre l'expansion du fluide de chauffage,
- Assurer la charge nécessaire au fonctionnement de l'installation, évacuer l'excédent d'eau,
- $\triangleright$  Limiter la pression à la valeur maximale admise,
- Limiter la température de l'eau.

L'appareil qui assure l'essentiel de ces fonctions est **le vase d'expansion**. Il en existe deux types:

#### **2.1.8.1 Le vase sous pression**

Son rôle est d'absorber l'augmentation du volume d'eau due à l'effet de la dilatation de l'eau.

Pour les petites installations ( $P < 80 \text{ kW}$ ) on utilise des vases d'expansion fermés sous pression.

Le vase cylindrique en acier est séparé en deux parties par une membrane en caoutchouc placée à mi-hauteur. L'une est reliée à la chaudière par un tube de sûreté sans vanne, l'autre est remplie de gaz inerte (azote). La pression limite se situe autour de 0,5 bars

(Figures 2.15 et 2.16).

.

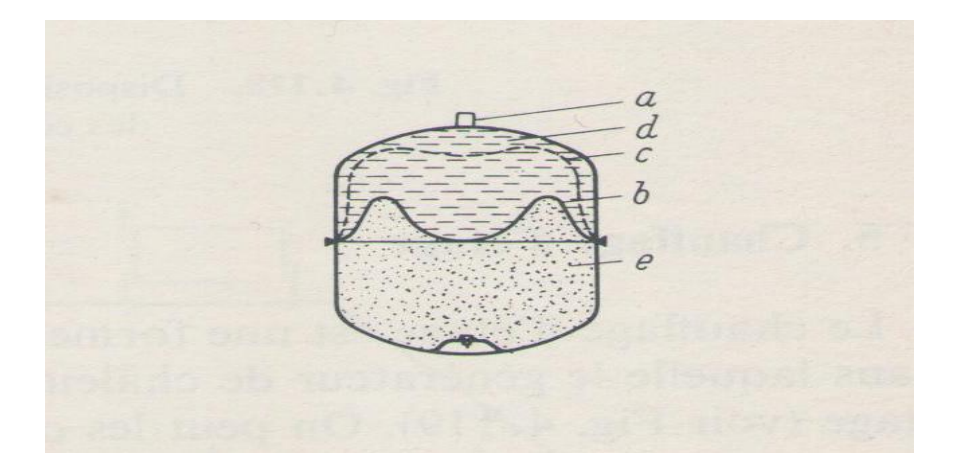

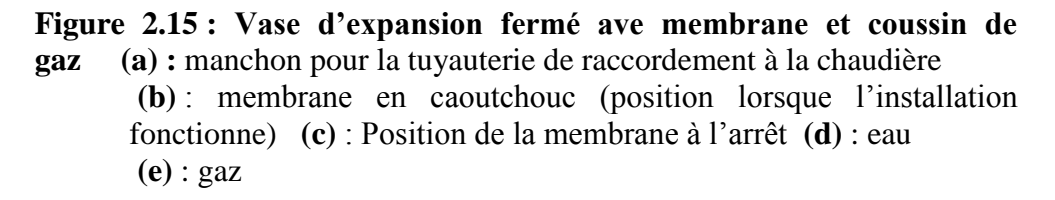

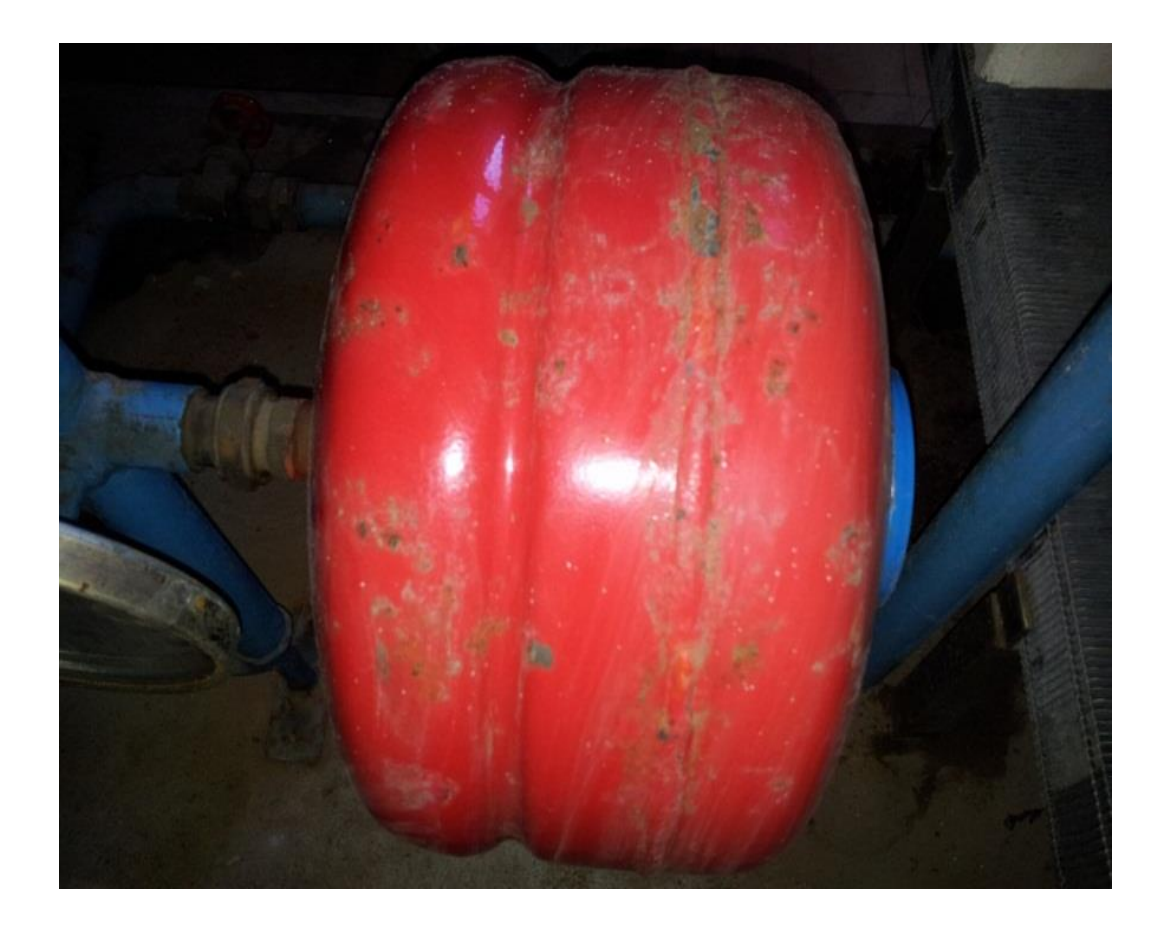

**Figure 2.16 : Vase d'expansion sous pression**

### **2.1.8.2 Le vase d'expansion ouvert**

Il est utilisé dans le cas où on travaille en circuit ouvert, de forme cylindrique en tôle d'acier. Il est relié à l'installation par des conduites munies de vannes d'isolations.

(figure 2.17 et figure 2.18).

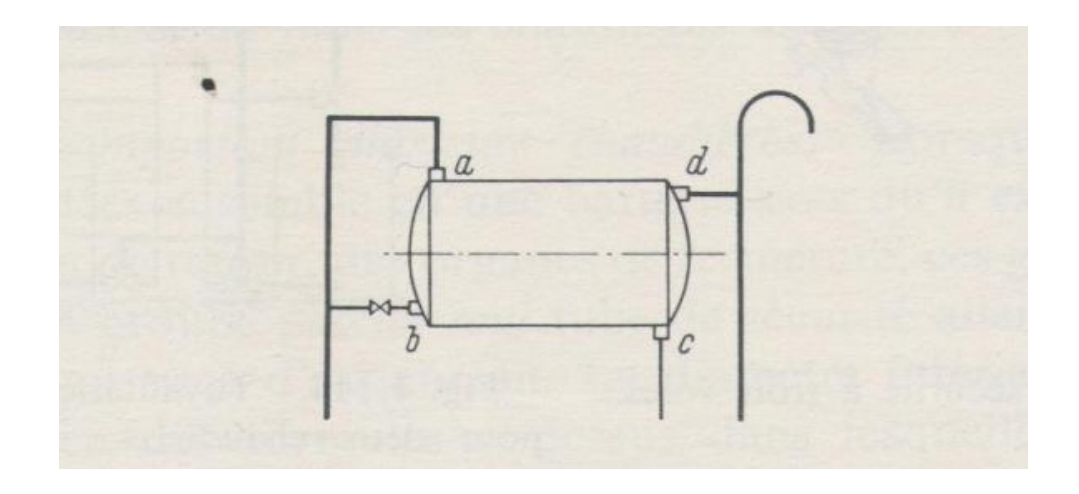

 **Figure 2.17 : Le vase d'expansion avec ses tuyauteries de service (a) :** le tube de sécurité allé **(b**) : la tuyauterie de circulation  **(c) :** le tube de sécurité retour **(d) :** la tubulure de trop plein

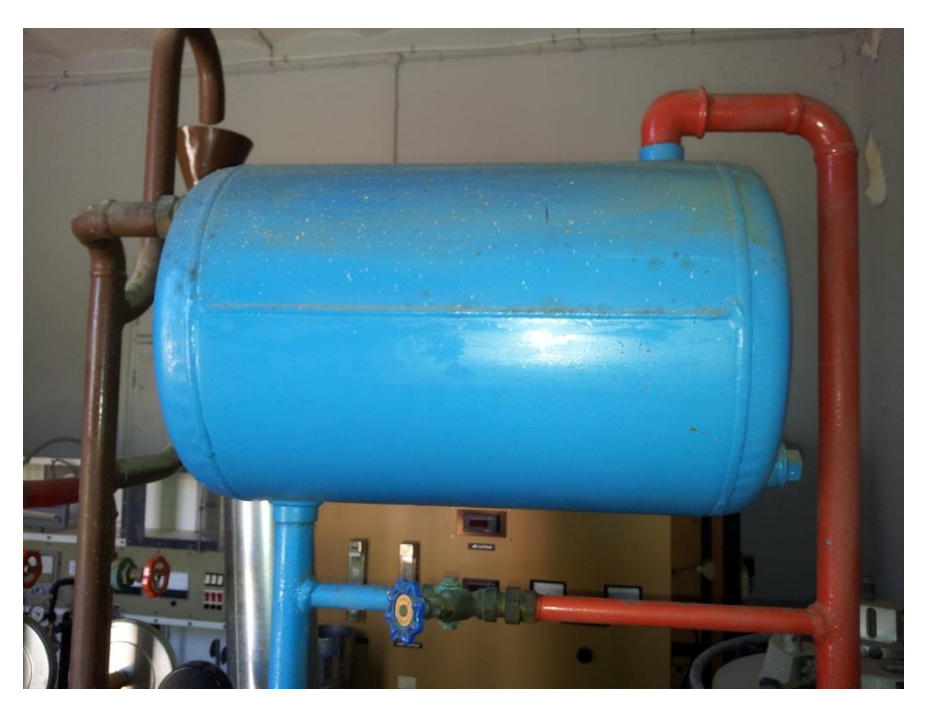

**Figure 2.18 : Vase d'expansion ouvert**

### **2.1.8.3 Une soupape de sécurité**

Elle est tarée à 1.2 bars située sur la conduite de sortie de la chaudière.

#### **2.1.8.4 Deux purgeurs**

Sont placés sur les points hauts des conduites d'amenée et de retour. (figure 2.19)

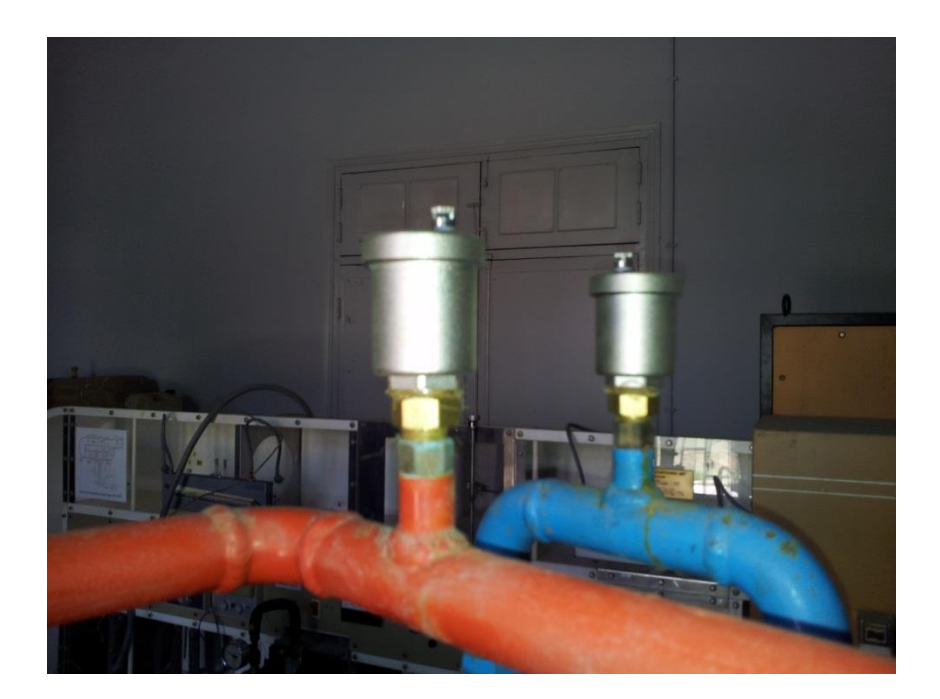

**Figure 2.19 : Purgeurs**

Sur l'ensemble du réseau il est indispensable de placer **des vannes de réglage** sur chaque élément de chauffe qui ont trois fonctions principales. :

- $\triangleright$  isoler toute partie de l'installation
- régler l'installation (tés de réglage) afin d'assurer l'équilibrage des différentes bandes de réseau (figure 2.20).

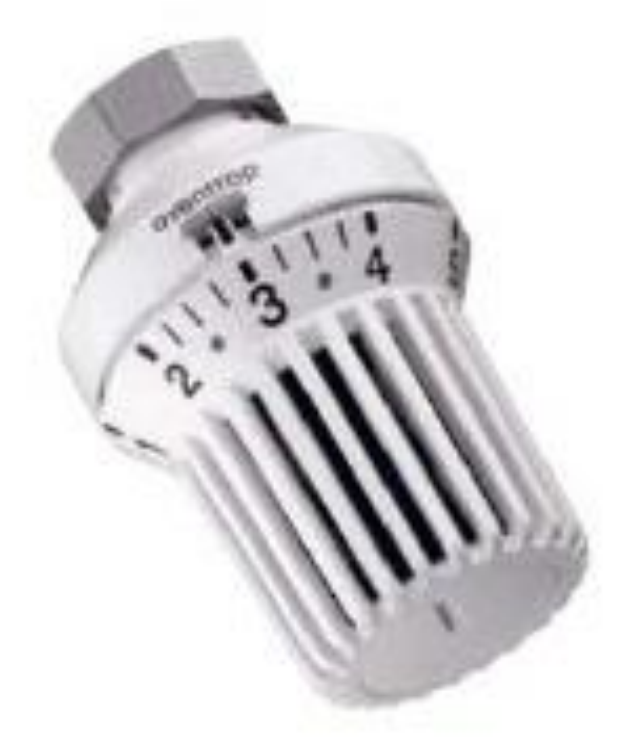

**Figure 2.20 : Tête de robinet thermostatique simple**

# **2.1.9 Les instruments de régulation**

L'installation est équipée d'une centrale de régulation composée :

- D'un **régulateur** avec sélecteur de programme et horloge pour le contrôle de la température de l'eau de chauffage en fonction des conditions atmosphériques.
- Deux sélecteurs de température, faisant office de potentiomètres, un pour simuler la température extérieure et l'autre pour simuler la température de l'eau de chauffage.
- Sélecteur de réglage à distance du sélecteur de température.
- $\triangleright$  Un servomoteur pour actionner la vanne à quatre voies. (figure 2.21).

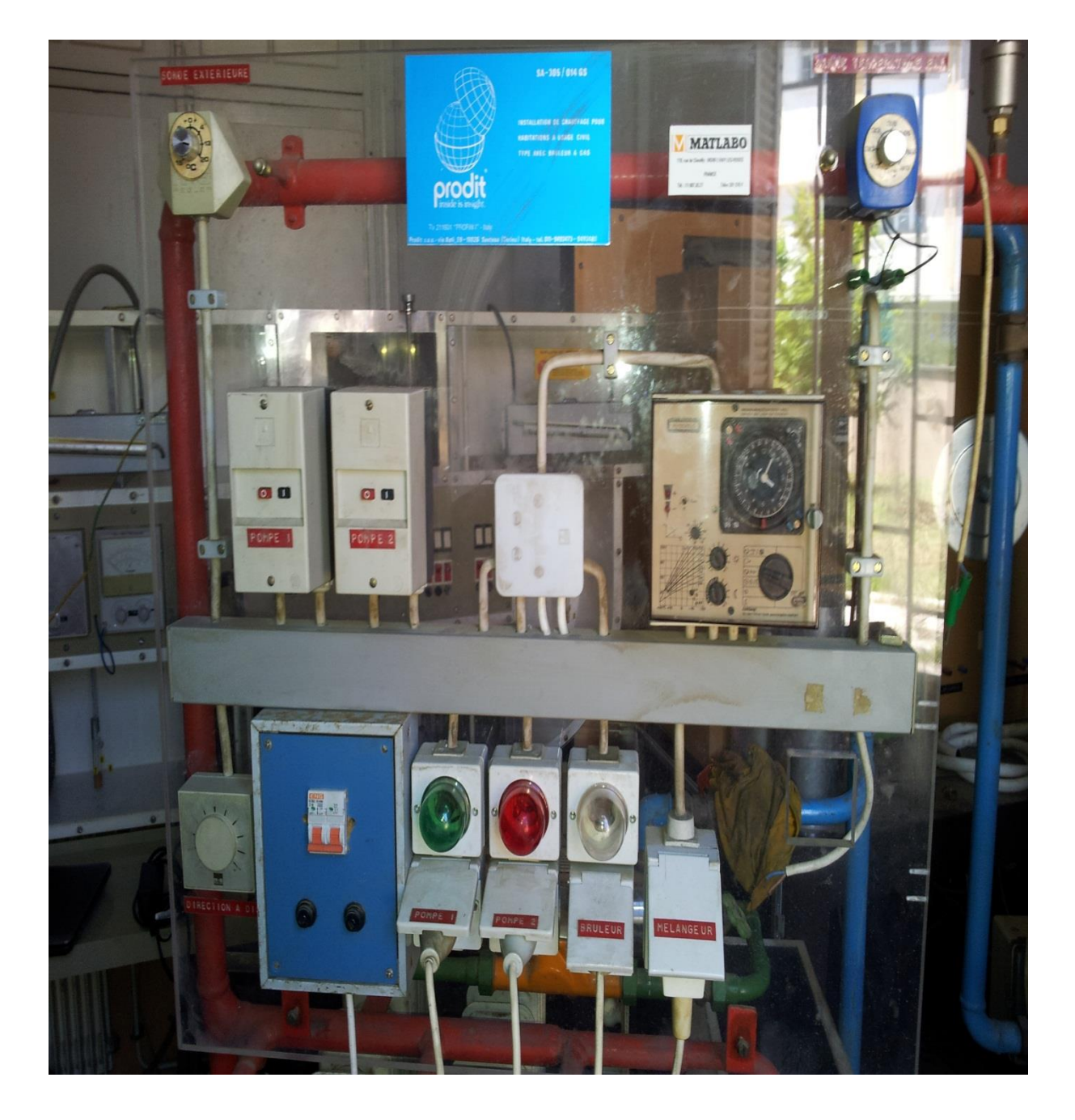

**Figure 2.21 : Panneau de régulation**

# **2.1.10 Les éléments de chauffe**

Les corps de chauffe les plus utilisés dans le chauffage à eau chaude et à vapeur sont les radiateurs (corps de chauffe a éléments), (figure 2.22).

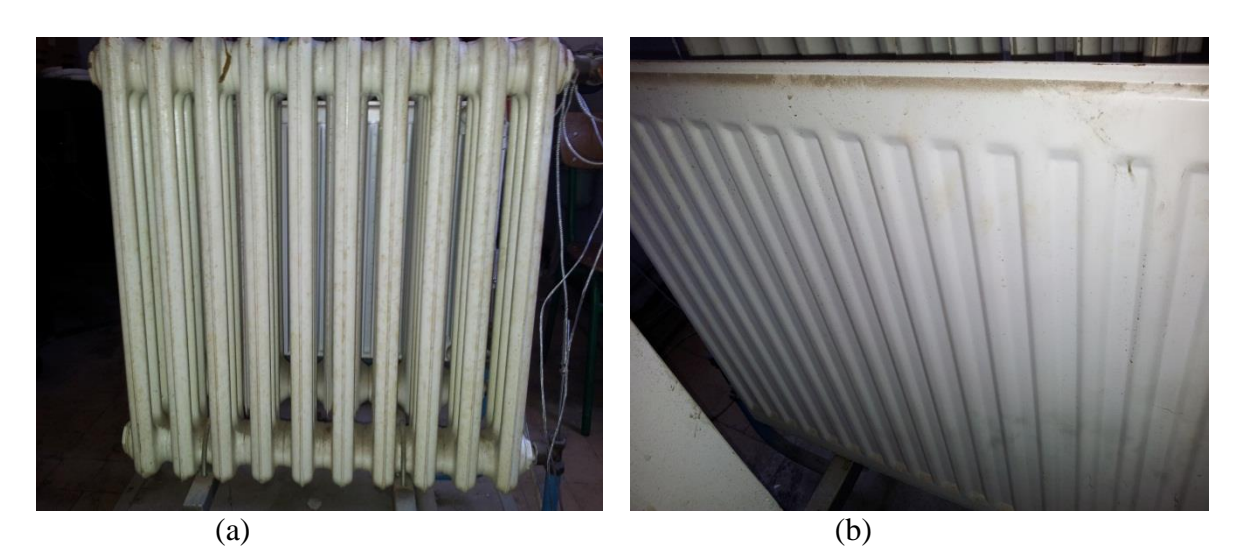

**Figure 2.22 : Les corps de chauffe à éléments (a) :** radiateur en acier **(b) :** radiateur plat

Tout comme pour la chaudière en fonte, l'idée première a été, en assemblant les unes aux autres des pièces identiques (éléments), de constituer des appareils dont la puissance pouvait être fixée à volonté et en réduisant le nombre des modèles d'éléments, de permettre une fabrication en grande série peu couteuse.

Les éléments sont solidement assemblés entre eux au moyen de nippes coniques ou filetées ; ou s'il s'agit de radiateur en acier, par soudure.

#### **2.1.10.1 Les radiateurs normalisés**

Le grand nombre de radiateurs fabriqués à l'origine a été fortement réduit par la normalisation des dimensions. Récemment une standardisation des formes d'exécution a eu pour résultat une normalisation des dimensions qui a, maintenant, rendu interchangeables des matériels fabriqués par les différents constructeurs. En même temps une modification des côtes principales a permis de réduire à 9, aussi bien pour la fonte que pour l'acier, le nombre des modèles, la figure (2.23) représente la coupe des radiateurs actuels de 160 mm de largeur pour la fonte et en acier. Dans les radiateurs en fonte le profil en forme de nageoire assez aplatie de l'ancien modèle normalisé a fait place à une coupe d'un profil plus accentué. Le radiateur devient ainsi plus semblable aux modèles anciens à colonnettes. L'adoption des éléments répondent au souci de faciliter le nettoyage [9].

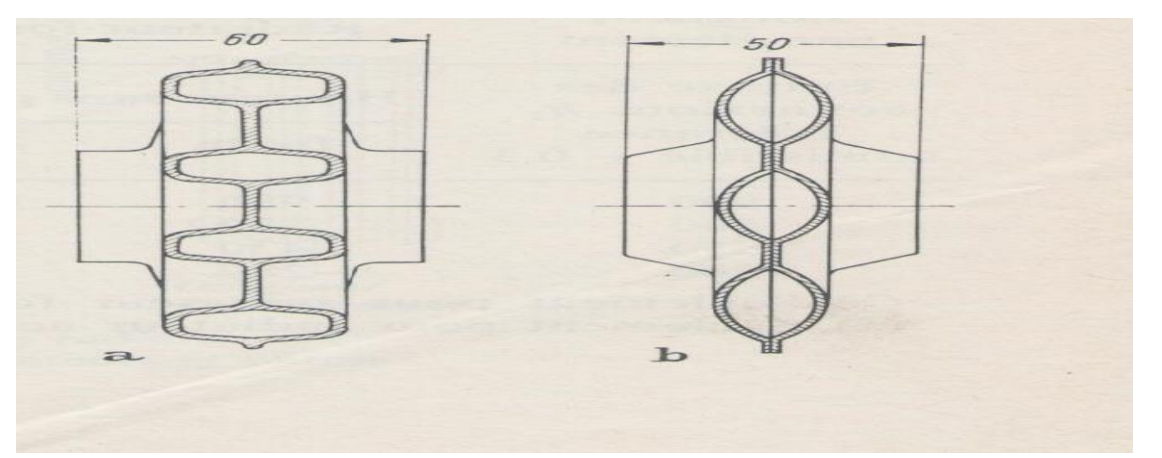

**Figure 2.23 : Les coupes des radiateurs (a) : radiateurs** fonte, nouveau modèle, suivant DIN 4720 (**b**) : radiateurs acier suivant DIN 4722

#### **2.1.10.2 L'utilisation des éléments de chauffe**

Le mode d'utilisation des éléments de chauffe dépend de leurs caractéristiques et des besoins en chaleur de l'utilisateur.

Les radiateurs en fonte possède une grande inertie thermique, conviennent également bien pour les chauffages à vapeur et à eau chaude, par contre les radiateurs en acier ne peuvent, par suite de leur moindre résistance à la corrosion, être employés que pour le chauffage à eau chaude. Les pressions et températures maximales admissibles sont indiquées au tableau (2.1).

Pour la même puissance un radiateur en acier pèse la moitie d'un radiateur en fonte mais sa capacité d'absorption calorifique est plus faible, les radiateurs acier résistent mieux à la gelée mais leur durée de vie est plus faible et nécessite souvent une vidange.

Les convecteurs peuvent être utilisés avec de l'eau chaude ou de la vapeur à basse pression, leur faible inertie thermique les préconise plus spécialement pour équiper les locaux dont la durée d'occupation, et par suite le chauffage est court [9].

| exécution | Système de chauffage         | pression de service<br>maximale (atm) | Température de<br>service maximale (°c) |
|-----------|------------------------------|---------------------------------------|-----------------------------------------|
| Normale   | Eau chaude basse<br>pression | 4                                     | 110                                     |
|           | vapeur                       | 2                                     | 113                                     |
| spécial   | Eau chaude basse<br>pression | 6                                     | 140                                     |
|           | vapeur                       | 4                                     | 151                                     |

 **Tableau (2.1) : Domaines d'utilisation des radiateurs standards**

### **2.1.10.3 La peinture des éléments de chauffe**

Pour la peinture, les radiateurs à eau chaude et à vapeur basse pression sont livrés avec une première couche de peinture antirouille dont la nature doit s'accorder avec la peinture définitive si l'on veut éviter l'écaillage de cette dernière. Pour les convecteurs par contre, seulement l'habillage qui est peint généralement [9].

### **2.1.10.4 Le revêtement des éléments de chauffe**

Ces habillages sont à éviter le plus possible car ils présentent le très grand inconvénient de rendre très difficile le nettoyage du radiateur.

De plus, tout habillage nuit à l'émission de chaleur du radiateur en ce sens que, d'une part il fait obstacle à la transmission par convection.

La figure (2.24) nous donne une idée des diminutions d'efficacité attendues [9].

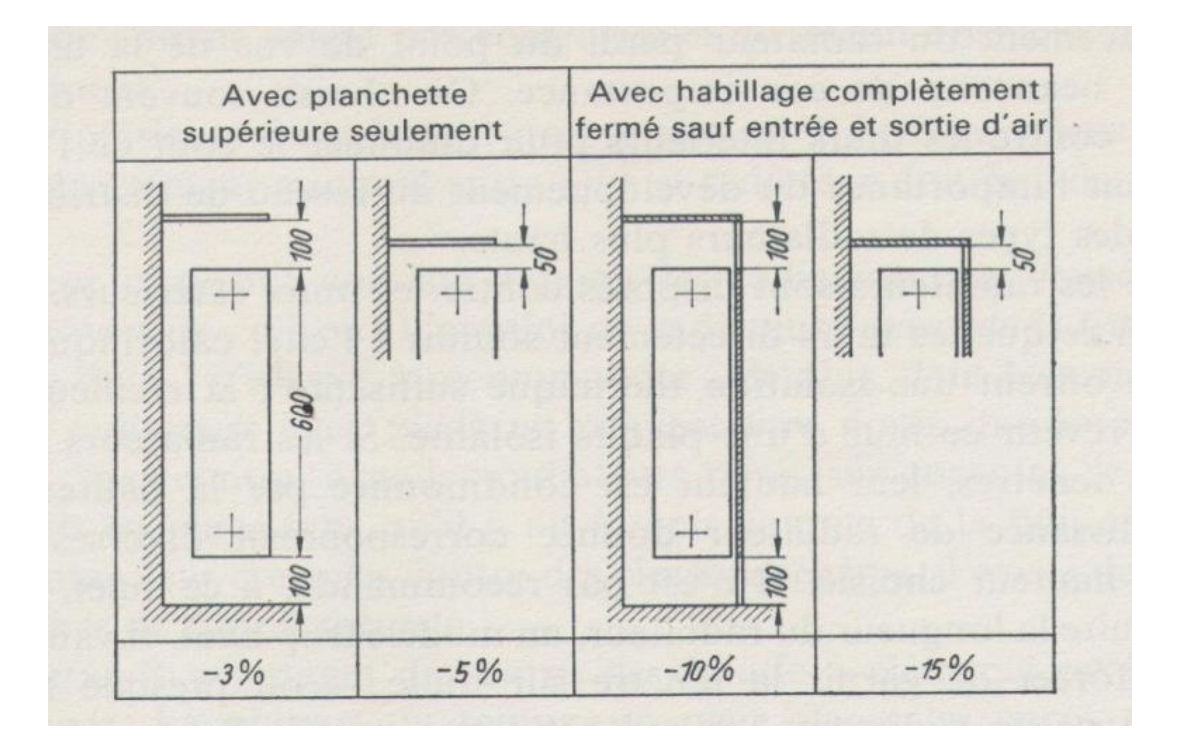

**Figure 2.24 : Détermination de la puissance spécifique des radiateurs de 500 à 600 mm d'entraxe des connections lorsqu'ils sont placées sous habillage**

L'habillage des éléments de chauffe doit répondre à certains critères :

- L'habillage des radiateurs ne doit pas nuire au transfert de chaleur, et facilement démontable, et doit comporter des ouvertures permettant une circulation de l'air suffisante pour ne pas affecter les performances du radiateur.
- Les convecteurs doivent être placés le plus bas possible dans leurs niches afin que l'habillage produise l'effet de tirage de l'air du bas vers le haut augmentant ainsi le coefficient de transmission de la chaleur, certains habillages spéciaux assurent même le contrôle de la puissance par l'intermédiaire d'éléments amovibles.

#### **2.1.10.5 L'emplacement des éléments de chauffe**

Lors du placement des éléments de chauffe, il faut veiller à ce que le nettoyage soit facile, que les mouvements de convection de l'air ne soient pas contrariés et qu'aucun obstacle ne s'oppose au rayonnement.

La partie inferieure des éléments de chauffe doit être à sept cm au moins au-dessous du sol et quatre cm du mur (figure 2.25) [9]

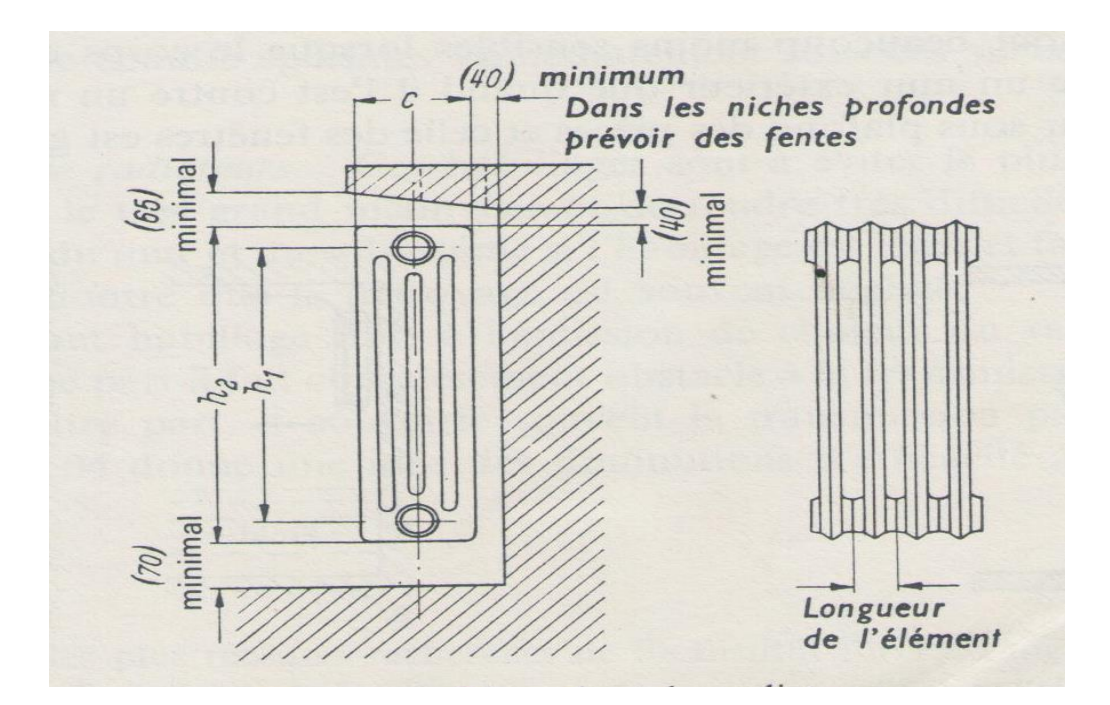

 **Figure 2.25 : Dimensions des radiateurs et côtes d'écartement entre radiateur et paroi**

#### **2.1.10.6 La puissance nominale des éléments de chauffe sur le banc d'essai**

Sur notre banc on a :

- $\triangleright$  Un radiateur en fonte, norme DIN 4720, de puissance calorifique 810 kcal.h<sup>-1</sup>=940.5W
- $\triangleright$  Un radiateur en acier, de puissance calorifique 630kcal.h<sup>-1</sup>=731.5W conforme à la norme DIN 4722
- $\triangleright$  Un radiateur plat manostat, convecteur de type non normalisé.
- Un convecteur composé de :
	- $\checkmark$  Trois tuyaux de forme elliptique
	- $\checkmark$  135 ailettes rectangulaires dont les bords sont soudés à une lame transversale

de chaque côté. Le convecteur est de type non normalisé [10].

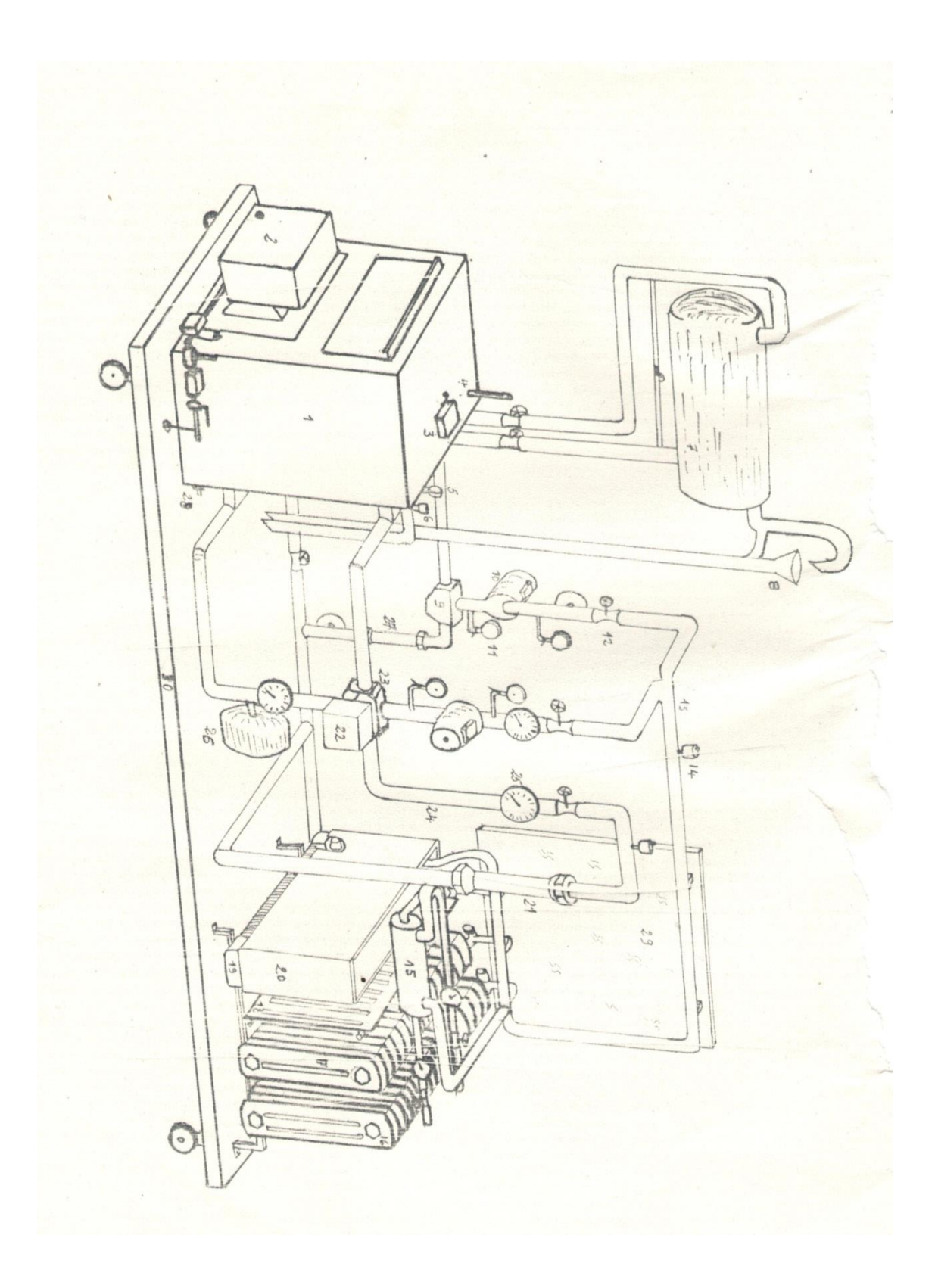

### **Figure 2.26 : montage du banc d'essai de chauffage central**

- 1. Chaudière
- 2. Bruleur
- 3. Double thermostat
- 4. Thermomètre a mercure
- 5. Manomètre
- 6. Soupape de sécurité
- 7. Vase d'expansion ouvert
- 8. Cône collecteur
- 9. Vane de mélange à 3 voies
- 10. Pompe + moteur
- 11. Manomètre
- 12. Vanne
- 13. Conduite d'alimentation des éléments de chauffe en eau chaude
- 14. Purgeur
- 15. Echangeur (régulateur à contre-courant)
- 16. Radiateur en fonte
- 17. Radiateur en acier
- 18. Radiateur plat
- 19. Convecteur
- 20. Habillage de convecteur
- 21. Débitmètre (200-2500) L.h -1
- 22. Servomoteur
- 23. Vanne de mélange à 4 voies
- 24. Conduite de retour de l'eau
- 25. Thermomètre a cadran
- 26. Vase d'expansion fermé
- 27. Débitmètre (100-1000) L/h
- 28. Vanne d'alimentation de l''installation
- 29. Tableau de commande
- 30. Chariot

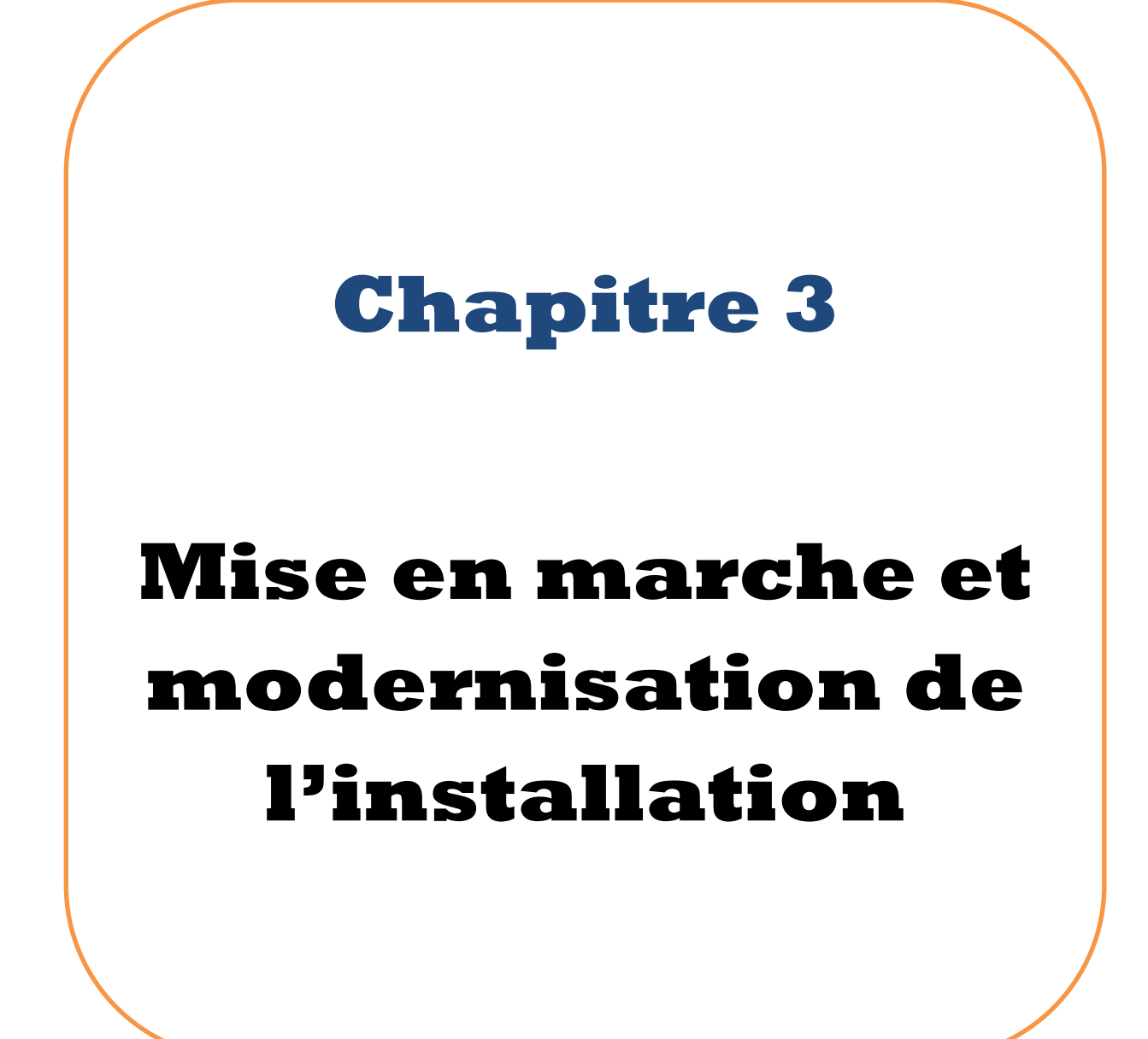

### **3.1 Fonctionnement de l'installation**

La mise en route du banc d'essai se fait en deux étapes qui sont les suivantes :

### **3.1.1 Le remplissage de l'installation**

Remplir en cycle de travail ouvert (c'est à dire en contact avec l'atmosphère par l'intermédiaire du vase d'expansion ouvert). Ouvrir les vannes des consommateurs de chaleur et les vannes situées dans les conduites d'alimentation, de retour et de sécurité. Les purgeurs placés dans les points hauts des conduites d'alimentation et de retour doivent être ouverts.

Remplir l'installation en eau par la vanne d'alimentation au bas de la chaudière jusqu'à ce qu'elle s'écoule par le dispositif d'évacuation.

Pour un travail en cycle fermé les vannes des conduites de sécurité du vase d'expansion ouvert doivent être fermées avant la vanne d'alimentation.

La pression maximale de fonctionnement du banc est de 1.5 bar.

Sur les installations fermées, l'aiguille du manomètre doit se trouver\* à l'intérieur du marquage vert\*\*.

Vérifiez si l'aiguille du manomètre\* se situe à l'intérieur du marquage vert \*\*.

Si l'aiguille du manomètre \*est en- dessous du marquage vert\*\*, la pression d'eau de l'installation est trop faible. Vous devez rajouter de l'eau d'appoint à l'eau de chauffage existante.

Fermez la vanne d'alimentation lorsque la pression de fonctionnement voulue est atteinte [10].

\* comme illustre la figure 3.1 à la position 2

\*\*comme illustre la figure 3.1 à la position 3

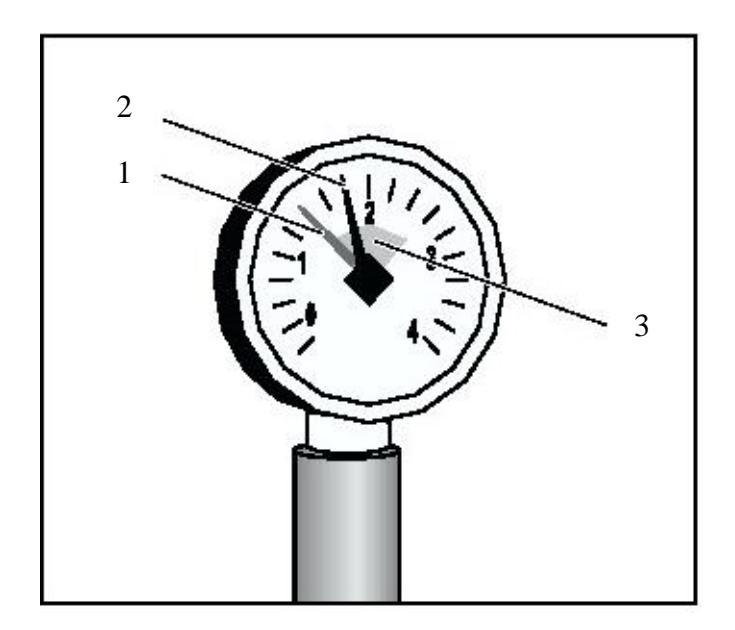

**Figure 3.1 : Manomètre pour installations fermées** (**Pos. 1**) : Aiguille rouge (**Pos. 2**): Aiguille du manomètre **(Pos. 3**): Marquage vert

Pour un travail en cycle ouvert, on ouvre lentement l'une des deux vannes d'isolation du vase d'expansion ouvert, afin de permettre à l'eau de s'écouler lentement sous pression dans le vase d'expansion.

Faire tourner les pompes à leur régime maximal pendant une demi-heure avec des arrêts de trois minutes après dix minutes de fonctionnement de telle manière à purger l'air qui se trouve dans les conduites et les surfaces de chauffe. Cette opération est terminée, fermez les purgeurs.

### **3.1.2 La mise en route du bruleur**

Pour mettre le bruleur en marche, on suit les étapes suivantes :

- $\triangleright$  Faire le branchement du gaz et électrique du bruleur.
- $\triangleright$  Ouvrir toutes les vannes de l'installation sauf les vannes des conduites de sécurité d'isolation du vase d'expansion ouvert en cas de travail en cycle fermé.
- Choisir à l'aide du thermostat, sur la chaudière la valeur maximale de la température de l'eau que l'on veut atteindre.
- $\triangleright$  Ouvrir la vanne du gaz.
- Réarmer le bruleur si le voyant rouge sur le bruleur s'allume, réarmer une autre fois.
- Au démarrage du bruleur, faire tourner les pompes.
- Surveiller la pression à l'intérieur de la chaudière sur le manomètre, s'il y a une élévation de pression qui risque de dépasser la limite maximale de 1.5 bar ,ouvrir un peu et lentement la vanne de sécurité sur la conduite bleue d'isolation de vase d'expansion ouvert jusqu'à ce que la pression diminue, puis fermer la vanne. Lorsque la température consignée sur le thermostat est atteinte le bruleur s'arrête.
- Fermer la vanne du gaz et déconnecter la fiche du bruleur sur le tableau de commande.
- Choisir le circuit de passage d'eau en agissant sur les vannes placées sur les conduites, surfaces de chauffe et régulateur à contre-courant suivant le type d'expérience qu'on veut réaliser.

### **3.2 La maintenance du banc**

Pendant nos essais sur le banc on a mis en évidence certains pannes qui peuvent survenir avant ou au cours des manipulations .D'où le but de ce chapitre concernant les réparations nécessaires :

### **3.2.1 Le grippage des pompes**

Sa mise en évidence se fait après leurs mise en marche, on remarque que les rotamètres indiquent un débit nul et les moteurs des pompes commencent à s'échauffer .Il faut vérifier que toutes les vannes du circuit d'alimentation des éléments de chauffe sont ouvertes.

Pour la réparation on procède comme suit :

- $\triangleright$  Couper l'alimentation électrique du banc
- $\triangleright$  Vidanger l'installation par la vanne d'alimentation
- A l'aide d'une clé alêne de six dévisser les deux vis qui tiennent la pompe à la conduite.
- $\triangleright$  Faire sortir la pompe de son logement.
- Dégripper le rotor de l'hélice en la faisant tourner dans un sens puis dans l'autre avec la main.
- Remonter la pompe en procédant aux opérations déjà faites dans le sens inverse, serrer les vis de la pompe alternativement pour ne pas détruire leur filetage et pour avoir une bonne étanchéité.
- Alimenter l'installation en électricité et vérifier que les pompes fonctionnent normalement.

### **3.2.2 Le blocage du l'imitateur thermique de sécurité**

Lorsque la température de l'eau de la chaudière dépasse les 95 °C le l'imitateur de sécurité ouvre le circuit électrique d'alimentation du bruleur par l'effet de dilatation thermique d'une lame de la forme d'une assiette .On met en évidence cette panne lors du réarmement du bruleur ou normalement on a le bouton voyant qui devrait s'allumer on appuyant dessus.

Pour la réparation nécessaire à apporter en procède comme suit :

- $\triangleright$  Couper l'alimentation électrique du banc
- Dévisser la vis rouge en plastique sur la face supérieure du thermostat qui est sur la chaudière.
- Introduire une allumette et appuyer la lame vers le bas jusqu'à entendre un déclic de telle manière que la lame soit enclenché vers le bas.
- $\triangleright$  Fermer la vis.

Procéder à la mise en marche du bruleur si l'essai est négatif une vérification interne du thermostat est nécessaire.

Enlever le couvercle du thermostat en dévissant la vis sur sa face du derrière et procéder à l'aide de l'ohmmètre à la vérification du circuit électrique suivant \*Si aux points (A, B) on a une différence de potentielle nulle on coupe l'alimentation électrique et on appuie la lame vers le bas du l'imitateur de sécurité

Rétablir le courant et refaire une autre vérification avec l'ohm-mètre des points (A, B) pour vérifier si le courant est établi.

\*comme illustre la figure 3.2.

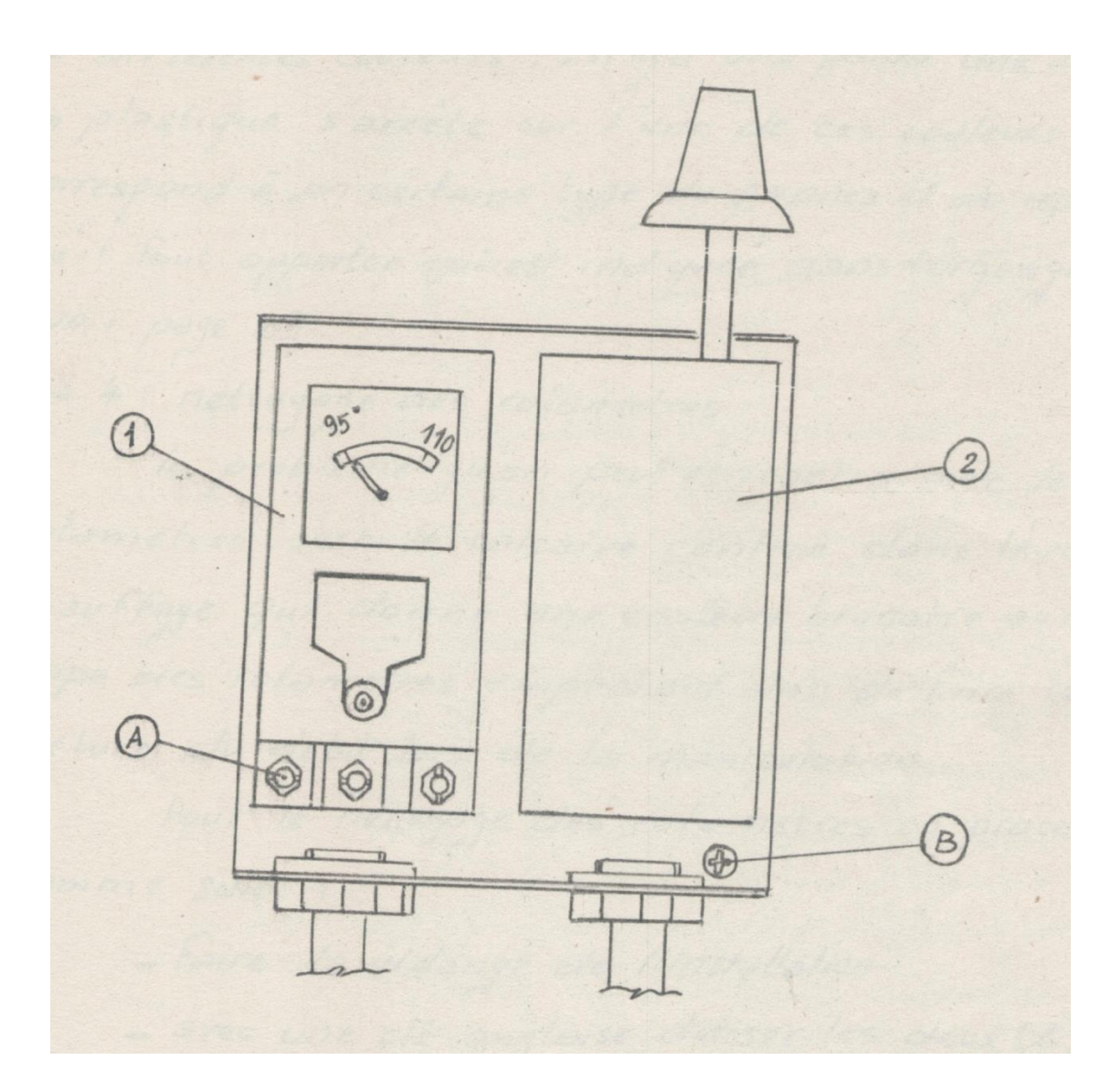

**Figure 3.2 : Vérification du circuit électrique du l'imitateur thermique de sécurité (**1) : l'imitateur thermique de sécurité **(**2): régulateur de température.

# **3.2.3 Les pannes du bruleur**

Pour faciliter la détection de ces pannes le servomoteur du bruleur est équipé en haut de sa face droite d'un disque dont la surface latérale est colorée de différentes couleurs, s'il y a une panne une aiguille en plastique s'arrête sur l'une de ces couleurs qui correspond à un certain type de pannes et de certaines réparations qu'il faut apporter qui est indiquée dans l'organigramme (figure 3.3).

Les pannes qui caractérisent spécialement le bruleur pendant sa mise en route ou pendant la marche normale ont été mises sous forme d'organigramme (figure 3.3).

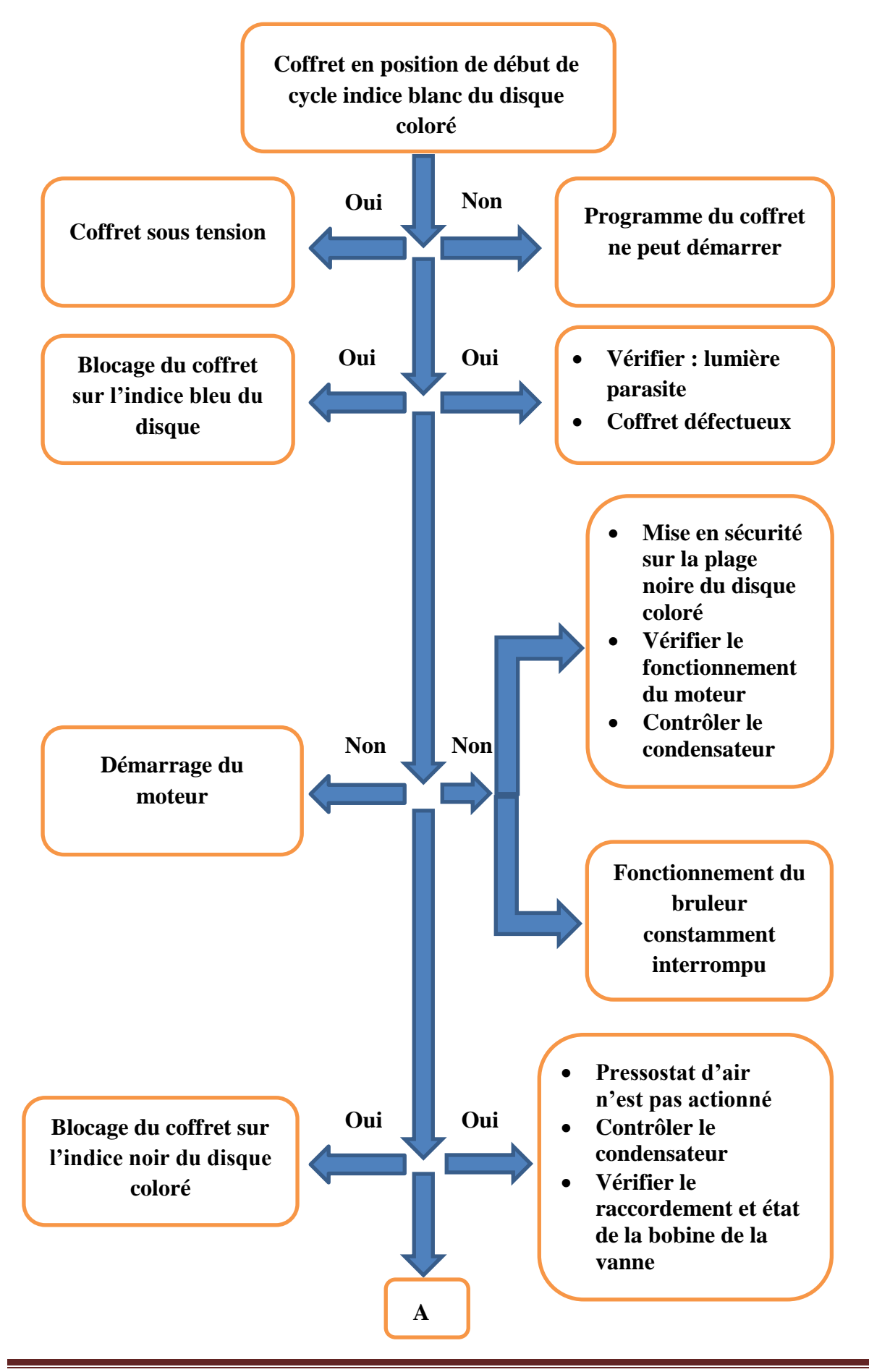

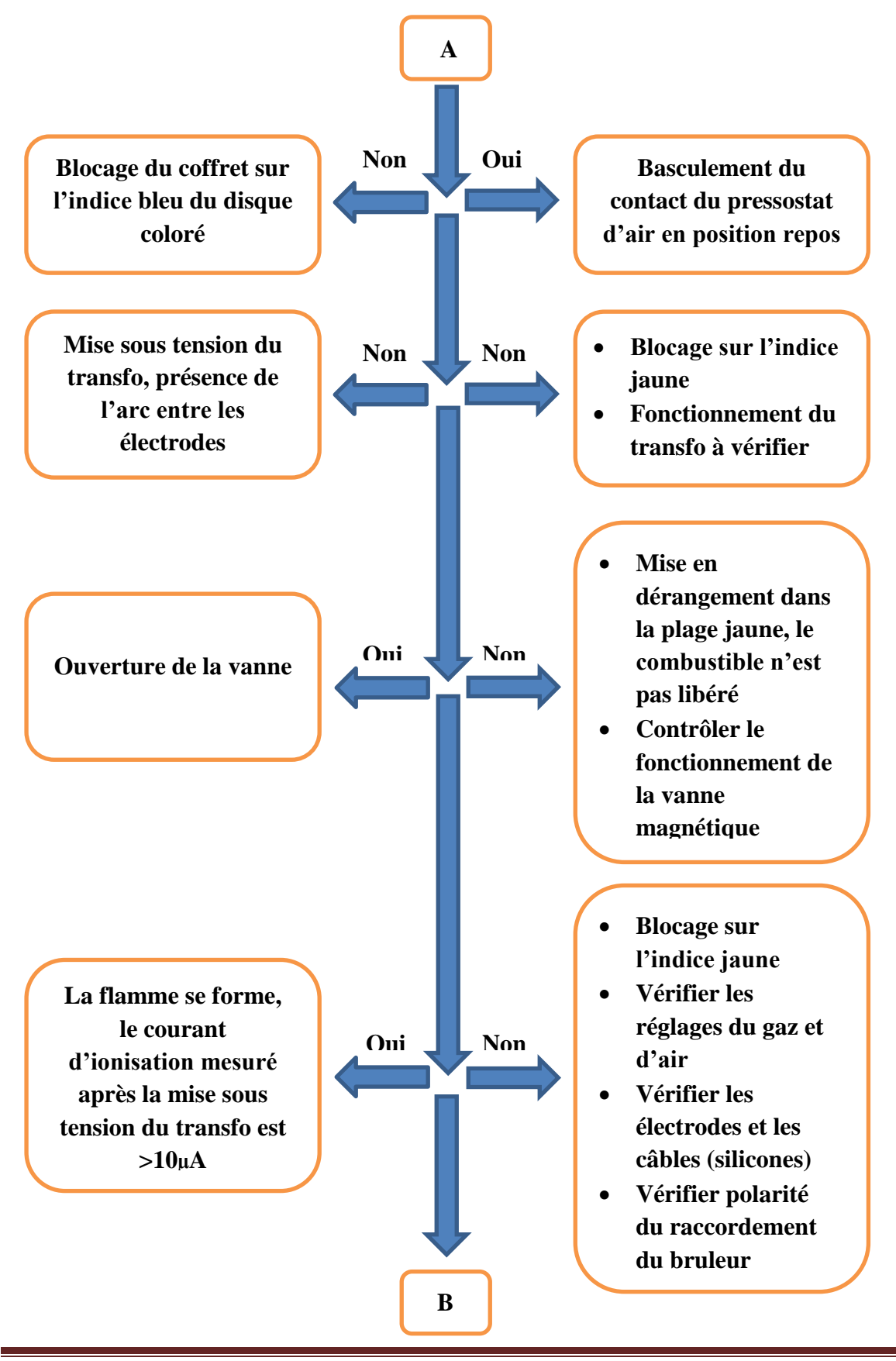

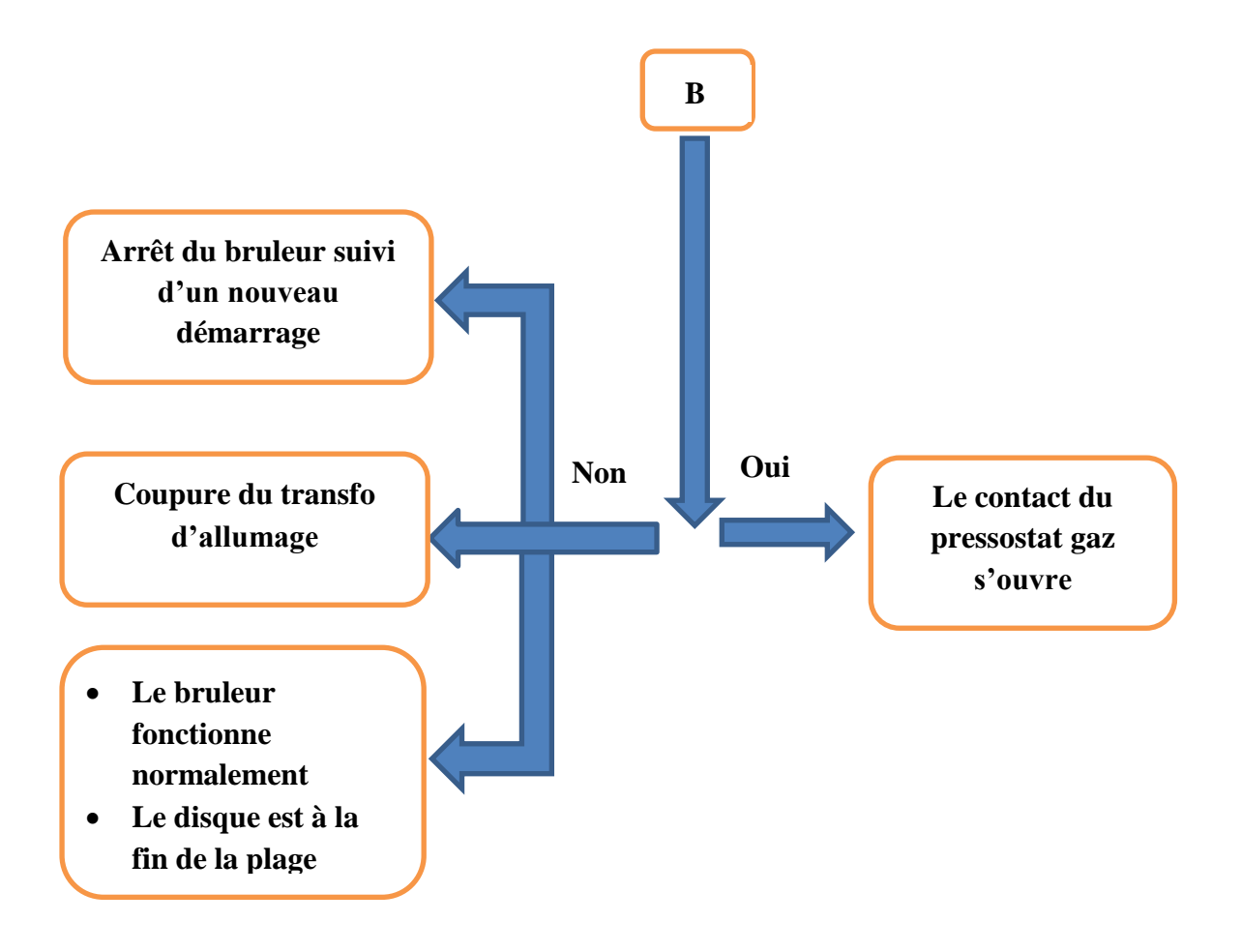

**Figure 3.3 : organigramme pour la maintenance du bruleur**

### **3.2.4 Le nettoyage des rotamètres**

Le problème qu'on peut rencontrer avec les rota mètres c'est le calcaire contenu dans l'eau de chauffage qui donne une couleur brunâtre aux corps de rota mètres empêchant ainsi de faire la lecture du débit lors de la manipulation

Pour le nettoyage des rota mètres on procède comme suit :

- $\triangleright$  Faire la vidange de l'installation
- Avec une clé anglaise deviser les deux écrous de chaque rota mètres
- Faire sortir le rota mètre de son logement, enlever les deux limiteurs de courses en plastique et le flotteur
- > Laver le corps du rota mètre ave une brosse
- $\triangleright$  Remonter chaque rota mètres dans son logement, faire attention aux joints toriques qui se trouvent sur les rota mètres.

### **3.2.5 Le détartrage des surfaces de chauffe**

Si le détartrage des surfaces de chauffe s'avère nécessaire on procède alors comme suit :

- $\triangleright$  Vidanger l'installation
- Introduire le liquide détartrant
- $\triangleright$  Remplir l'installation en eau
- Faire tourner les pompes pendant deux heures avec des intervalles d'arrêt de 10 minutes et des périodes de fonctionnement de 15 minutes
- $\triangleright$  Vidanger l'installation après la période de deux heures
- Remplir l'installation et faire circuler l'eau à l'aide des pompes pendant 10 minutes pour le lavage
- $\triangleright$  Vidanger à nouveau
- $\triangleright$  Remplir l'installation pour la manipulation

### **3.3 mesure de température –système d'acquisition de données**

Pour mesurer les températures du fluide chauffant à l'entrée de l'élément de chauffe, on utilise le thermomètre placé sur la conduite de l'alimentation (rouge), par contre pour l'obtention des températures du fluide chauffant à la sortie de l'élément de chauffe, on a équipé l'installation par des thermocouples de type « K » placé sur chacun des éléments de chauffe (figure 3.4).

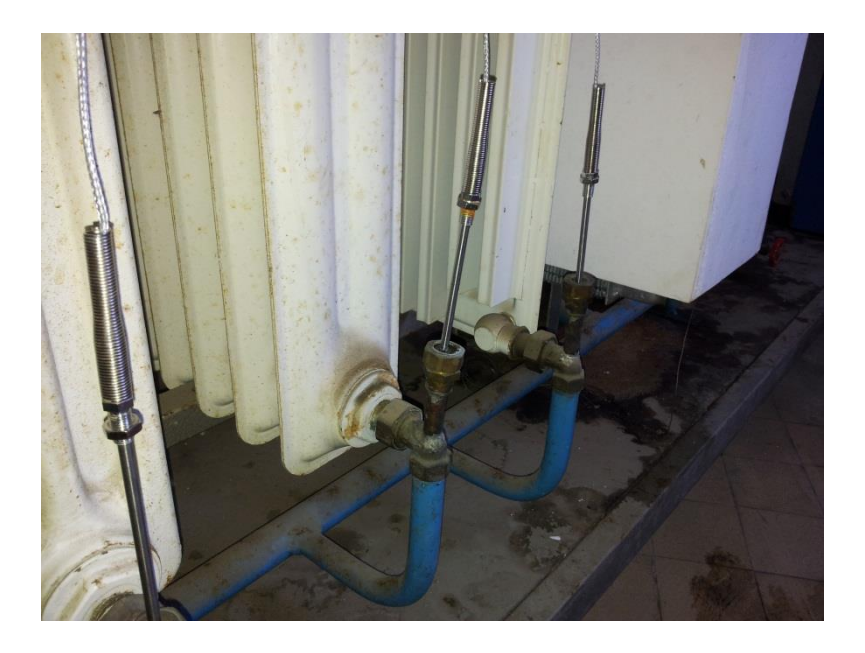

**Figure 3.4 : Thermocouples**

Ces thermocouples, sont reliés directement à une carte d'acquisition appelée

« NI-DAQ MAX », qui nous permet d'avoir les valeurs sous forme d'un tableau Excel et visualiser la variation de la température en fonction du temps.

# **3.3.1 L'installation de « NI**- **DAQ MAX »**

Avant de placer la carte PCI dans son logement à l'intérieure de l'unité centrale, on doit installer les pilotes de cette carte à partir du CD «NI –DAQ components »partie 1 et 2 [11].

# **3.3.2 La configuration de la carte « TBX-68T »**

La carte d'acquisition « TBX-68T » serait interfacée à l'ordinateur après avoir installé les pilotes du logiciel «MEASUREMENT & AUTOMATION EXPLORER » sur ce dernier, ce qui nous permettrait d'effectuer les mesures des différentes températures.

Pour configurer la carte, on suit les étapes suivantes :

- Sélectionner la catégorie **Périphériques et interfaces** dans l'arbre de configuration, sur la gauche.
- Double clic sur le **NI 4351 for PCI**.
- Aller dans la catégorie **propriétés.**
- choisir la numérotation 1 pour **le système**.
- sélectionner la carte « TBX-68T » pour le choix des **accessoires.**
- $\triangleright$  appliquer pour terminer la configuration de la carte.
- passer au test de la carte dans la catégorie **panneaux de test** pour s'assurer du lancement de l'application [11].

# **3.3.3 L'installation de « VI –LOGER »**

Après l'installation de la carte « NI-DAQ MAX », on passe à l'installation du logiciel « VI LOGER », qui nous permet l'appelle des voies virtuelles crées sur le

« NI-DAQ MAX », et les exécuter [11].

# **3.3.4 L'activation de « VI-LOGER »**

Pour utiliser le « VI-LOGER », il faut l'activer tout d'abord sinon n'apparaisse pas dans l'arbre de configuration, sur la gauche.

Pour l'activer il faut suivre les étapes suivantes :

- Aller dans **programmes.**
- Sélectionner **National Instruments**.
- Lancer **VI-LOGER**.
- Aller dans l'arbre **Tools.**
- Activate le logiciel en ligne [11].

# **3.3.5 L'utilisation de « VI-LOGER »**

Pour utiliser « VI-LOGER » on est obligés de créer des voies virtuelles sur le logiciel

### « NI DAQ MAX »

Dans notre cas, on a créé la voie virtuelle appelée « température », et pour cela on a procédé comme suit :

- Sélectionnez la catégorie **Voisinage des données** dans l'arbre de configuration, sur la gauche.
- Création d'une nouvelle voie virtuelle par un clic droit.
- Sélectionnez **entrée analogique.**
- Donnez un nom à la voie (température dans notre cas).
- Sélectionnez **thermocouple K**.
- On choisit **carte PCI.**
- On choisit **intégrée.**

Pour l'appelle de la voie virtuelle « température » on suit les étapes suivantes :

- Aller dans la catégorie **Taches VI-LOGER.**
- Création d'un nouvel objet par un clic droit.
- Sélectionnez **using traditionnal NI DAQ**.
- Cliquer sur **terminer** pour terminer la création de la tâche [11].

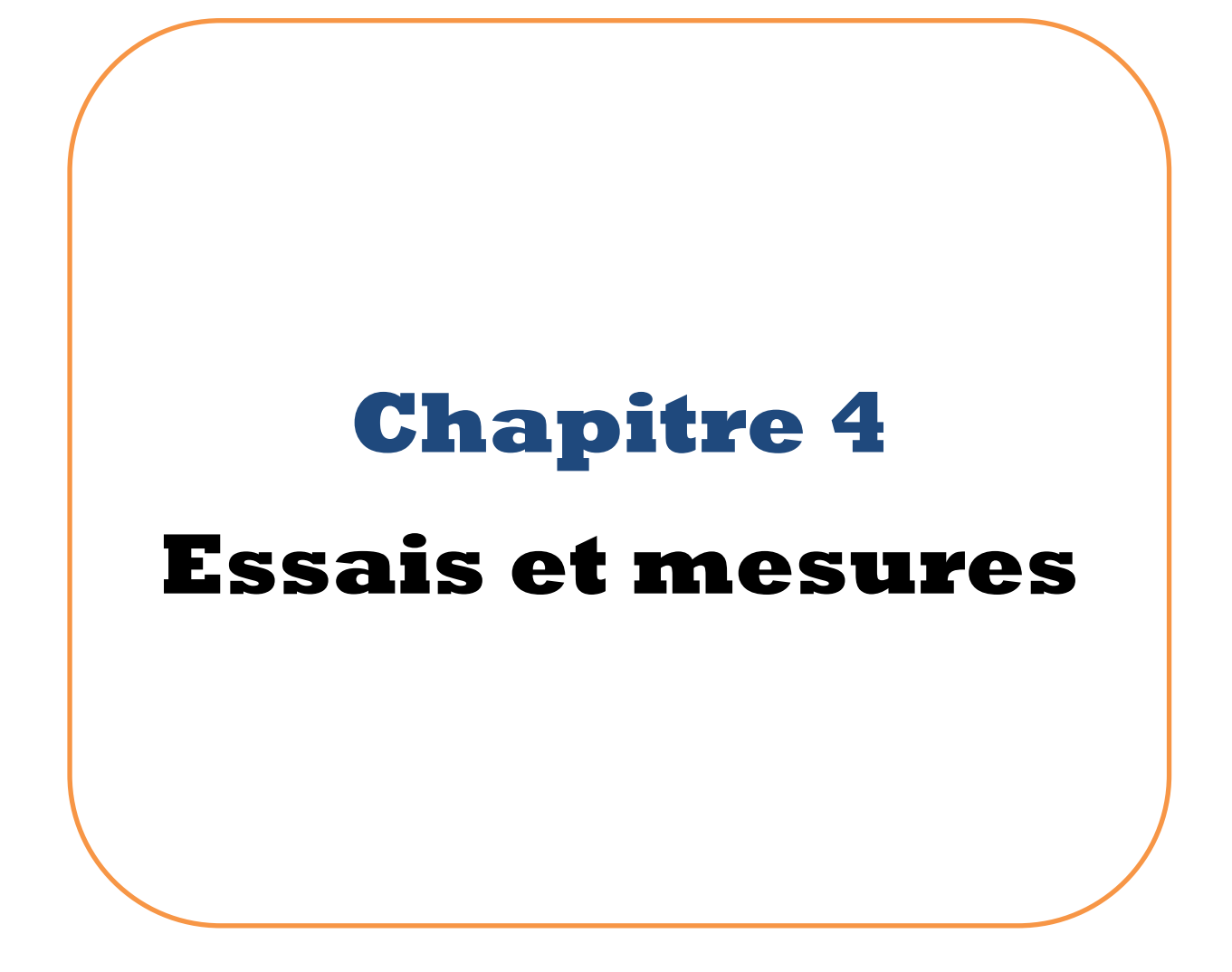

#### **4.1 Les essais sur le banc**

# **4.1.1Mesure de la puissance et du coefficient global de transfert de chaleur des corps de chauffe**

La première étape de nos essais consiste dans la mesure de la puissance de chaque élément de chauffe et de son coefficient global de transfert de chaleur pour différentes températures.

 La puissance calorifique de chaque élément de chauffe sera calculée à partir de la relation (1.2).

Pour le tracé de la courbe caractéristique des radiateurs en fonte et en acier, les données seront calculées à partir des formules (1.2) et (1.7) car ce sont des éléments normalisés. Par contre pour le convecteur et le radiateur plat qui ne sont pas normalisés on tracera la courbe de la relation  $Q=f(T_m)$ .

Pour le calcul du coefficient global de transfert de chaleur, l'aire des éléments de chauffe n'est pas donnée par le constructeur et nous ne pouvons l'évaluer car ils sont de forme géométrique complexe, donc on est amené à calculer la valeur du produit UA.

$$
U.A = \dot{m} Cp \frac{Te - T1s}{Tlm} \tag{4.1}
$$

On tracera les courbes de la fonction  $U.A=f(T_m)$  pour chaque élément de chauffe.

Pour toutes les configurations nous avons adopté un débit massique du fluide chauffant et chaleur spécifique :

$$
\dot{m} = 80 \text{ kj.h}^{-1}
$$

 $Cp = 4.176$  kj.kg<sup>-1</sup>K<sup>-1</sup>

Les mesures de températures à l'entrée et à la sortie de chaque élément de chauffe sont résumées dans les tableaux (4.1), (4.2), (4.3), (4.4) dans l'annexe

### **4.1.1.1 Essais sur le radiateur en fonte norme DIN 4720**

Les données :

$$
T_i = 22 \ ^{\circ}C
$$

$$
Q_n = 810 \text{ kcal}.\text{h}^{-1} = 940, 5 \text{ W}
$$

 $\Delta T_n = 60$  °C

### **4.1.1.2 Essais sur le radiateur en acier DIN 4722**

Les données :

$$
T_i\!=22~^\circ\!C
$$

$$
Q_n = 630 \text{ kcal}.\text{h}^{-1} = 731, 5 \text{ W}
$$

 $\Delta T_n = 60$  °C

### **4.1.1.3 Essais sur le radiateur plat**

Les données :

 $T_i = 22$  °C

#### **4.1.1.4 Essais sur le convecteur**

Les données :

 $T_i = 22$  °C

Les résultats obtenus pour les différents éléments de chauffe sont présentés dans les tableaux  $(4.4)$ , $(4.5)$ , $(4.6)$ , $(4.7)$ .
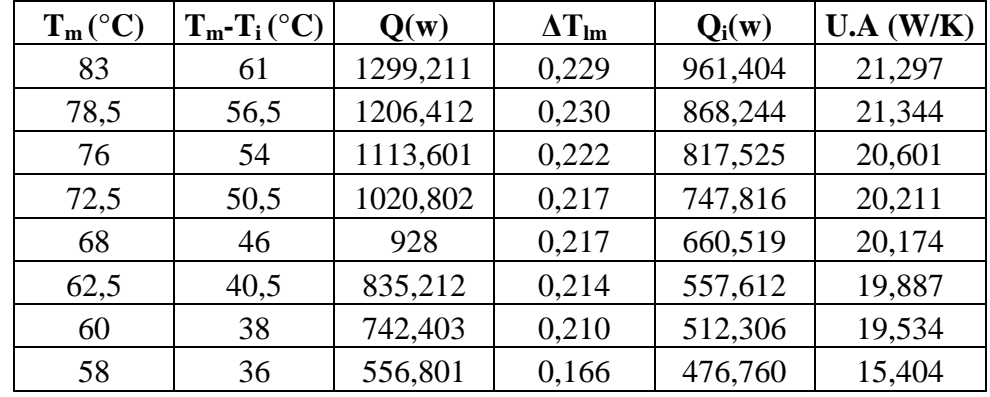

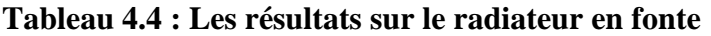

**Tableau 4.5 : Les résultats sur le radiateur en acier**

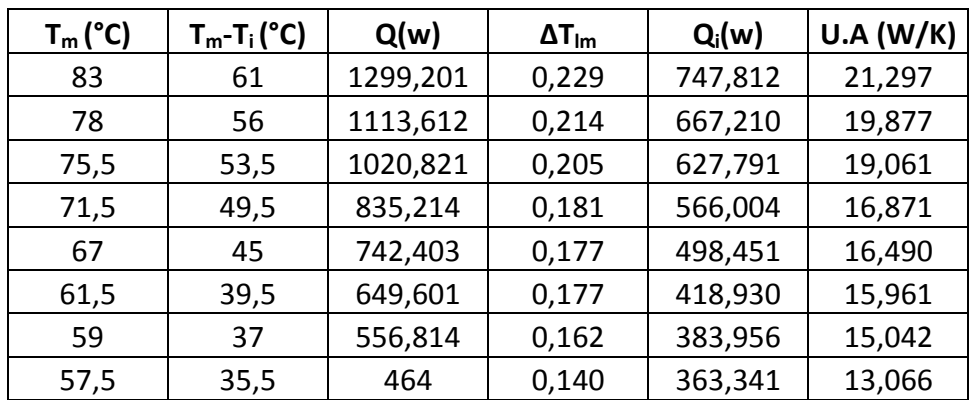

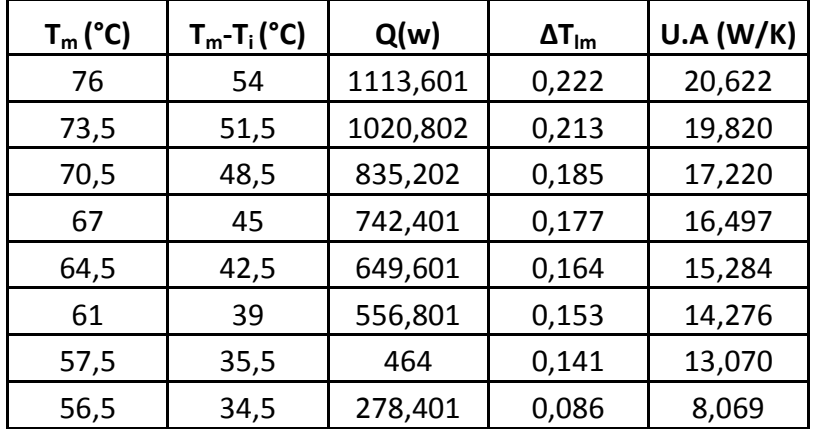

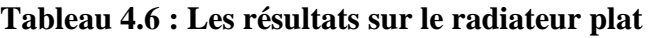

## **Tableau 4.7 : Les résultats sur le convecteur**

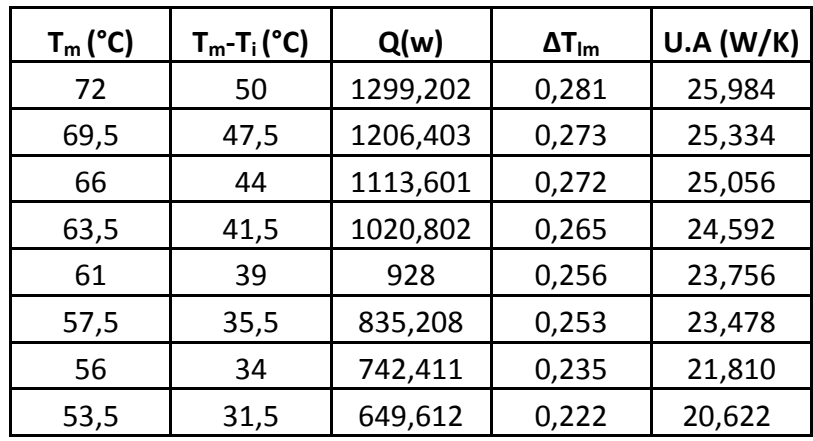

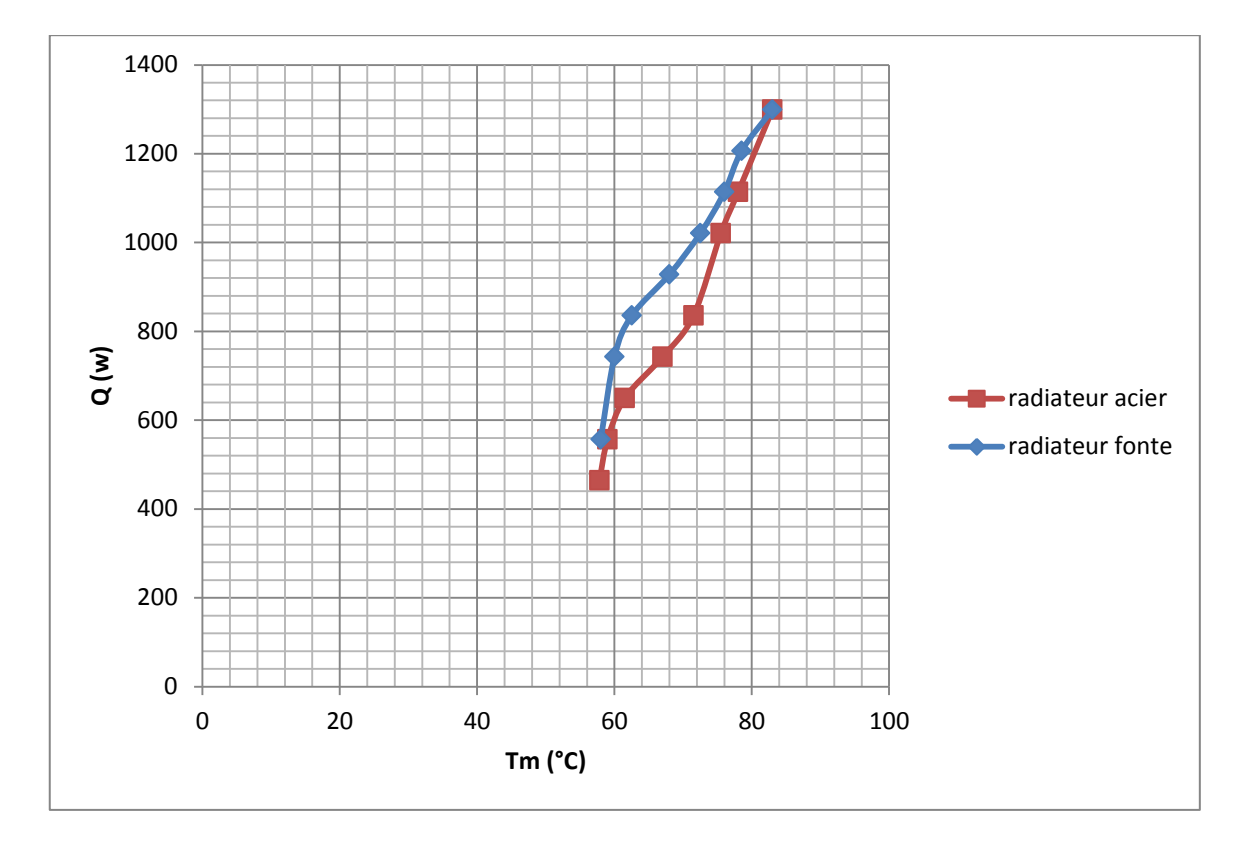

**Figure 4.1 : courbes caractéristiques des radiateurs fonte et acier Q=f(Tm)**

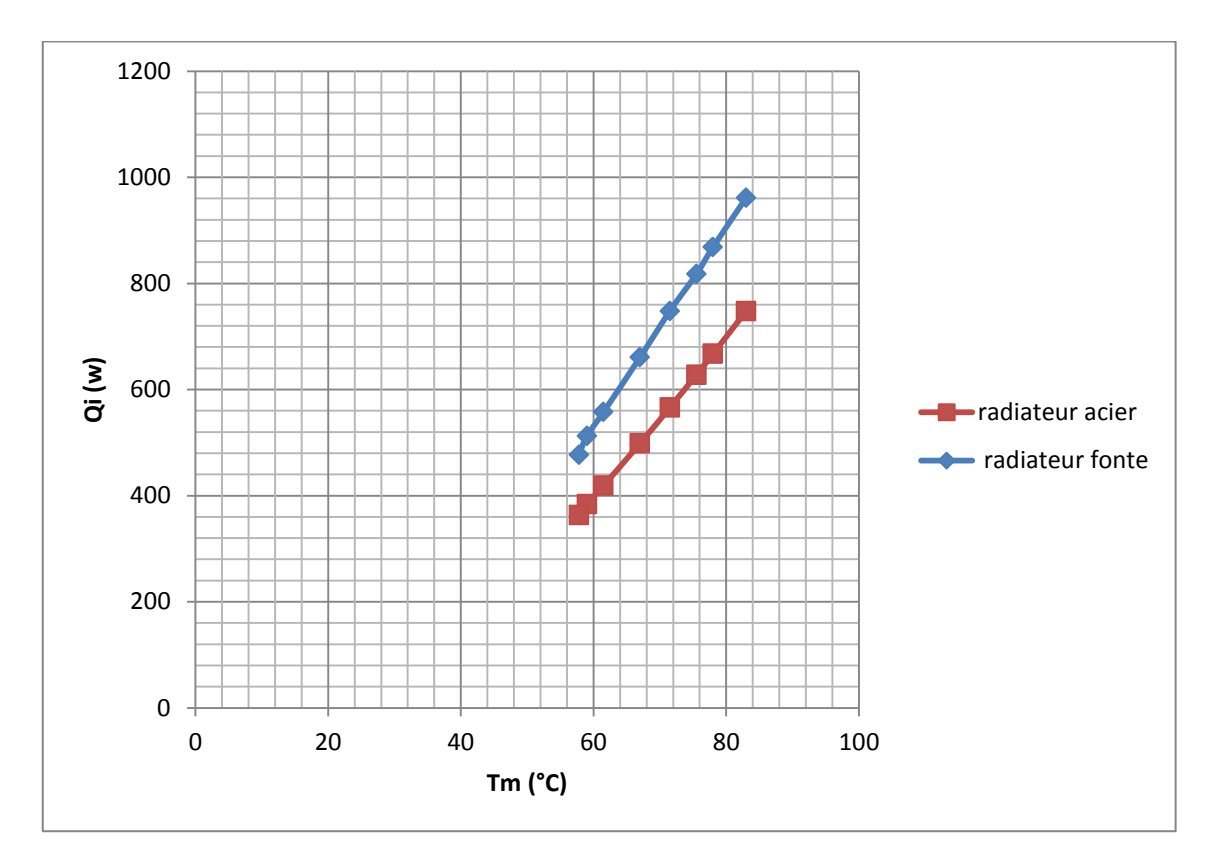

**Figure 4.2 : courbes caractéristiques des radiateurs fonte et acier Qi=f(Tm)**

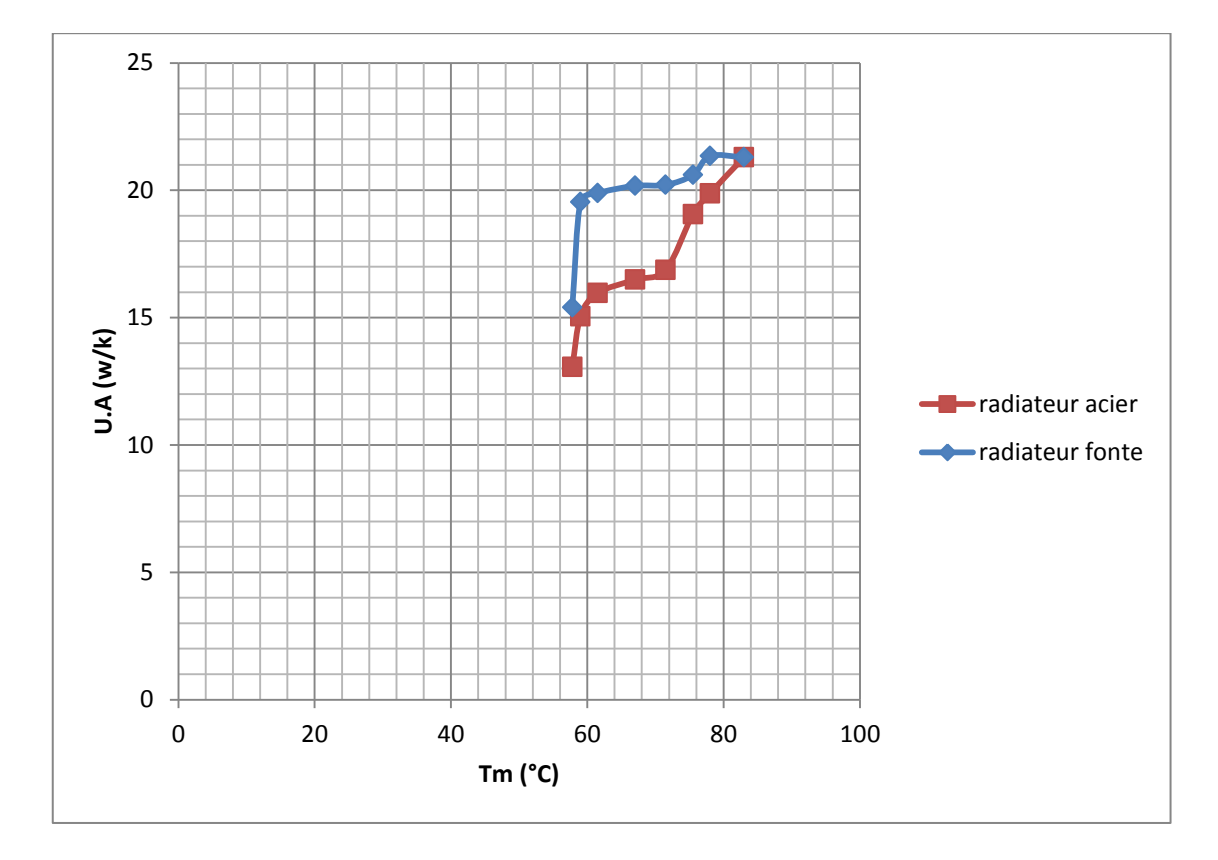

**Figure 4.3 : Courbes U.A des radiateurs fonte et acier U.A=f(Tm)**

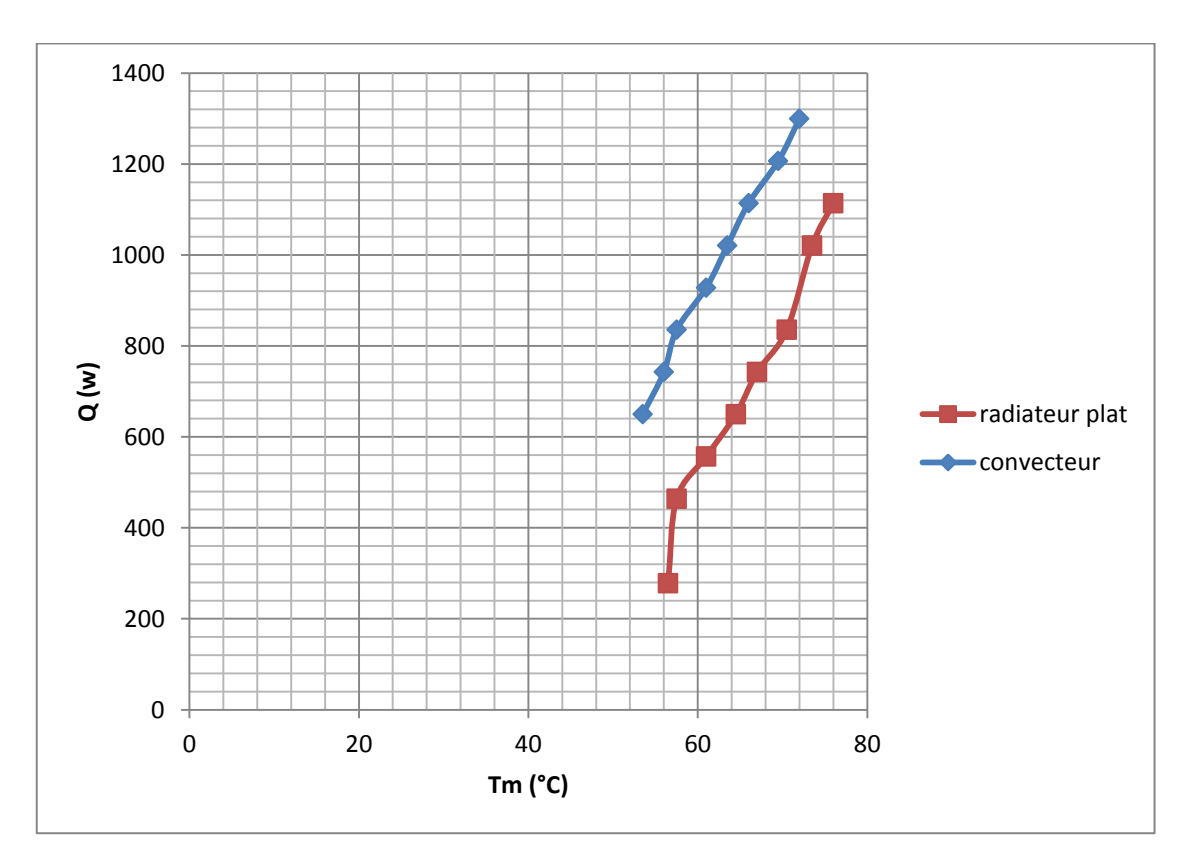

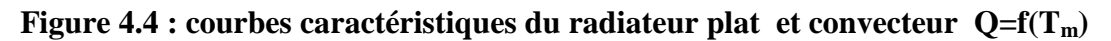

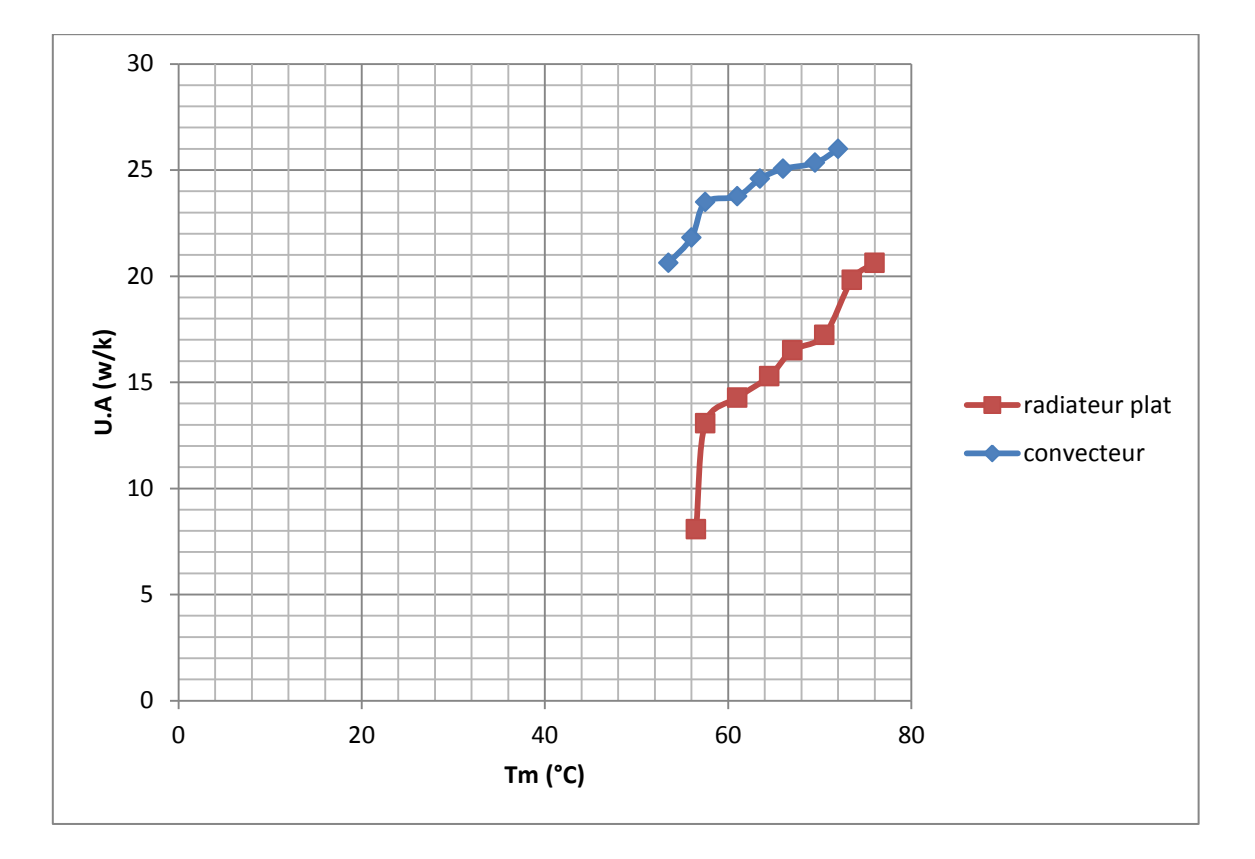

**Figure 4.3 : Courbes U.A du radiateur plat et convecteur U.A=f(Tm)**

#### **4.1.1.5 Conclusion**

Après le tracé des courbes caractéristiques des éléments de chauffe, si on fait une comparaison entre le radiateur en fonte et en acier, puis entre le convecteur et le radiateur plat. On remarque pour le premier couple que le radiateur en fonte est plus performant que le radiateur en acier ;cela est dû d'une part à la conductibilité thermique de la fonte qui est supérieure à celle de l'acier employé dans la construction des radiateurs ,d'autre part au brassage de l'eau amélioré dans le radiateur en fonte par trois passages au lieu de deux dans celui en acier.

Pour le deuxième couple ,on remarque que la convecteur est plus performant que le radiateur plat et cela est dû à la surface d'échange du convecteur qui est nettement supérieure à celle du radiateur plat dans une proportion de 2.5, au fur et à mesure qu'augmente la température moyenne du fluide chauffant ,l'effet de tirage du convecteur augmente et conduit à des coefficients de convection naturelle beaucoup plus élevées, c'est pourquoi les performances du convecteur augmente beaucoup plus vite que celle du radiateur plat.

Pour les courbes U.A en fonction de  $T_m$  dans la plage de températures mesurées nous remarquons qu'elles ont la même allure que les courbes de puissance en fonction de Tm.

Dans le cas des radiateurs normalisés les courbes restent très régulières ; par contre pour les éléments non normalisées des écarts apparaissent et dont la cause ne peut être qu'accidentelle.

### **4.1.2 Mesure des caractéristiques de la chaudière**

L'échangeur de l'installation est équipé d'un compteur et non d'un débitmètre ce qui nous ramène à utiliser la méthode directe pour mesurer la puissance de la chaudière.

### **4.1.2.1 Mesure de la puissance de la chaudière**

L'échangeur ayant une puissance nettement supérieure à celle de la chaudière d'après les données du constructeur sera utilisé comme consommateur de chaleur permettant ainsi de refroidir l'eau en circulation qui traverse la chaudière

Pour mesurer le débit de l'eau traversant la chaudière on notera qu'on utilise le débitmètre avec la plage de mesure 200-2500 L.h-1

Les résultats :

 $m = 1800$  L.h<sup>-1</sup>

 $\Delta T = 90 - 80.5 = 9.5$  °C

 $Cp = 4.176$  kj.kg<sup>-1</sup>.K<sup>-1</sup>

Donc:

 $Q= 82684.814$  kj.h<sup>-1</sup>

### **4.1.2.2 le calcul du rendement de la chaudière**

Pour calculer le rendement de la chaudière on a besoin de connaitre le débit du combustible et son pouvoir calorifique inférieur.

La chaudière est branchée sur un compteur de gaz, en mesurant le temps de consommation d'un certain volume de gaz ainsi on peut en déduire le débit volumétrique.

Pour avoir le volume massique on multiplie le débit volumétrique par la masse volumique du gaz dans ces conditions de pression et de température. En 30 s on a 20 L

 $20L \longrightarrow 30s$ 

 $? \quad \longrightarrow 1s$ 

 $\boldsymbol{B}$  $\overline{\mathbf{c}}$ 3

 $= 0.666$  L.s<sup>-1</sup>

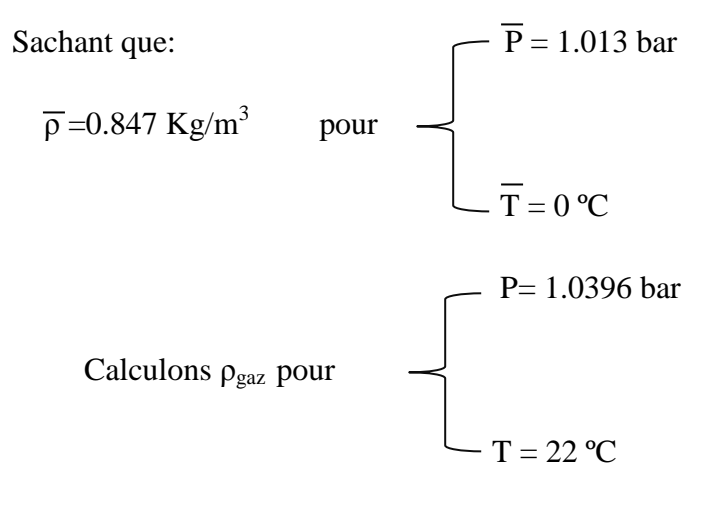

 $\boldsymbol{P}$  $\frac{P}{\text{Tpgaz}} = \frac{\overline{P}}{\overline{T}}$  $\frac{r}{\overline{T}\overline{\rho}}$ 

donc :

$$
\rho_{\text{gaz}} = \frac{P\bar{\rho}\bar{T}}{T\bar{P}} = \frac{1.0396 \times 273 \times 0.847}{1.013 \times 293}
$$

$$
= 0.809 \text{ kg.m}^{-3}
$$

 $Bv = 0.666$  L.s<sup>-1</sup> =  $(0.666 \times 3600)/1000 = 2.3976$  m<sup>3</sup>.h<sup>-1</sup>

 $Bm = Bv \times \rho_{\text{gaz}} = 2.3976 \times 0.809$ 

=1.939 kg.h<sup>-1</sup>  
On a le pouvoir calorifique du gaz P<sub>ci</sub> = 11650.48 kcal.kg<sup>-1</sup> [12] pour 
$$
T=22^{\circ}
$$
C Donc

on a :

h = 
$$
\frac{71409.600}{1.939 \times 4.18 \times 11650.48}
$$

$$
= 0.75
$$

$$
= 75\%
$$

### **4.1.2.3 Conclusion**

On remarque que la puissance trouvée est nettement inférieure à la puissance donnée par le constructeur et cela est dû aux conditions de mesure. La chaudière n'étant pas équipée de cheminée, les gaz de fumée sont directement dégagés dans le local, changeant ainsi à tout moment la composition du mélange air-gaz.

Pour le rendement de la chaudière, on voit qu'il a une valeur faible par rapport à la normale [77% - 100%], cela est dû essentiellement aux conditions expérimentales qui sont entachées de l'influence des courants des gaz de fumée circulant dans le local.

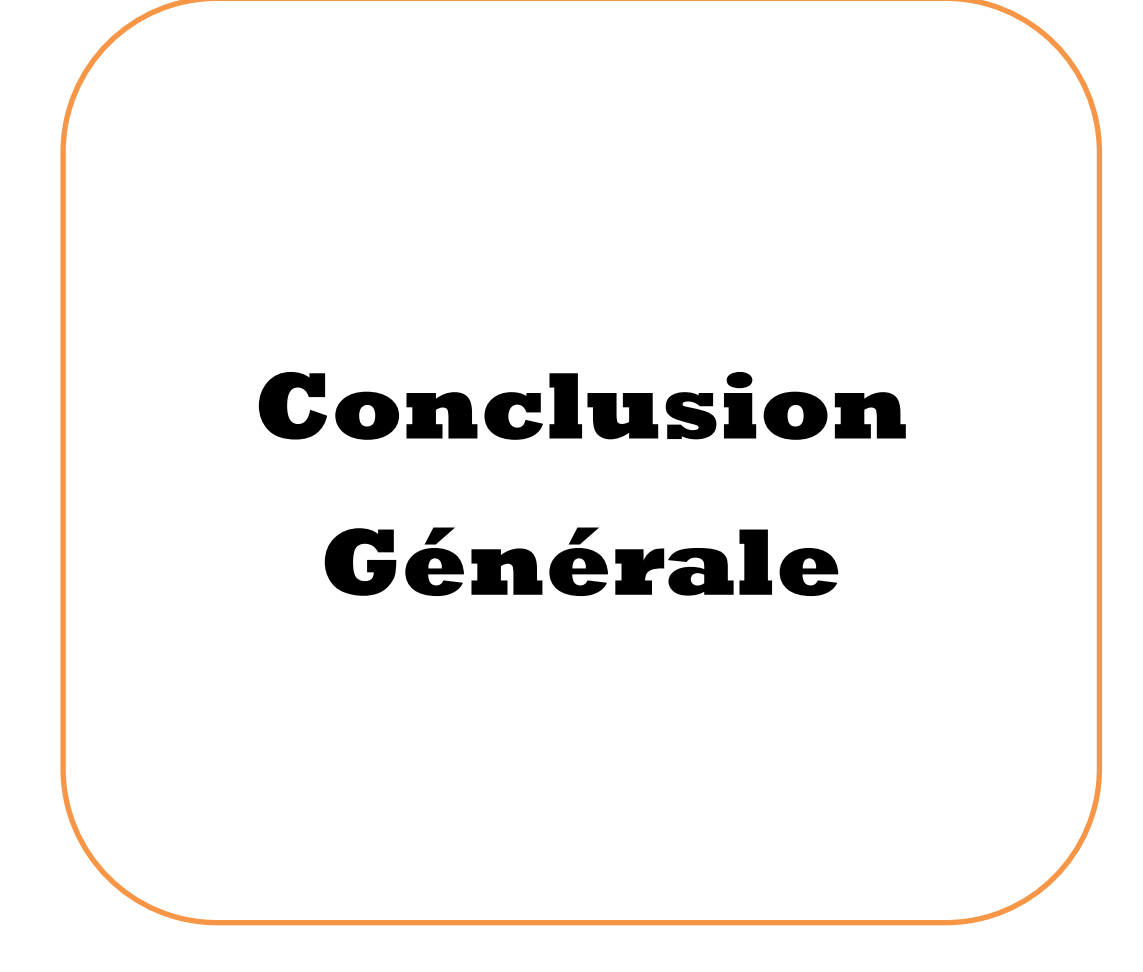

# **Conclusion générale**

Notre travail qui avait comme objectif principal de mettre en marche le banc d'essai de chauffage central qui se trouve au sein de l'école nationale polytechnique ainsi que l'intégration d'un système d'acquisition de donnée informatique.

Afin de pouvoir atteindre cet objectif, un diagnostic de tout le système est fait et qui a engendré le changement des dispositifs de sécurité (les purgeurs, le branchement de gaz), le dégrippage des pompes, le nettoyage des rotamètres.

Pour intégrer le système d'acquisition, on était obligé de placer des nouveaux thermocouples de type (K) sur chaque élément de chauffe. Après d'apporter toutes les réparations nécessaires, on a effectué certains tests dont le but était de vérifier le bon fonctionnement du banc d'essais et de déterminer les caractéristiques des différents éléments de chauffe.

A la fin de ce travail on a rédigé un manuel de TP, dans le but d'aider nos chers camarades à bien comprendre le fonctionnement de l'installation et mettre en pratique leurs connaissances théoriques.

On a constaté que :

- Lors des essais, l'installation fonctionne normalement et en toute sécurité
- $\triangleright$  L'intégration de la carte d'acquisition s'est réalisée avec succès et que les mesures se font sans aucun problème.

On a jugé qu'il était nécessaire de faire quelques améliorations afin d'améliorer les performances de notre installation et qui sont :

- $\checkmark$  Mise en place d'une cheminée d'évacuation des gaz de fumée vers l'extérieur du local.
- $\checkmark$  Changement du compteur du régulateur à contre-courant par un débit mètre.
- $\checkmark$  Usiner des flotteurs pour les débits mètres avec du matériau plus léger que l'aluminium (par exemple l'alpax), ou bien évider leur centre pour diminuer leur masse afin de mesurer des débits plus faibles.

 Changer l'entrée d'eau des éléments de chauffe (radiateur en fonte, radiateur en acier et radiateur plat) en la mettant au sommet opposé à la sortie en diagonale de telle manière à accroitre leur puissance calorifique.

Grâce à ce travail, on a pu mettre en pratique toutes les connaissances acquises durant nos années d'études.

## **Bibliographie**

- [1] : F.Kreith « transmission de chaleur et thermodynamique » Masson éditeurs Paris 1967
- [2] : R.Guettab « mise en marche du banc d'essai du chauffage central » mémoire ingéniorat \_ENP 1988
- [3] :H.Reitchel « traité de chauffage et de climatisation » tom 2 .paris 1974
- [4] :Mc. Adams « Le chauffage central dans les habitations ».Edition 1988
- [5] : G.Crous« les différents modes de chauffage ».Edition 2000
- [6] : manuel du constructeur de la chaudière BIDERUS
- [7] : manuel du constructeur bruleur WEISHAUPT
- [8] : « manuel modulaire du chauffage central ». Edition 2005
- [19] : Technique de l'ingénieur référence R 2590
- [10] : Technique de l'ingénieur référence R 2590
- [11] : Manuel de la carte d'acquisition « NI-DAQ MAX »
- [12] : informations sur les caractéristiques de la livraison de gaz (SONELGAZ)

# **Appendice**

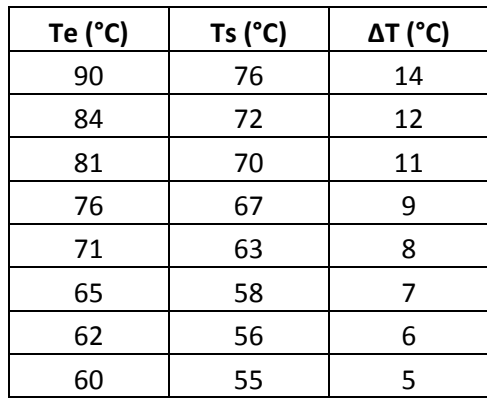

Tableau 4.1 les résultats sur le radiateur en acier

Tableau 4.1 les résultats sur le radiateur en acier

| Te $(^{\circ}C)$ | $Ts(^{\circ}C)$ | $\Delta T(^{\circ}C)$ |
|------------------|-----------------|-----------------------|
| 90               | 76              | 14                    |
| 85               | 72              | 13                    |
| 82               | 70              | 12                    |
| 78               | 67              | 11                    |
| 73               | 63              | 10                    |
| 67               | 58              | 9                     |
| 64               | 56              | 8                     |
| 61               | 55              | 6                     |

| Te $(^{\circ}C)$ | Ts (°C) | $\Delta T$ (°C) |
|------------------|---------|-----------------|
| 82               | 70      | 12              |
| 79               | 68      | 11              |
| 75               | 66      | 9               |
| 71               | 63      | 8               |
| 68               | 61      | 7               |
| 64               | 58      | 6               |
| 6                | 55      | 5               |
| 58               | 55      | 3               |

Tableau 4.1 les résultats sur le radiateur plat

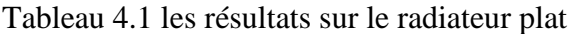

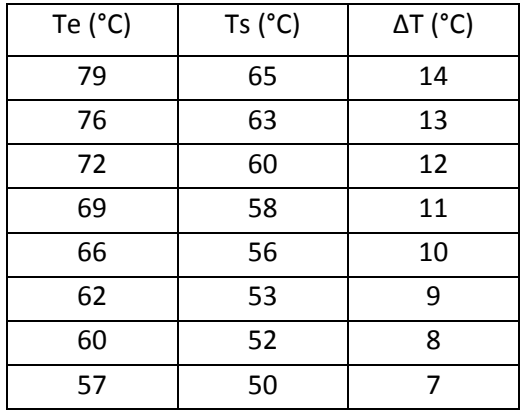

# **Manuel de TP**

On propose un TP d'aspect pédagogique résumant les expériences faites sur le banc.

## **Le but de TP**

- Déterminer la puissance des éléments de chauffe et leur coefficient global de transfert de chaleur.
- Déterminer la puissance de la chaudière et calculer son rendement.

## **Mise en route de l'installation**

Voir le paragraphe (3.1).

### **Essais**

### **Les éléments de chauffe**

- $\triangleright$  Choisir le circuit de la vanne à quatre voies.
- Fermer les vannes sur la conduite de retour de la vanne à trois voies
- $\triangleright$  Mettre le levier de la vanne à trois voies sur la position 9
- La vanne à quatre voies doit être positionnée de telle manière que l'eau de retour ne se mélange pas avec l'eau d'alimentation des corps de chauffe.
- Choisir l'élément de chauffe pour faire l'expérience ci-dessus en agissant sur sa vanne d'alimentation.
- Relever les températures sur le thermomètre du circuit de la vanne à quatre voies.

### **La chaudière**

- $\triangleright$  Procéder à la mise en marche de la chaudière
- Consigner la température 90°C sur le régulateur thermostatique.
- Faire circuler l'eau dans 1ou 2corps de chauffe uniquement à l'aide des deux pompes, avec toutes les autres vannes ouvertes jusqu'à atteindre la température  $70^{\circ}C$
- Fermer les vannes des éléments de chauffe
- $\triangleright$  Mettre le levier de la vanne à trois voies sur la position 9.
- Lorsque la température de la chaudière approche les 90°C relever les températures sur les deux thermomètres du circuit de le vanne à quatre voies.

## **Travail demandé**

Tracer la courbe  $Q=f(T_m)$  pour chaque élément de chauffe et sa courbe U.A= $f(T_m)$ .

Calculer la puissance de la chaudière et son rendement.

Comparer les résultats obtenus avec les données du constructeur